# **UNIVERSIDAD INCA GARCILASO DE LA VEGA FACULTAD DE CIENCIAS CONTABLES Y FINANZAS CORPORATIVAS**

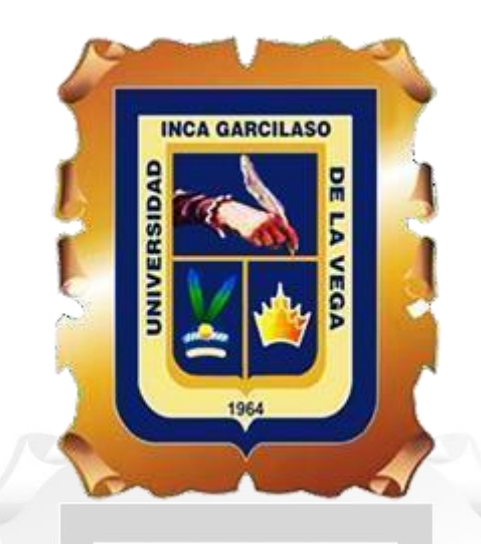

**"Implementación del Sistema de Control de Pagos a Proveedores a través de un ERP y su Incidencia en el Impuesto General a las Ventas de la Empresa Baterías Enerplus E.I.R.L., Año 2022"**

**TRABAJO DE SUFICIENCIA PROFESIONAL**

**Para optar el Título Profesional de**

**Contador Público**

**AUTOR:**

**Marilin Guisado Arbieto**

**ASESOR:**

**Mag. Juan José Murrieta Campos**

**LIMA - PERÚ**

**2023**

Implementación del Sistema de Control de Pagos a Proveedores a través de un ERP y su Incidencia en el Impuesto General a las Ventas de la Empresa BateríasEnerplus E.I.R.L., Año 2022

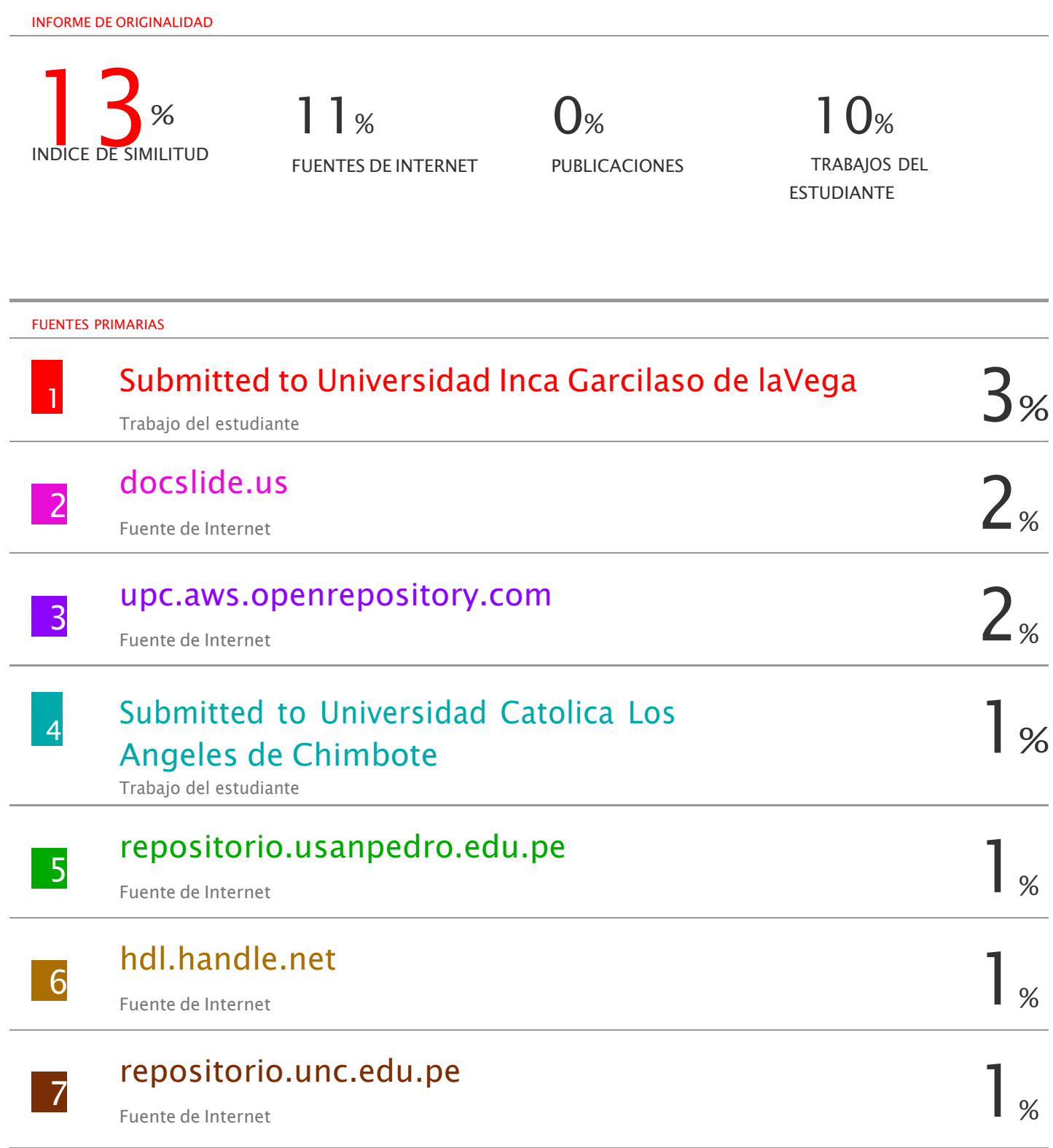

## *DEDICATORIA*

*El presente trabajo de Suficiencia Profesional se lo dedico a mi madre, a Francisco y a toda mi familia, que me brindaron su apoyo incondicionalmente en esta etapa para mi lograr el desarrollo de mi desempeño profesional*

*Dedicado también a mis docentes de la universidad quienes fueron pilares fundamentales para culminar la carrera por brindarme sus conocimientos y apoyo para lograr mis objetivos profesionales.*

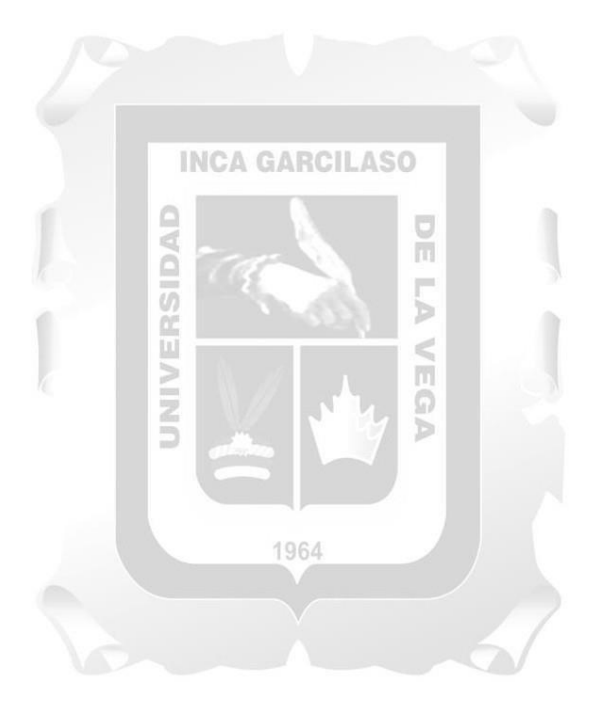

#### **AGRADECIMIENTO**

*Mi más sincero agradecimiento a la Empresa Baterías Enerplus E.I.R.L., por brindarme la oportunidad de aplicar mis conocimientos y sin dudar me apoyaron en el desarrollo de esta investigación de mi trabajo de suficiencia profesional.*

*Quiero expresar mi más sincero agradecimiento al Dr. Juan José Murrieta Campos, quien ha sido mi docente, asesor y maestro durante todo este tiempo. Además, quiero destacar que no solo se ha enfocado en formar profesionales altamente competitivos, sino que también ha puesto gran atención en inculcarnos valores y ética que son esenciales para el desempeño de nuestras funciones a lo largo de nuestra vida. Gracias, maestro, por formar parte fundamental de mi trabajo de suficiencia profesional.*

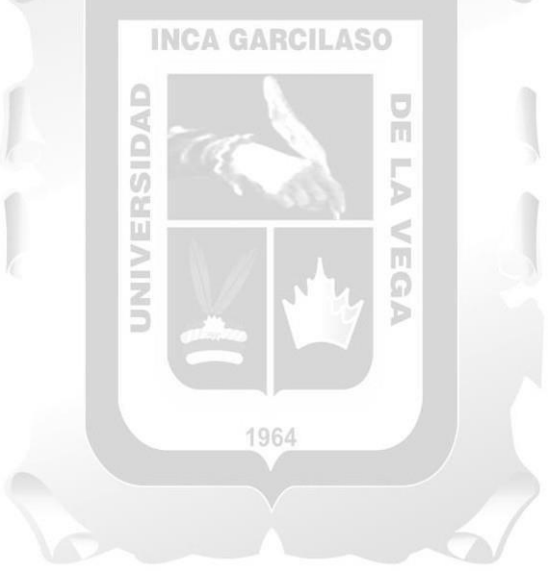

# ÍNDICE GENERAL

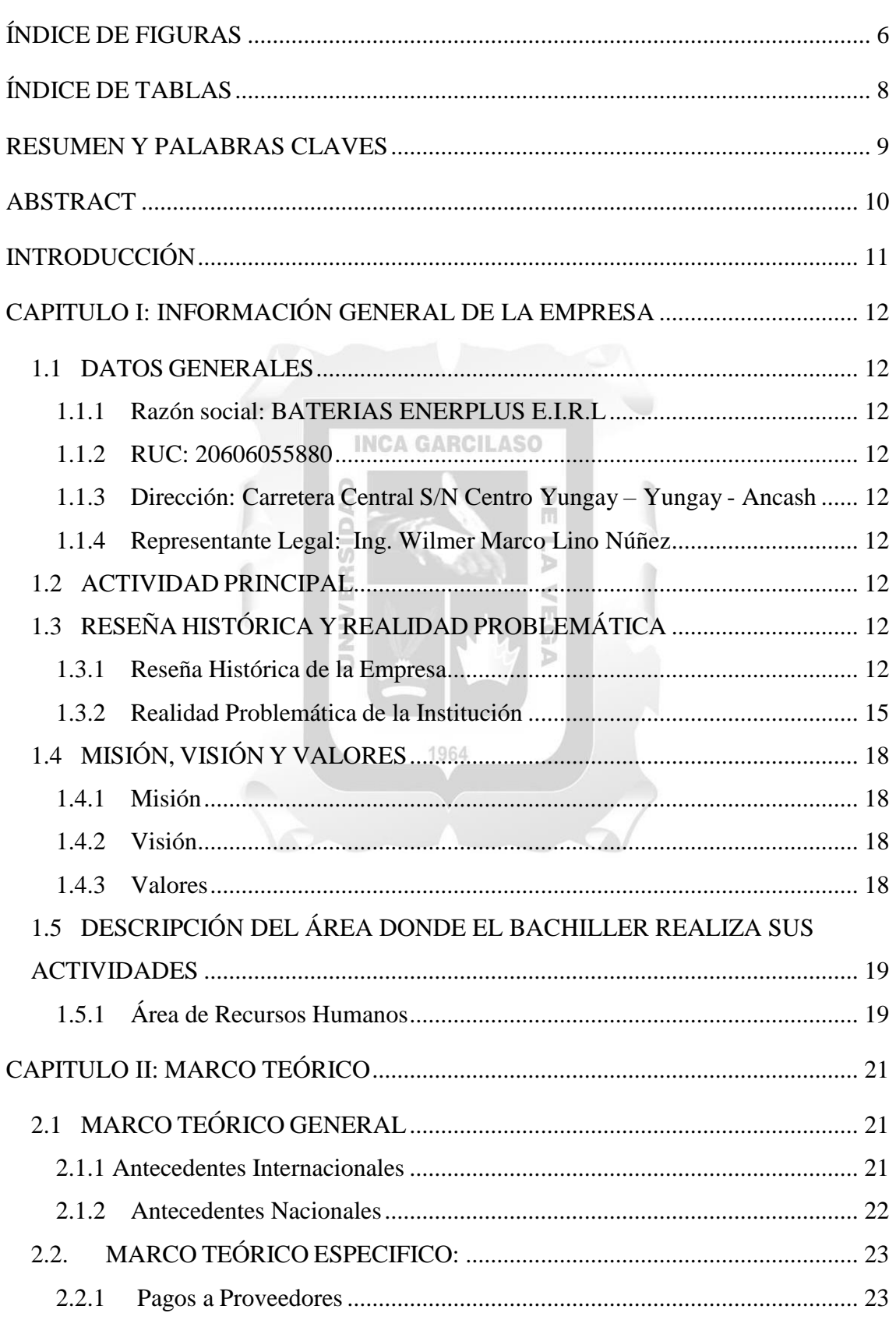

Pág.

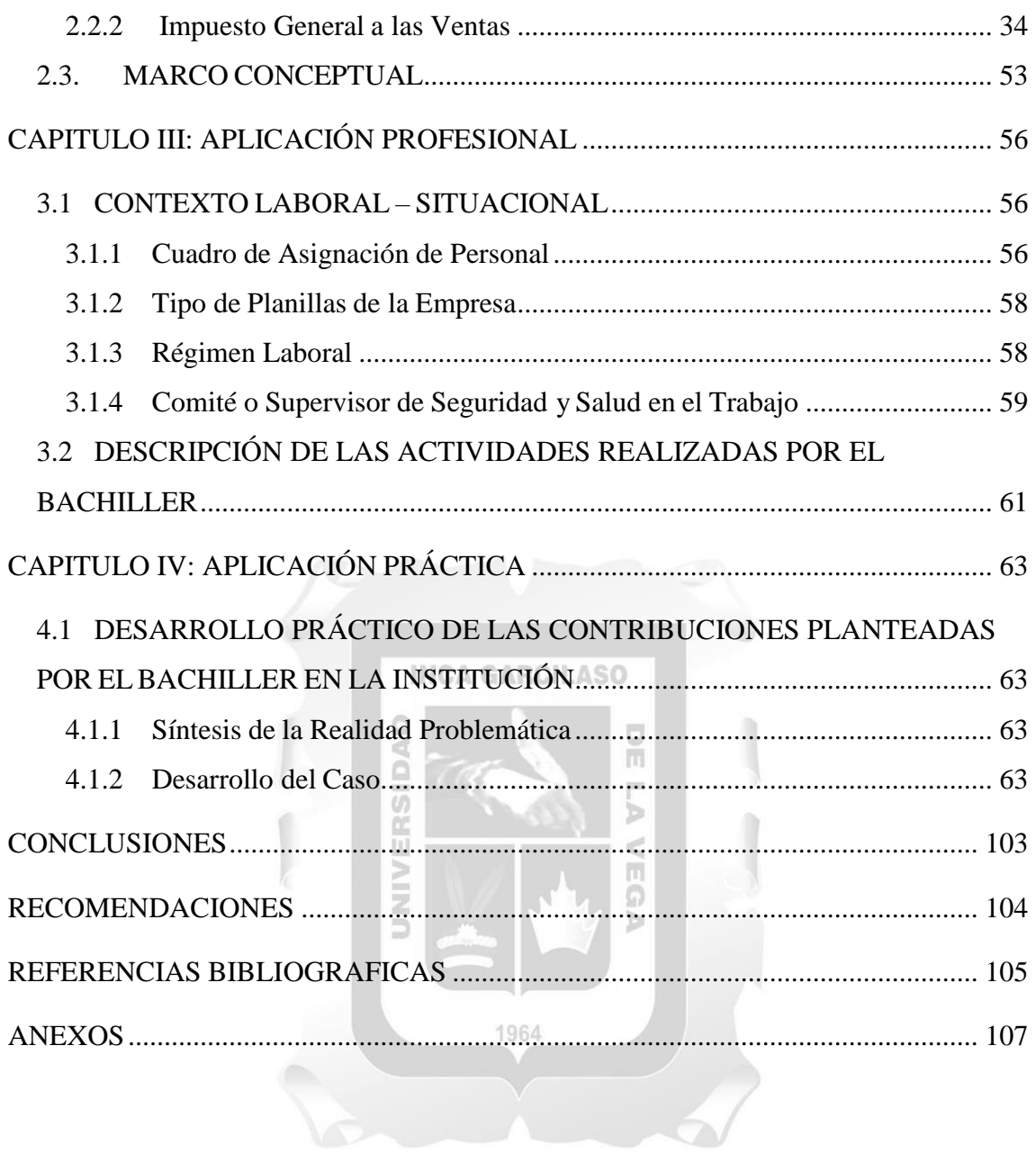

# **ÍNDICE DE FIGURAS**

<span id="page-6-0"></span>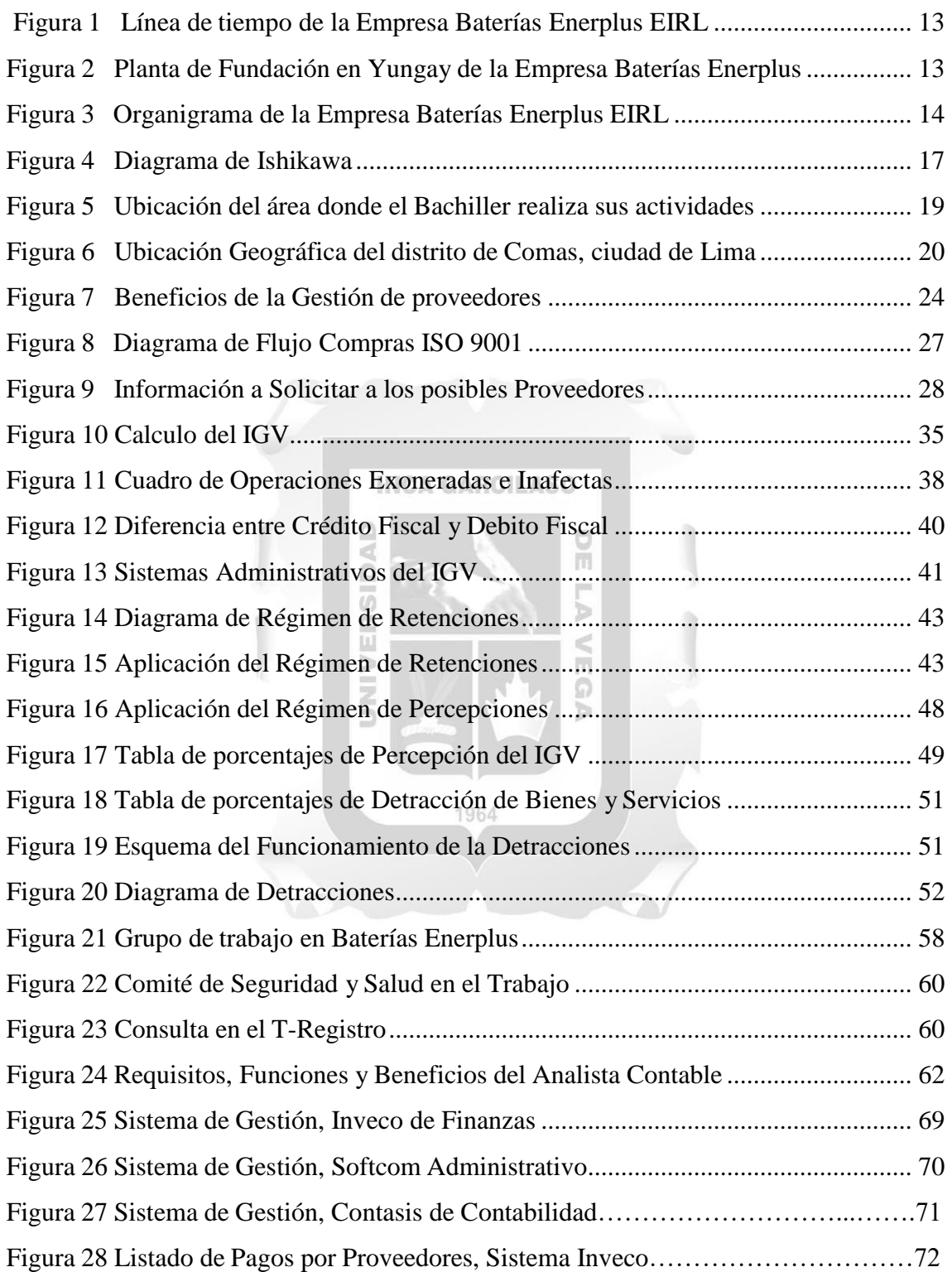

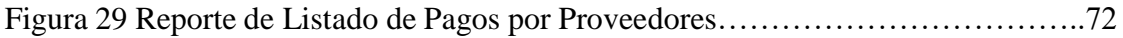

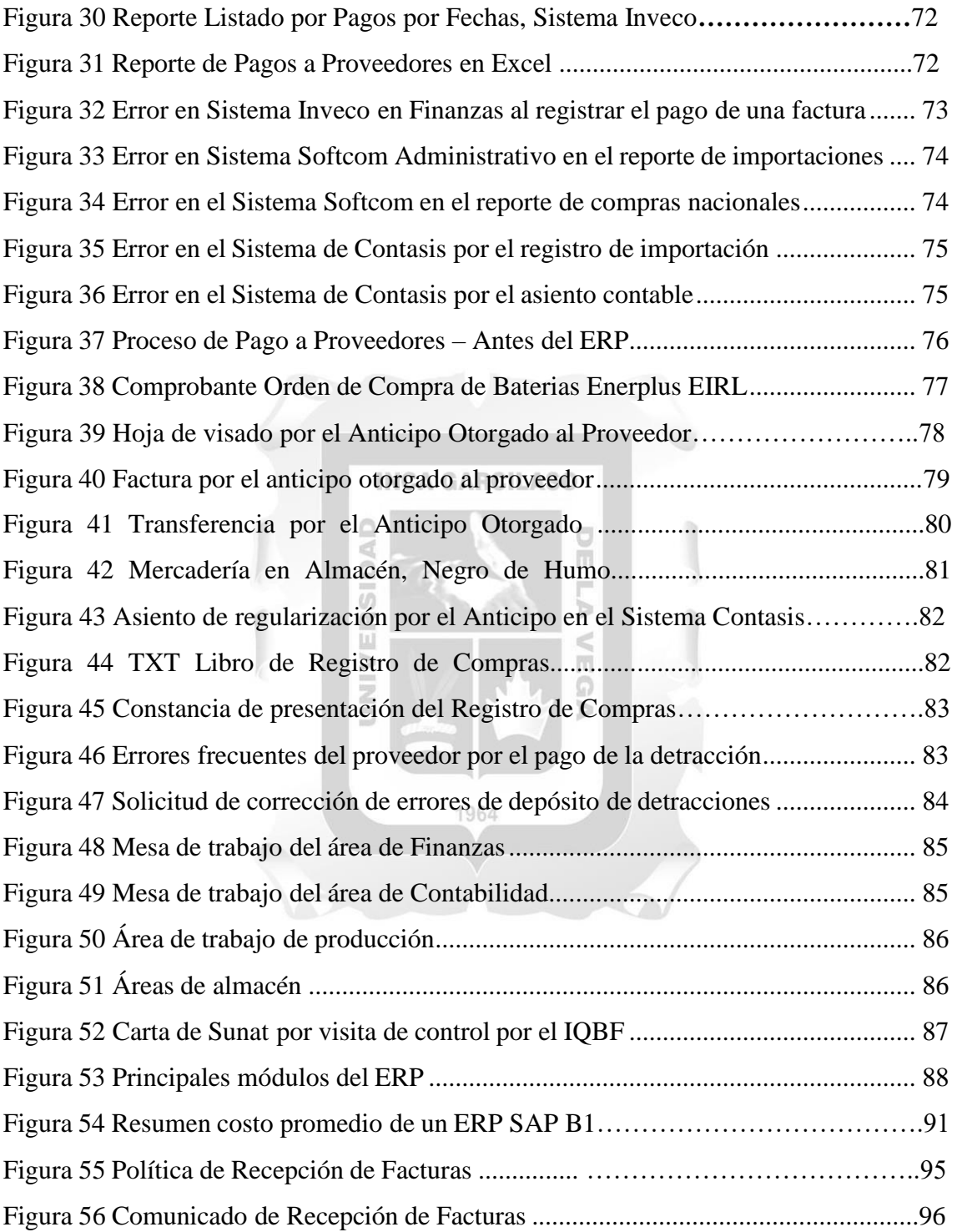

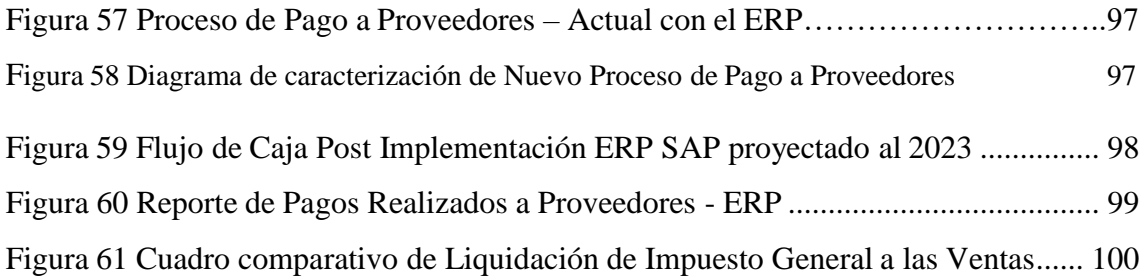

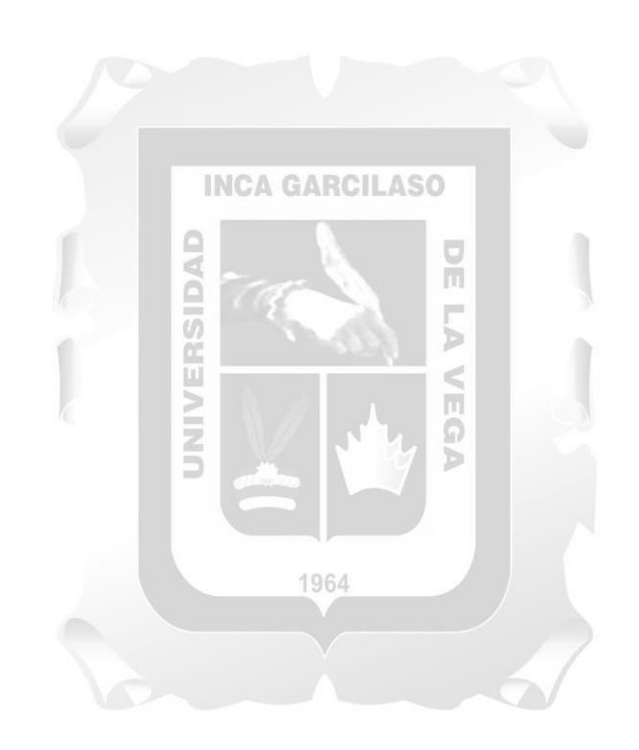

# **ÍNDICE DE TABLAS**

# **Pág.**

<span id="page-9-0"></span>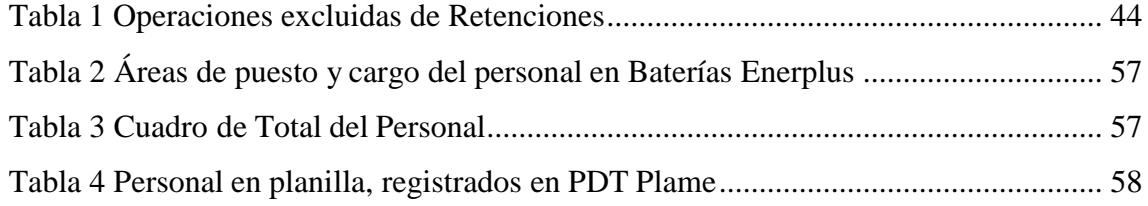

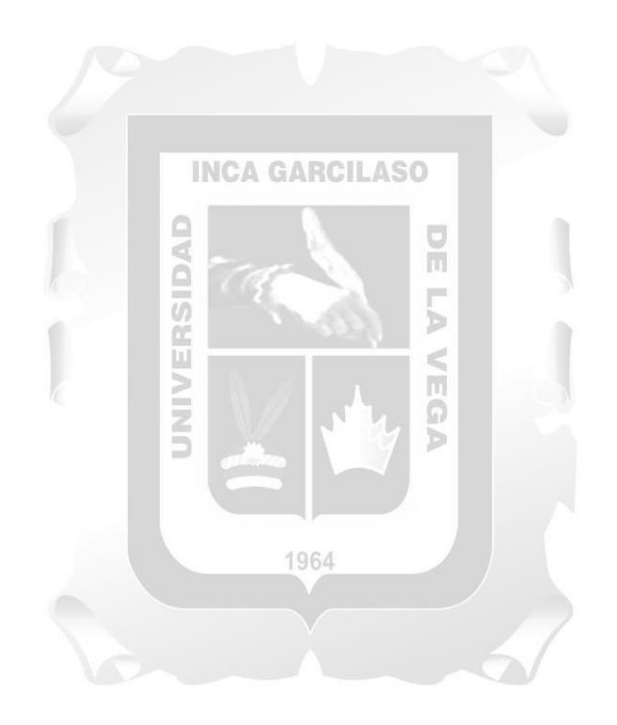

#### **RESUMEN Y PALABRAS CLAVES**

<span id="page-10-0"></span>Baterías Enerplus E.I.R.L. situada en la provincia de Yungay con sede administrativa en el distrito de Lima. Empresa peruana especializada en la fabricación y reparación de baterías para vehículos (acumuladores). Su filosofía es la responsabilidad social y ambiental. La empresa recicla plomo y ácido de baterías usadas al final de su vida útil, poniendo fin al vencimiento del insumo y evitando que afecten los residuos al ecosistema y la salud humana.

Asimismo, dentro de sus operaciones se presenta una deficiencia en la gestión en sus pagos a proveedores. Actualmente la empresa tiene diferentes sistemas de Software obsoletos y la información de los principales proveedores se encuentran distribuidos por el tipo de insumos en cada una de ellas. Cada sistema hace que sea más arduo obtener reportes actuales, en algunos casos por error de datos consignados en las facturas, confusión en las facturas por los anticipos otorgados, desconocimiento de los descuentos, las detracciones y el vencimiento de plazos establecidos, afectando el gasto presupuestal, debido a que se tiene que asumir sanciones, intereses, recargas e infracciones por el incumplimiento y como consecuencia errores frecuentes en la afectación sobre el Crédito fiscal en la declaración tributaria mensuales.

Finalmente, los problemas pueden ser desde errores humanos, cobros erróneos por diversos motivos, hasta fallas internas del sistema. Con la finalidad de mejorar, unificar y automatizar la gestión de sus procesos de pagos a proveedores, como solución es implementar un ERP con siglas en inglés (Enterprise Resource Plannning) del Sistema de Control de Pago a Proveedores (SCPP). Asíse desistiría el uso de controles manuales que solo perjudican los procesos. Así poder aumentar la productividad, reducir los costos y generar más rentabilidad.

Palabras claves**: Implementación, Proveedores, Software.**

#### **ABSTRACT**

<span id="page-11-0"></span>Batteries Enerplus E.I.R.L. located in the province of Yungay with administrative headquarters in the district of Lima. Peruvian company specialized in the manufacture and repair of vehicle batteries (accumulators). His philosophy is social and environmental responsibility. The company recycles lead and acid from used batteries at the end of their useful life, putting an end to the expiration of the input and preventing waste from affecting the ecosystem and human health.

Likewise, within its operations there is a deficiency in the management of its payments to suppliers. Currently the company has different obsolete software systems and the information of the main suppliers is distributed by the type of inputs in each one of them. Each system makes it more difficult to obtain current reports, in some cases due to errors in the data entered in the invoices, confusion in the invoices for the advances granted, ignorance of the discounts, deductions and the expiration of established terms, affecting the budgetary expense , due to the fact that sanctions, interest, recharges and infractions must be assumed for non-compliance and, as a consequence, frequent errors in the affectation on the Tax Credit in the monthly tax declaration..

Finally, the problems can range from human errors, erroneous charges for various reasons, to internal system failures. In order to improve, unify and automate the management of your supplier payment processes, the solution is to implement an ERP with an acronym in English (Enterprise Resource Planning) of the Supplier Payment Control System (SCPP). This would desist from the use of manual controls that only harmthe processes. So, you can increase productivity, reduce costs and generate more profitability.

Keywords: **Implementación, Providers, Software.**

## **INTRODUCCIÓN**

<span id="page-12-0"></span>La demanda de suministro de energía para los vehículos de transporte está aumentando. Los consumidores de hoy exigen arrancadores de alto rendimiento, sistemas de control complejos y herramientas y piezas adicionales. La innovación y la cadena productiva son los principales pilares sobre los que se posiciona, Baterías Enerplus EIRL. Considerando la realidad dada por la empresa y el buen desempeño de la empresa, organizamos, gestionamos e implementamos numerosos procesos y soluciones alternativas para estar a la vanguardia, ser competitivos y seguir creciendo.

Los principales objetivos de este trabajo de capacitación profesional son: Implementación del Sistema de Gestión de Pagos a Proveedores a través de ERP e Impacto en el Impuesto General sobre las Ventas Baterías Enerplus EIRL E.I.R.L. (2022), contiene los siguientes capítulos:

#### **INCA GARCILASO**

Capítulo I: Contiene información general sobre la empresa, así como información general, actividades principales, una descripción general de la historia de la empresa, así como hechos problemáticos y, finalmente, una breve descripción del campo relevante.

Capitulo II: Presenta un marco teórico general, un marco teórico nacional e internacional relacionado con nuestro tema que sustenta las investigaciones actuales, y un marco teórico específico basado en principios y criterios. El proceso y fundamento teórico de cada variable utilizada en el tema en consideración.

Capítulo III: Contiene aplicaciones profesionales que tienen en cuenta situaciones situacionales de trabajo y descripciones detalladas de las actividades realizadas por el bachiller

Capítulo VI: En el marco de los aportes propuestos por el bachiller, encontramos aplicaciones prácticas desarrollando ejemplos que sirvieron para brindar alternativas de solución a los problemas analizados y finalmente presentados en este trabajo, llegando a conclusiones y recomendaciones. documentación profesional. Basta de trabajo

# **CAPITULO I: INFORMACIÓN GENERAL DE LA EMPRESA**

#### <span id="page-13-3"></span><span id="page-13-2"></span><span id="page-13-1"></span><span id="page-13-0"></span>**1.1 DATOS GENERALES:**

- **1.1.1 Razón social:** BATERIAS ENERPLUS E.I.R.L.
- **1.1.2 RUC:** 20606055880
- <span id="page-13-4"></span>**1.1.3 Dirección:** Carretera Central S/N Centro Yungay – Yungay - Ancash
- <span id="page-13-5"></span>**1.1.4 Representante Legal:** Sr. Wilmer Marco Lino Núñez

#### <span id="page-13-6"></span>**1.2 ACTIVIDAD PRINCIPAL:**

La Empresa Baterías Enerplus E.I.R.L., tiene a su disposición la fabricación y pone a la venta baterías, las placas de plomo y acumuladores para vehículos de todo tipo, ofrece piezas afines como: accesorios, repuestos y moldes para la venta, así como la prestación de servicios y actividades de comercialización, y tiene a Sinergy como socio estratégico que nos ayuda a:

- Promover la responsabilidad ambiental, reciclar las baterías de plomo y ácido usadas al final de su vida útil, y prevenir los efectos que pueden dañar el ecosistema y salud de las personas.
- Promover la responsabilidad social, como capacitar al personal generando en ellos la cultura del reciclaje que conlleva generar un ingreso extra y así generar conciencia de ahorro y progreso para mejorar sus condiciones de vida en cada uno de ellos.

# <span id="page-13-8"></span><span id="page-13-7"></span>**1.3 RESEÑA HISTÓRICA Y REALIDAD PROBLEMÁTICA:**

#### **1.3.1 Reseña Histórica de la Empresa:**

Año 2020, se constituye en Lima, con fecha de 28 de mayo del 2020, con numero de registro 14479847, iniciando así sus actividades el día 26.06.2020. Tuvo una gran acogida en el mercado, debido a la gran demanda de usar los vehículos de transporte de acuerdo a las disposiciones dictadas por el gobierno, por temor al contagio en plena pandemia de la COVID.

Año 2021, a inicios de ese año, luego de consolidarse su posición como fabricantes de baterías a través de sus ventas por online, la empresa fue creciendo y atrayendo nuevos clientes potenciales.

Año 2022, abrió sus instalaciones en la provincia de Yungay para fabricar los volúmenes solicitados por sus clientes, dejando sus oficinas administrativas en Lima.

Año 2023, cuenta con una cartera de clientes sólidos y proveedores que son aliados estratégicos para seguir creciendo, así encaminados para posiblemente abrir una nueva instalación en la Provincia de Caraz.

# **Figura 1**

Línea de tiempo de la Empresa Enerplus<br>INCA GARCILASO

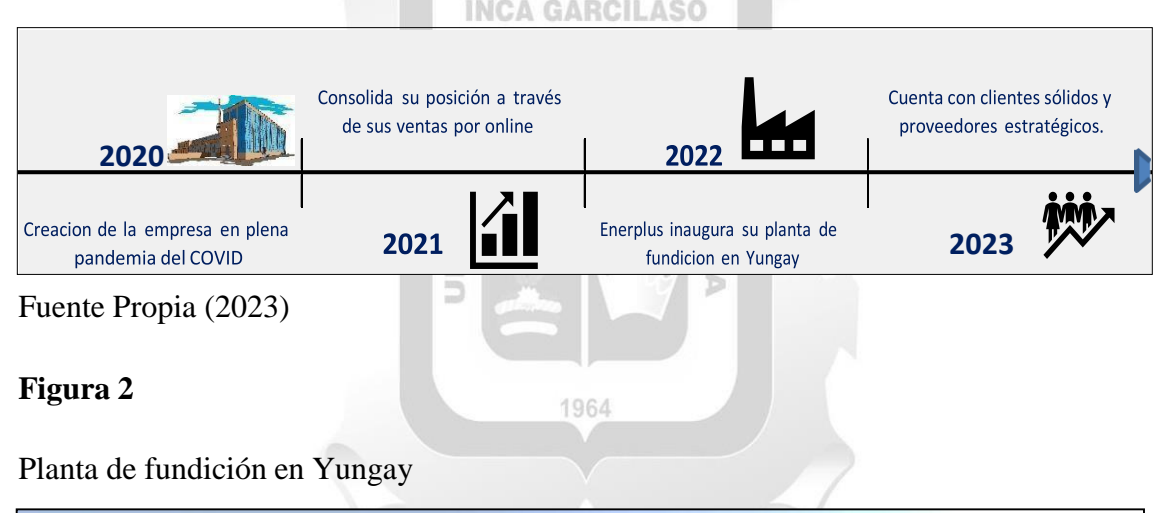

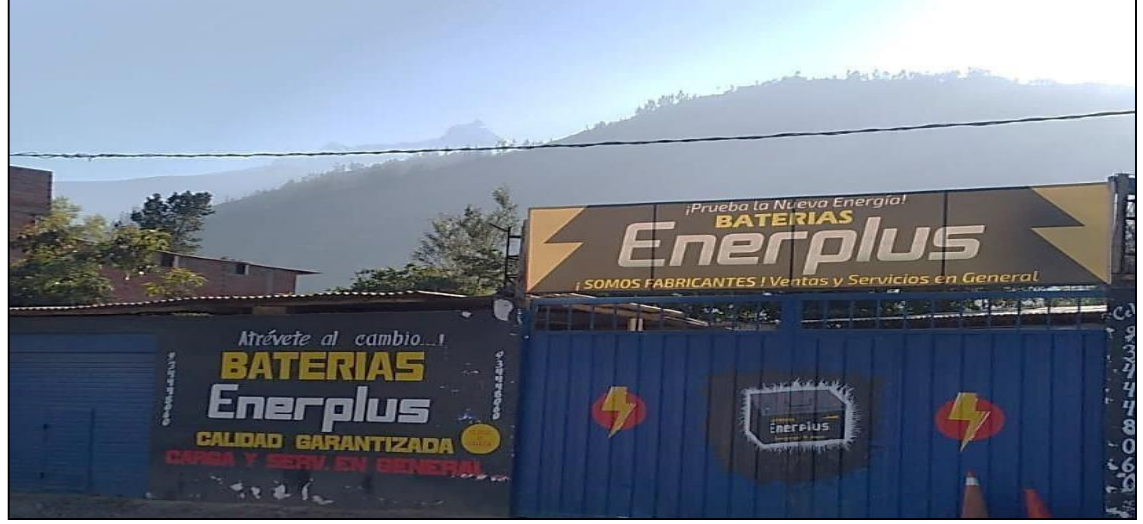

Fuente Propia (2023)

# Figura 3

Organigrama de la empresa Baterías Enerplus EIRL

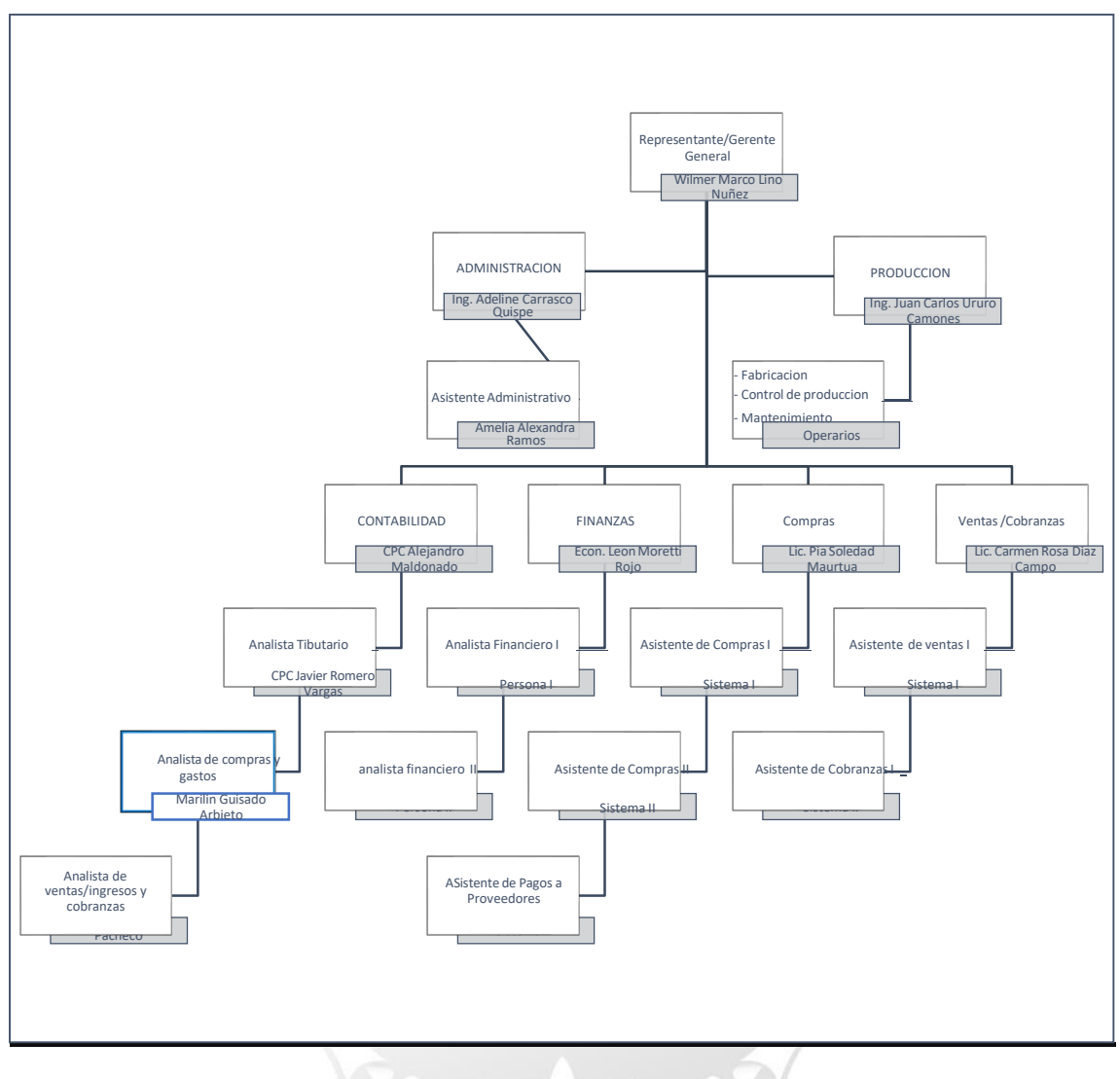

Fuente Propia (2023)

#### <span id="page-16-0"></span>**1.3.2 Realidad Problemática de la Institución:**

Baterías Enerplus EIRL, tiene funcionando sus operaciones casi cuatro años y en la actualidad no dispone de ningún sistema ERP. Actualmente en el área de pago a proveedores tienen su propio sistema informático y realizan sus reportes de forma manual de la información más importante que se debe tener de los proveedores, eso dificulta la gestión de pago a los proveedores, porque se puede encontrar errores desde datos duplicados y en ocasiones erróneas, se debe estar confirmando los datos cada vez que sean necesarios.

Asimismo, de los sistemas que ya tienen hacen que sea más arduo obtener reportes actuales y unificados, en algunos casos por error de datos consignados en las facturas de compras, periódicamente la empresa realiza los anticipos a distintos proveedores, sin embargo, se presenta todos los periodos el mismo problema de no tener a tiempo las facturas que sustentan dichos anticipos, desconociendo los descuentos en las compras, el pago de las detracciones y el vencimiento de los plazos establecidos, afectando directamente el gasto presupuestal debido que se tiene que asumir sanciones, intereses y recargas e infracciones por el incumplimiento de pagos según las condiciones de compra, establecida en las facturas de sus proveedores y como consecuencia, se asume los errores frecuentes en el uso del crédito fiscal del Impuesto General a las Ventas en las declaraciones tributarias mensuales.

Finalmente, se identificó como problema más complejo en la gestión de pago a proveedores, la falta de comunicación, esta gestión forma parte de los beneficios generados por la utilidad de la empresa. Así las relaciones se forman con diversos proveedores de diferentes productos y servicios, modo que no surjan contingencias en el proceso de trato con los proveedores de bienes o servicios a comercializar.

#### **Impuesto General a las Ventas**

Impuesto General sobre las Ventas, es un impuesto que se aplica en todas las etapas del ciclo de producción y distribución, corre a cargo del consumidor final y generalmente se incluye en el precio de compra del producto. Las empresas sujetas al IVA están sujetas a una tasa del 16%. Esta tasa se suma al impuesto de promoción municipal (PMT) del 2%.

#### **Crédito fiscal**

Está constituido por el IGV consignado separadamente en el comprobante de pago que respalda la adquisición de bienes, servicios y contratos de construcción o el pagado en la importación del bien. Deberá ser utilizado mes a mes, deduciéndose del impuesto bruto para determinar el impuesto a pagar. Para que estas adquisiciones otorguen el derecho a deducir como crédito fiscal el IGV pagado al efectuarlas, deben ser permitidas como gasto o costo de la empresa, de acuerdo a la legislación del Impuesto a la Renta y se deben destinar a operaciones gravadas con el IGV. Base legal Articulo 18 y Articulo 19 de la Ley del IGV. (orientacion.sunat.gob.pe)

#### **Importancia de un software**

La importancia de un software, es tener como un gran aliado de la informática a un ERP, que responda a todas las necesidades que tiene la empresa ya que proporciona múltiples beneficios y su implantación resolvería los problemas de gestión de pagos a los proveedores, falta de soporte profesional, hacen que el trabajo sea más complicado de gestionar.

 $\Omega$ 

La implementación del software resolvería los problemas, ya que hará que sea más fácil aprender a utilizarlo para gestionar los pagos a sus proveedores a tiempo. Además, este software permite una planificación eficiente, ahorrando tiempo y evitando la carga manual de información en los registros de compras en PLE. Ayuda a reducir el tiempo necesario para completar estos procesos y hace que el trabajo sea más cómodo y eficaz.

## **Tipos de proveedores**

Generalmente, estos proveedores están distribuidos en diferentes sistemas informáticos, que se pueden seleccionar según sus exigencias.

- **1. Proveedores de Bienes e Insumos:** Son todos aquellos responsables de brindar suministros e insumos diversos según requerimiento de la empresa.
- **2. Proveedores de servicios**: Son los responsables de brindar soporte intangible como son teléfono, agua, Luz y otros.
- **3. Proveedores de fondos:** Son aquellos proporcionados por empresas bancos, cajas o similares para proporcionar liquidez y solvencia. Como fuentes económicas como prendas o garantías.
- **4. Proveedores nacionales:** Son todos aquellos que prestan servicios requeridos a nivel nacional, tales como son agentes de carga, agentes de aduanas, almacenes y otros.
- **5. Proveedores internacionales:** Suelen proporcionarnos todo lo que necesitamos para importar al Perú.

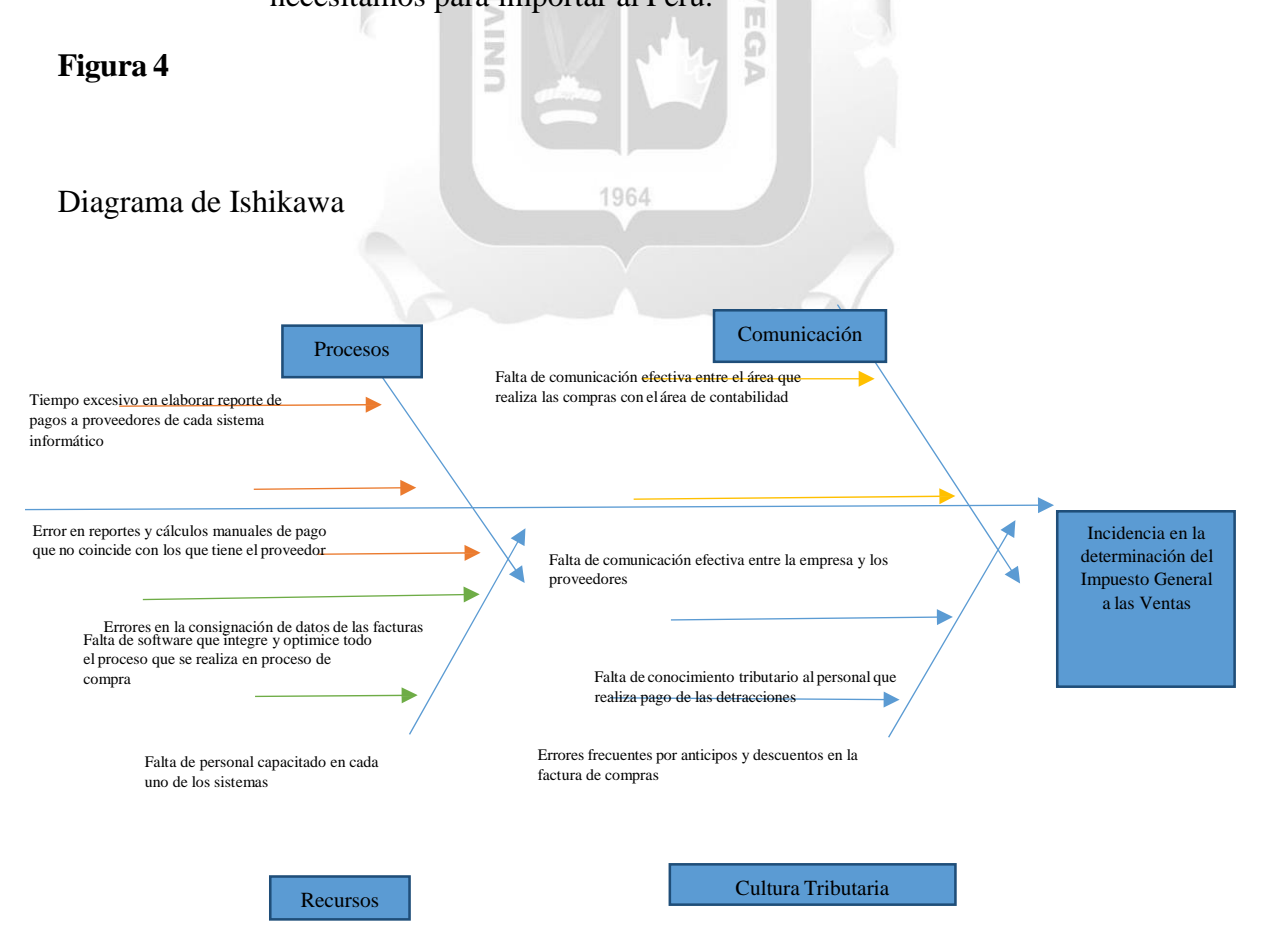

Fuente propia

# <span id="page-20-1"></span><span id="page-20-0"></span>**1.4 MISIÓN, VISIÓN Y VALORES:**

#### **1.4.1 Misión:**

"Brindar soluciones integrales que satisfagan las necesidades de energía acumulada de nuestros clientes aportando valor a sus operaciones, comprometidos con la responsabilidad social y cuidado del medio ambiente." (https:[//www.energex.com.co/empresa/quienes-somos/\)](http://www.energex.com.co/empresa/quienes-somos/))

#### <span id="page-20-2"></span>**1.4.2 Visión:**

"Ser una empresa líder y experta en todas nuestras líneas de negocio. Lograr rentabilidad y crecimiento sostenible a través de nuestra competitividad, la innovación y la satisfacción de nuestros clientes internos y externos." [\(https://www.energex.com.co/empresa/quienes-somos/\)](https://www.energex.com.co/empresa/quienes-somos/)

#### <span id="page-20-3"></span>**1.4.3 Valores:**

- **Transparencia:** Es muy importante ser honesto y transparente con el equipo de trabajo, contar con una comunicación interna que refleje los valores, informar de todos los cambios con veracidad, y garantizar la fidelidad ante cualquier hecho que se suscite en trabajo.
- **Respeto:** Es muy importante respetar, pensando y actuando ser positivos con los miembros que conforman la empresa, esto significa que debe preocuparse por el impacto de las acciones frente a los demás, ser inclusivos y aceptar a los demás sin importar algunos rasgos físicos, condición social y estatus que impida respetar a los demás.
- **Colaboración.** Colaborar con todo el equipo de trabajo, demuestra nuestra capacidad para trabajar de manera asertiva, respetuosa, en conjunto y asi lograr las metas que requiere la empresa para lograr todos los objetivos propuestos.
- **Responsabilidad**: Es importante porque de ello depende el éxito en conjunto de la empresa, teniendo como política el compromiso y la eficiencia, el equipo de trabajo asume las tareas encomendadas y también asume los resultados obtenidos con total profesionalidad en las labores asignadas.

# <span id="page-21-0"></span>**1.5 DESCRIPCIÓN DEL ÁREA DONDE EL BACHILLER REALIZA SUS ACTIVIDADES:**

# <span id="page-21-1"></span>**1.5.1 Área de Recursos Humanos:**

El departamento de Contabilidad está conformado por el Contador Público Colegiado especializado en SAP, 1 Analista Tributario, 1 Analista de Compras, 1 Analista de ventas e ingresos y un auxiliar.

# **1.5.1.1 Ubicación:**

actual es de Analista de Compras y mi mesa de trabajo se ubica en la oficina de contabilidad hacia el lado derecho. El departamento de Contabilidad está ubicado en el primer piso, con dirección en Jr. Los Olivos Nro. 592 Pasaje La Libertad en el Distrito de Comas, Provincia de Lima, Departamento de Lima, País Perú. Mi cargo

 $\frac{\Box}{\Box}$ 

*Figura 5*

*Línea de tiempo de la Empresa Baterías Enerplus*

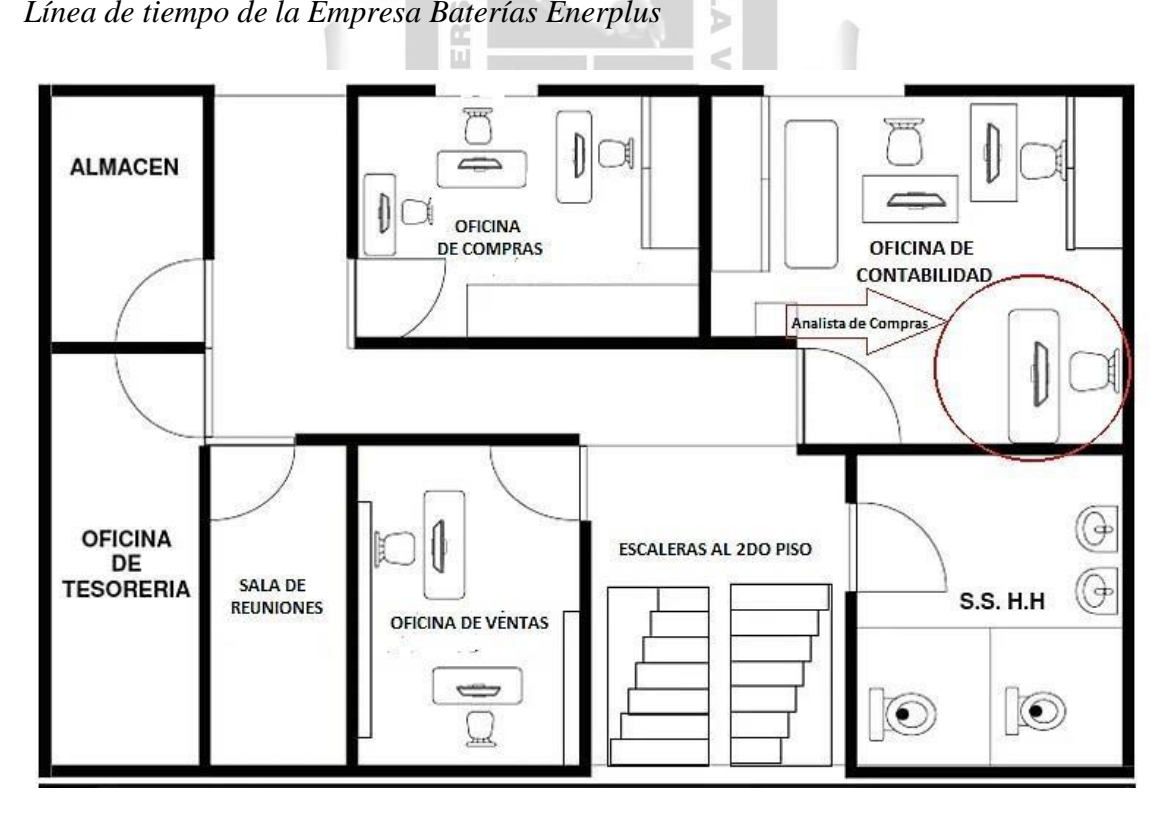

**INCA GARCILASO** 

Fuente: Google imágenes

# **1.5.1.2 Ubicación Geográfica:**

Comas es un distrito peruano, de la ciudad de Lima, de la provincia de Lima, que se encuentra ubicada en el departamento de Lima. Y tiene una población estimada de 525,000 habitantes.

Elevación: varia de 150 a 180 msnm

Tiempo: 67°; Viento. SE 9 mi/h; Ráfagas de viento. 9 mi/h; Humedad. 73 %

Ubicación GPS: -11.933333333333, -77.066666666667

Idioma oficial: español

# **Figura 6**

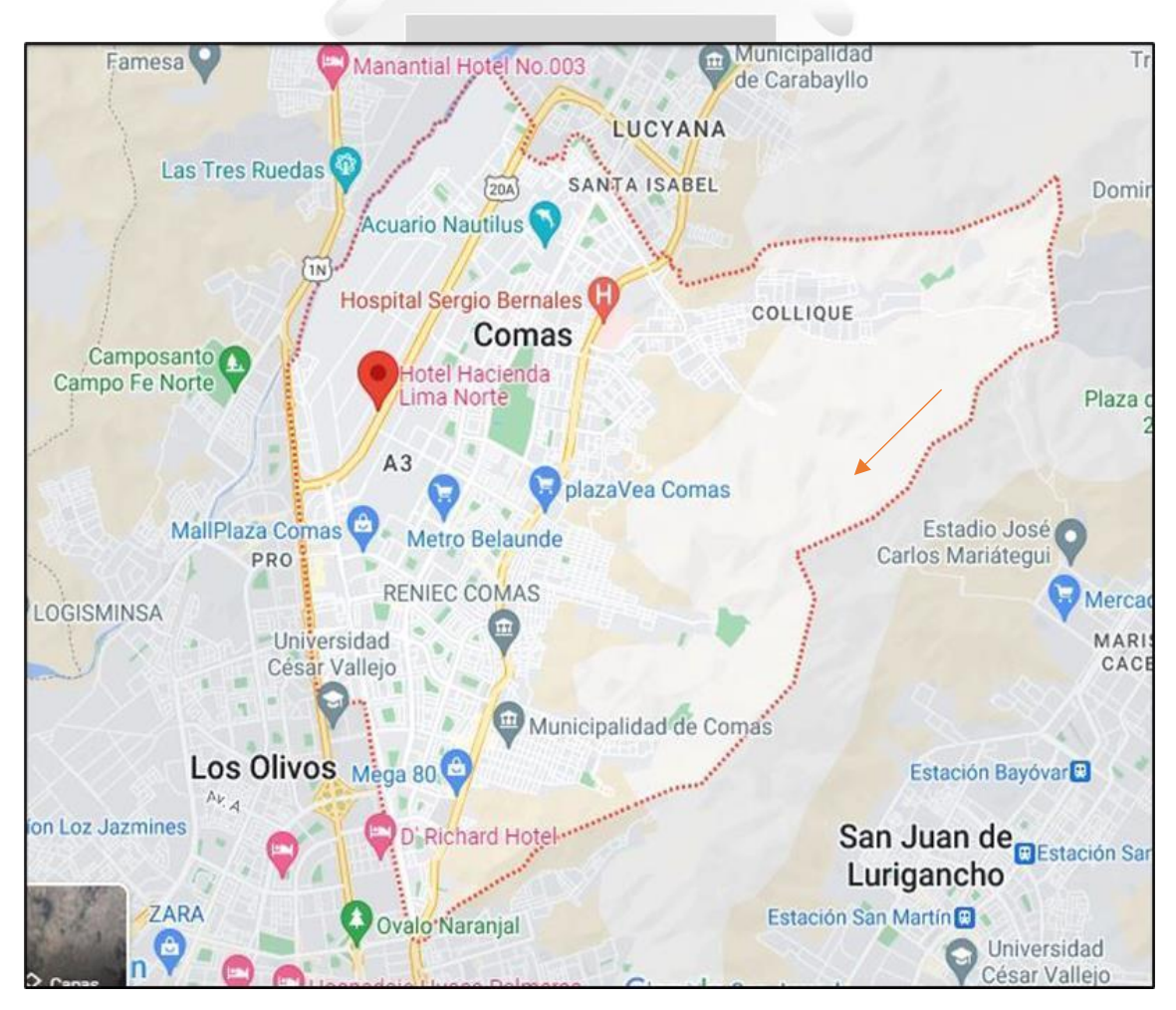

Ubicación Geográfica del distrito de Comas, ciudad de Lima.

Fuente: Google Maps

#### **CAPITULO II: MARCO TEÓRICO**

#### <span id="page-23-2"></span><span id="page-23-1"></span><span id="page-23-0"></span>**2.1 MARCO TEÓRICO GENERAL:**

#### **2.1.1 Antecedentes Internacionales**:

Barragán-Ortiz, S., & Mendivelso-Diaz, A., & Rubiano-Pulido, A. (2020). Universidad Santo Tomas de Bogotá. "Propuesta de mejora en la gestión integral de pago a proveedores del Grupo Empresarial Keralty en Colombia." Este estudio analiza el impacto de la propuesta de poder automatizar la gestión integral de los sistemas informáticos de los procesos de pago a proveedores del Grupo Empresarial Keralty (antes Organización Sanitas Internacional) que desarrolla sus operaciones en el sector salud. Se fundamentan en evidencias como: falta de automatización en los procesos de pago, errores de ingreso de datos al pagar facturas, falta de transparencia en los pagos por anticipos. Asimismo, se propone que un software funcionaria como un sistema integrado, con una base de datos central, siguiendo estrategias como planificación, configuración, parametrización, migración de datos, formación del personal, la puesta en marcha, control y seguimiento del proyecto. Así, lograr una ventaja competitiva frente a las demás. Para ello, no solo los procesos y actividades deben ser compatibles con el sistema de software elegido, sino que la empresa también debe gestionar cambios estructurales.

Cortijo-Martínez, N. (2021). Universidad Siglo 21 de Córdoba. "Implementación de sistema ERP para A.J. & J.A. Redolfi S.R.L.", en Córdoba, Argentina.

Este estudio analiza el enfoque de la implementación del software de planificación de los recursos que posee la empresa A.J. & J.A. Redolfi S.R.L., Se aborda la problemática de pérdida de rentabilidad y pérdida de ventaja competitiva en que se encuentra una importante empresa de comercialización y distribución de varios productos. Para el logro de dicho objetivo se aplica la integración y complementación de toda la organización por medio de un software que permita el monitoreo y corrección de inmediato de alguna desviación de los estándares establecidos como parámetros de control. Asimismo, afirma que la adopción de tecnología e información contribuye a

optimizar sus operaciones, incrementar la eficiencia y de esta forma, incrementar la competitividad de la organización.

#### <span id="page-24-0"></span>**2.1.2 Antecedentes Nacionales:**

Gómez-Espinoza, M. (2022). Universidad Privada del Norte. "Implementación de la primera fase de la propuesta de mejora en el proceso de pagos a proveedores utilizando un sistema ERP en la empresa JJC Contratistas Generales S. A." en Lima.

La investigación se ha desarrollado en la empresa JJC Contratistas Generales S.A., tomando como referencia, el proceso de pagos a proveedores que presentaba demoras en los registros de los comprobantes de pago, búsqueda de la documentación que sustente el gasto, envío de información a los supervisores de las diferentes obras, errores en la contabilización de las facturas, incumplimiento de plazos en los pagos a los proveedores., se tuvo quemejorar el proceso de pagos a proveedores, para lo cual se implementó la primera fase de una propuesta de mejora, el cual consistía en realizar una interface con el ERP SAP R/3, el cual no solo abarca al personal de tesorería, sino también al personal contable. El análisis se realizó en la etapa pre pandemia Covid 19 y durante el confinamiento que realizó el estado peruano, ya que, no pudiendo realizar nuestras labores de forma presencial se tuvo que adecuar al sistema remoto.

1964

Saire-Gordillo, W. (2020). Universidad Autónoma del Perú. "El proceso contable y las cuentas por pagar comerciales de la empresa estación de servicios Herco S.A.C. Lima, 2020."

Este estudio analiza el ordenamiento del proceso contable para mejorar el análisis de las cuentas por pagar comerciales. Para el ordenamiento del proceso contable se realizaron reuniones con las diversas áreas de la empresa, se estableció flujogramas de la documentación y procedimientos. Como resultado se logró la disminución de gastos financieros y duplicidad de pagos a proveedores; además del cumplimiento de los compromisos con sus acreedores y asegurar la entrega de la información oportuna de los saldos de las cuentas por pagar comerciales de la empresa en los plazos correspondientes.

#### <span id="page-25-1"></span><span id="page-25-0"></span>**2.2. MARCO TEORICO FSPECIFICO:**

#### **2.2.1 Pagos a Proveedores**

#### **2.2.1.1 Definiciones de Proveedores**

Es una persona o organización que proporciona y suministra diversos productos o servicios a diferentes usuarios según su requerimiento y necesidad. (RAE.,2022)

En el mundo empresarial, un proveedor es todos aquellos que suministran y satisface una necesidad específica (tangible o intangible) de otra organización, en otras palabras, un proveedor es alguien que proporciona a una empresa los insumos y servicios necesarios para iniciar o continuar un trabajo productivo, un proveedor produce y comercializa lo que la empresa va a necesitar para su funcionamiento. Meza-Francia, A, (2022).

Los proveedores son los principales socios de planificación y la parte importante de la empresa, por eso se debe mantener la comunicación con todo clase de proveedor, para ampliar el portafolio de suministros tangibles e intangibles, así no surjan contingencias el momento de solicitar las cantidad y calidad de los bienes tangibles e intangibles para que no haya obstáculos en el momento de la entrega. Meza-Francia, A, (2022).

#### **2.2.1.2 Objetivos**

Como principal objetivo del proceso de gestión de proveedores es tener la garantía del uso y las condiciones favorables del bien o servicio estén en las condiciones óptimas y que no haya riesgos, a continuación, detallamos las gestiones más importantes a tener en cuenta: (Higo, 2021)

1. Optimizar, la cadena de suministro para crear, realizar y mejorar la productividad de todos los participantes.

1964

- 2. Enriquecer, la investigación y el desarrollo a través del proceso de adquisiciones a costos más adecuados a la liquidez de la empresa.
- 3. Mejorar, la diversidad de servicios externos disponibles en el entorno empresarial.
- 4. Centralizar, las responsabilidades por los resultados de la gestión de adquisiciones y crear una organización inteligente, activa y eficiente.

## **2.2.1.3 Importancia y Beneficios**

Es muy importante el proceso de gestión de los proveedores, aumenta el porcentaje de costo general en la empresa, el inventario de proveedores, la innovación y la calidad del producto depende de una buena gestión de compras. Frente a la demanda como la competencia entre diversas empresas, se debe planificar y crear estrategias para que aporten beneficios en la empresa, así como optimizar los recursos. Como resultado, brindar una mejor gestión en cuanto a garantizar los resultados generados por la empresa, Así, presentar los siguientes beneficios:

Las compras a proveedores representan la parte importante porque son la principal prioridad para tener proceso productivo como son:

- 1. La compra de suministros, constituyen una parte importante del capital circulante en la empresa. **GARCILASO**
- 2. La disposición del proveedor de tener los suministros necesarios es la clave para gestionar los insumos solicitados por la organización.
- 3. La diversidad de los productos, son también una gran oportunidad para enriquecer a la empresa.
- 4. La venta de nuestros productos, dependen mucho de los insumos de calidad que nos brinden nuestros proveedores.

# *Figura 7*

*Beneficios de la Gestión de Proveedores*

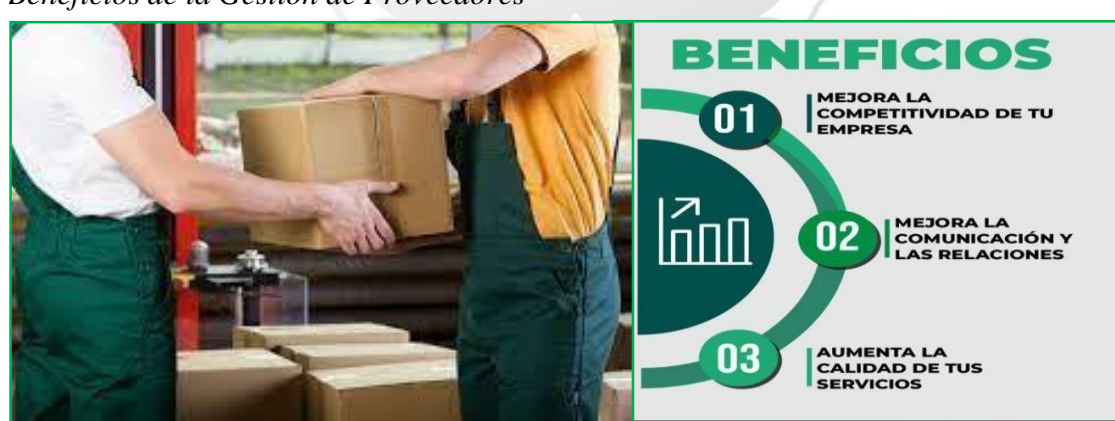

1964

*Fuente: Google imagen /ht[tps://ww](http://www.elitelogis.com/(2023))w.[elitelogis.com/\(2023\)](http://www.elitelogis.com/(2023))*

#### **2.2.1.4 Características**

Las características de los proveedores dependen de la situación en la que está establecida entorno a sus necesidades que surgen en la organización. A continuación, detallaremos las siguientes características: (Económica, 2022)

- 1. Asegurar los estándares y especificaciones de calidad previamente acordados entre las partes.
- 2. Mostrar cierto grado de adaptabilidad a los cambios que se produzcan según las necesidades de la empresa.
- 3. Entregar en las fechas pactadas y en los plazos establecidos los bienes o servicios.
- 4. Proporcionar un portafolio de servicios que sea competitivo en términos de relación calidad y precio de los productos ofrecidos.

# **INCA GARCILASO**

# **2.2.1.5 Tipos de Proveedores**

Existen diferentes tipos de proveedores se pueden clasificar de acuerdo al bien y servicio que ellos ofrecen: (Editorial Económica, 2022)

- 1. **Proveedores de bienes y suministros:** Son responsables de abastecer todos los elementos materiales tangibles a sus clientes según requerimiento o necesidad.
- 2. **Proveedores de servicios:** Son responsables de brindar los bienes intangibles según requerimiento o necesidad de la empresa, como: teléfono, agua potable, luz eléctrica entre otros.
- 3. **Proveedores de Fondos:** Son aquellos proporcionados como empresas bancos, cajas o similares para proporcionar liquidez u otras fuentes económicas: préstamos.
- 4. **Proveedores nacionales:** Son todos aquellos que prestan servicios requeridos a nivel nacional, tales como son agentes de carga, agentes de aduanas, almacenes y otros.
- 5. **Proveedores internacionales:** Suelen proporcionarnos todo lo que necesitamos para importar al Perú, por ejemplo: navieras, aerolíneas y transportistas extranjeros y otros.

#### **2.2.1.6 Mejoras en la Gestión de Proveedores**

Las mejoras tienen como finalidad garantizar calidad y precio con respecto a las diversas compras que realiza la empresa. Esta gestión implica mejorar la gestión del proceso aplicando las siguientes estrategias:

- 1. **Involucrar a la alta dirección en el proceso:** Esto significa trazar las metas y desempeño del proveedor con la planificación trazada por la empresa en su desarrollo de negocios, su objetivo será disminuir costos, desarrollar nuevas tecnologías, desarrollar nuevos mercados y mejorar la eficiencia.
- 2. **Desarrollar sistemas de medición:** Las mejoras en las oportunidades provienen de una relación fluida entre ambas partes y los resultados sean los esperados y los reales. Según este principio, los proveedores de servicios reaccionarán más rápido si tienen la impresión de que usted está con ellos todos los días. La mejora del rendimiento de los proveedores a largo plazo se logra a través de paneles diarios claros y fáciles de entender y múltiples indicadores clave de rendimiento (KPI).
- 3. **Comunicar expectativas a los proveedores.** Analizar la respuesta de los proveedores, evaluar los servicios, la buena gestión de los productos y calidad en las ventas. 1964
- 4. **Analizar la gestión de compras y las cadenas de los suministros:** el análisis se centra en las fortalezas y debilidades conocidas e identifica los cambios organizacionales necesarios para abordar las brechas identificadas y tomar buenas decisiones.
- 5. **Fijar objetivos y promover la cooperación en esta dirección**. La calidad y la asequibilidad son los elementos principales en la toma de las decisiones, pero recuerde que, en última instancia, cuando una empresa quiere aumentar su número, aumentar la productividad y fortalecer a sus proveedores, está buscando proveedores con ventaja competitiva.

#### **2.2.1.7 Evaluación de los posibles proveedores**

Son aquellos métodos de evalúa con que se aplican en la elección de los posibles proveedores ya que serán nuestros principales socios estratégicos son quienes van a proporcionar los bienes y servicios y es importante tener una buena comunicación y trato directo con los responsables para fijar precios y calidad también volumen y tamaño de los productos y en el ambiente en que se desarrollan. (Editorial Safety Culture, 2023).

# **Primera etapa:** Identificación de proveedores

En esta primera fase su propósito es establecer una lista de posibles proveedores que fabrican los diferentes productos o servicios acordes a las necesidades de la empresa. Identificar a un proveedor que tenga éxito comprobado y ofrezca las garantías de su producto o servicio, es la tarea más difícil que se tiene. Así, como implementar o redireccionar el ISO 9001 es sólo alguna de las normas y certificaciones. (Editorial Safety Culture, 2023)

 $\Box$ 

d

# **Figura 8**

Diagrama de flujo compras ISO 9001

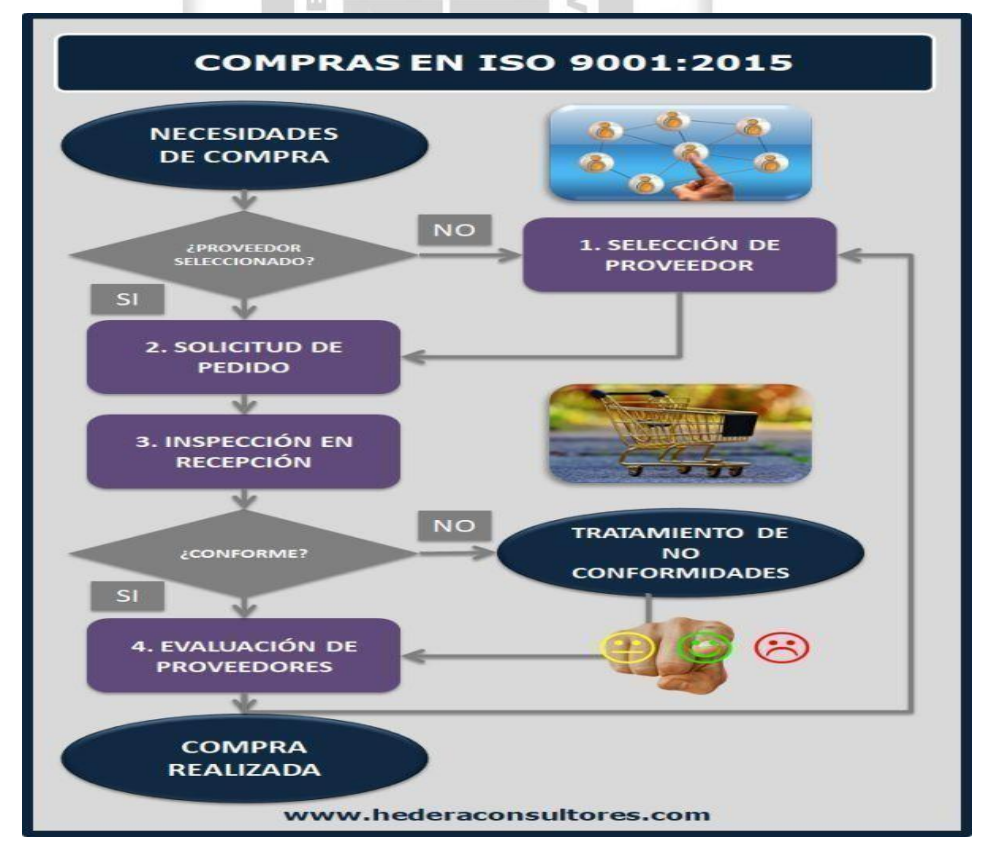

Fuente: Google imagen https://hederaconsultores.blogspot.com/

#### **Segunda etapa:** Listado de posibles proveedores

Consiste en elaborar la selección de posibles proveedores, la forma como podemos encontrar con seriedad es recurrir a las recomendaciones de otras empresas, como páginas web empresariales también ver avisos publicitarios, asistir a ferias y foros donde ofrezcan diversidad de productos. (Editorial Safety Culture, 2023).

## *Figura 9*

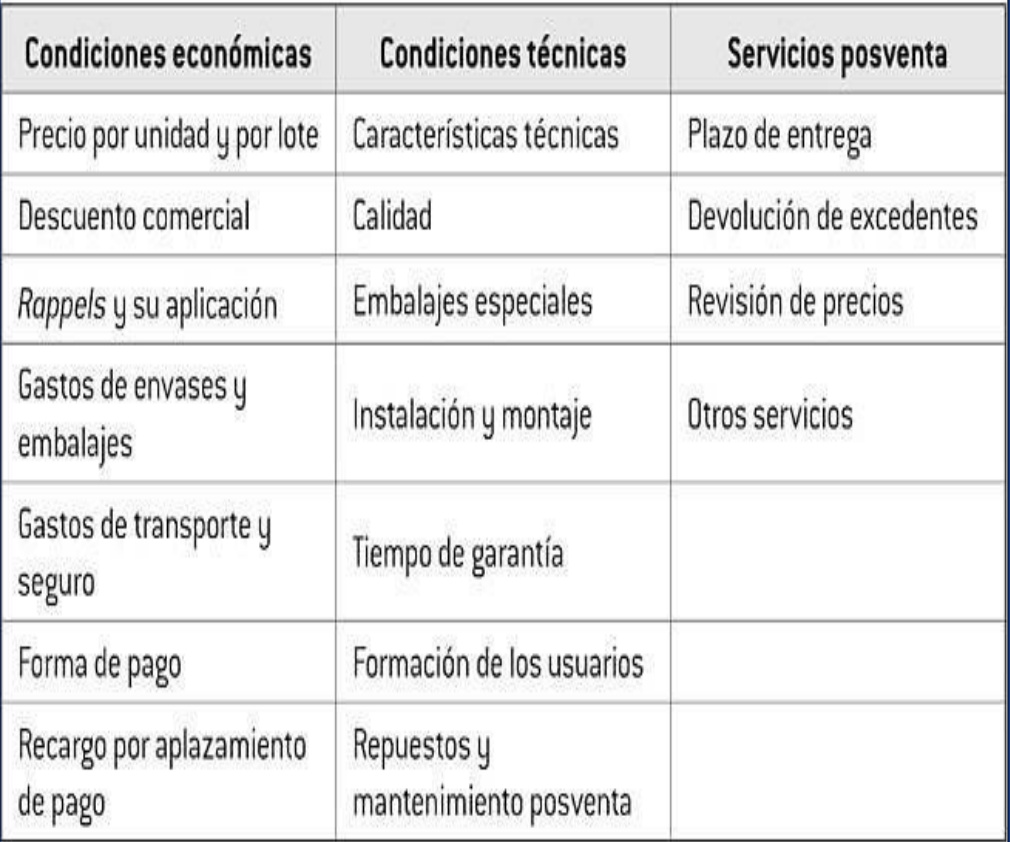

*Información a solicitar a los posibles proveedores*

Fuente: Sanches-Estella, O., (2022).

# **Tercera etapa: Determinar los criterios de selección de proveedores**

En esta etapa se determina qué criterios se deben utilizar para la selección de un proveedor que cumpla los estándares solicitados por la empresa, esta selección debe se objetiva y asertiva, para elegir se debe tener en cuenta las necesidades más explicitas que tiene la empresa y cuáles son las metas que se quiere lograr en el proceso de la gestión de pago a proveedores. Entre ellos destacan los siguientes criterios: (Editorial Safety Culture, 2023)

- **Calidad:** Es un criterio que posee mayor valor porque es el factor que mide la buena gestión en sus productos del proveedor, es fundamental establecer estándares.
- **Flexibilidad**: Este criterio es primordial porque el proveedor debe adaptarse frente a las contingencias que puedan surgir en la empresa.
- **Entrega**: el cumplimiento de lo pactado en la fecha indicada es primordial para ser elegido como un proveedor de confianza.
- **Fiabilidad**: En este criterio el proveedor debe ser fidedigno y parcial en la entrega de mercadería y asumir si hay un error en su propio producto o servicio, también debe garantizar el buen manejo de personal para tener buen trato con los clientes.
- **Costo**: Este criterio depende mucho tener solvencia y fiabilidad que los productos se ofertan a precios accesibles y se debe considerar también los riegos que ello implica trasladar el producto en forma intacta tal cual a sido solicitado sin fallas ni adulteración en la entrega del producto de acuerdo a su volumen y tamaño.
- **Servicio al cliente:** Es primordial que el personal de venta este capacitado para poder tener conocimiento del producto como fecha de registro, fecha de caducidad entre otros, la buena comunicación con el proveedor mejora las opciones de compra.

#### **Etapa 4: Conocer a los proveedores**

Es importante en etapa estar con el proveedor en sus mismas instalaciones y ver el proceso de sus productos para asegurarnos la calidad del producto, también mantener un trato adecuado para tener una comunicación fluida y constante. Se debe citar a varios y entrevistarlos para ver como ofrece sus productos, de ahí tomar nota de los que se adecuan más a las necesidades de la empresa y ver que productos son de prioridad alta para elegir más rápido por la calidad comprobada que hayan tenido en otras empresas de igual o mayor rubro. (Editorial Safety Culture, 2023)

#### **Etapa 5: Redactar, negociar y firmar el contrato**

En esta fase, se debe redactar un contrato que detalle claramente las expectativas y revisarlo con el proveedor. Prepárese y espere una negociación que abarque información importante como el importe de la compensación por los correspondientes productos del proveedor, así como la frecuencia de los pagos, las fechas de vencimiento, los plazos de entrega previstos y las personas de contacto, entre otros. (Editorial Safety Culture, 2023)

El contrato también debe incluir otra información importante, como la fecha acordada para la finalización del contrato, la posible renovación del mismo y, lo que debe quedar muy claro para ambas partes, los motivos de rescisión anticipada del contrato. (Editorial Safety Culture, 2023)

Esto es crucial incluso antes del inicio de la asociación. Desde el principio se debe acordar una norma sobre la calidad y la cantidad de los suministros, la forma de entregarlos y la frecuencia de las entregas, y se debe respetar durante toda la duración del contrato. (Editorial Safety Culture, 2023).

Un proveedor está en el negocio de proveer suministros y espera ser compensado a tiempo todo el tiempo. (Editorial Safety Culture, 2023).

# **2.2.1.8 Riesgos de la Gestión de Proveedores**

Toda empresa está expuesta a riesgos que pueden repercutir negativamente en el buen desarrollo de sus actividades. El riesgo del proveedor se refiere a cualquiera que esté relacionado con el funcionamiento de las operaciones y ocasiones alguna mala decisión perjudicando la solidez de la empresa. Para muchos expertos en el sector, existen una serie de áreas específicas donde se debe analizar e identificar los posibles riesgos en los proveedores: (Biddown, 2023)

1. **Riesgo estratégico y financiero:** se refiere a la salud financiera de los proveedores, los departamentos de compras deben informar a la empresa, cualquier riesgo o contingencia en su liquidez y solvencia si es que se presentara. También, se debe verificar algún documento que el proveedor tenga la capacidad de cumplir con el requerimiento solicitado, sin ningún inconveniente.

La salud financiera se puede definir como el bienestar alcanzado a través de una buena gestión financiera de una empresa, que le permite afrontar acontecimientos inesperados y alcanzar objetivos importantes y futuros. (bbva.com)

#### **¿Cómo se mide la salud financiera?**

Existen algunos indicadores que pueden diagnosticar la situación financiera de una empresa, como:

- Pague las facturas en su totalidad y a tiempo.
- Debe tener ahorros suficientes para comprar productos financieros.
- Contar con suficientes ahorros a corto y largo plazo.
- Contar con un nivel de deuda sostenible.
- Tener un buen historial crediticio.
- Debe tener un adecuado seguro.
- Debe tener un presupuesto a futuro.
- 2. **El riesgo contractual y jurídico:** en este caso, abarca el incumplimiento de los contratos y/o de la legislación aplicable, por ejemplo, impugnaciones, fraudes, etc. Una buena gestión de los contratos y seguimiento de su cumplimiento es vital para que todo se ajuste a lo 1964 firmado y a la ley.
- 3. **El riesgo operativo:** todo aquel riesgo que está relacionado con los bienes y servicios ofrecidos, por ejemplo, la calidad, y las interrupciones o retrasos que afectan a la producción o a las entregas.
- 4. **El riesgo sobre la marca, Responsabilidad Social Corporativa,** todos aquellos vinculados a factores éticos, sociales y medioambientales sobre todo ser cumplidos.
- 5. **El riesgo de servicio al cliente**: este riesgo lo asume el mismo proveedor de la empresa, por lo tanto, cualquier dificultad que surgiera con los productos o servicios que ofrece la compañía, la equivocación será implícitamente de la misma.
- 6. **Daño a la reputación del contratista:** Cualquier daño causado a la empresa por error del proveedor ha causado a la empresa una pérdida inmaterial.
- 7. **Interrupción en el proceso de venta:** Si hay problemas en las compras significa tanto pérdida de proveedores como daños en los productos.
- 8. **Viabilidad financiera del proveedor de servicios**: La empresa proveedora debe demostrar la capacidad que tiene para endeudarse y tener la solvencia de pagar a corto plazo.

#### **2.2.1.9 Gestión de Pago a Proveedores**

Es el procedimiento en el cual un consumidor final paga a una persona física o jurídica una suma por el bien o servicio recibido. Por lo tanto, la gestión de pagos a proveedores cubre todos los procedimientos administrativos y financieros necesarios, desde las negociaciones de adquisición hasta el pago. Asimismo, la fase de negociación es importante porque todo el proceso tiene dos aspectos principales: el método de pago y la fecha en que serán válidas para ellos. Chávez (2021). m

Aspectos a tener en cuenta para el pago a proveedores: (www.chipax.com)

- 1. Las operaciones de pago serán acompañadas por comprobante de pago, que acrediten la fehaciencia de la transacción que se realiza.
- 2. La empresa proveedora debe entregar el comprobante de pago en un mazo no menor a 30 días o según políticas de la empresa suministrada por algún bien o servicio.
- 3. No hay acuerdos que se fijen después de 60 días para cumplir con el pago de las facturas.
- 4. Para poder comprobar la calidad y garantía del producto la empresa proveedora brinda 30 días, donde está en condición la empresa suministrada para hacer las pruebas respectivas en sus instalaciones para ver su funcionamiento.

#### **2.2.1.10 Bancarización de Pago a Proveedores**

(https://miabogadoencasa.com/2022/06/10/sunat-precisiones-sobre-labancarizacion/)

Mediante Informe N° 000039-2022-SUNAT/7T0000 emitido por la Intendencia Nacional Jurídica de la Administración Tributaria publicado el 07 de junio de 2022 en el portal web de SUNAT.

Es importante recordar que mediante Decreto Legislativo  $N^{\circ}$  1529, vigente a partir del 01 de abril de 2022, se modificó la Ley N° 28194 (Ley de Bancarización). En tal sentido, se disminuye el importe a partir del cual se exige la utilización de medios de pago, de S/ 3,500 a S/ 2,000 Mil Soles y de \$1,000 a \$ 500 dólares americanos.

De esta manera, la SUNAT concluye que solo a partir del 01.04.2022 resulta exigible el uso de medios de pago para obligaciones que se cumplan mediante el pago de sumas de dinero a partir de S/ 2,000 Dos mil soles o US\$ 500 Quinientos dólares americanos.

d

#### **1.2.1.11 Anticipos a Proveedores**

Como su nombre lo indica son aportes que se le da a la empresa proveedora para lograr un bien o servicio con fecha anticipada, para poder producir o generar que la compañía no paralice sus procesos de producción o comercialización o intercambio, pueden ser de dos formas:

- **1.** Anticipo parcial, Consta de hacer una operación por adelantado por algún producto o servicio y esta gravado por impuesto general a las ventas.
- **2.** Anticipo Total, Consta de hacer una operación por el importe total de bien o servicio, antes de su plazo acordado por alguna premura, depende mucho los factores como tiempo, stock, no para la reproducción, comercialización o intercambio de los materiales tangibles e intangibles.
#### **2.2.2 Impuesto General a las Ventas**

#### **2.2.2.1 Definición**

El Impuesto General a las Ventas (IGV) es un impuesto que pagamos todos los ciudadanos al realizar una adquisición, es decir cobro final del bien o servicio. La tasa es del 18%, se aplica el 16% al IGV y un 2% al Impuesto de Promoción Municipal.

#### **2.2.2.2 Nacimiento de la Obligación**

El nacimiento de la obligación de pagar el IGV, se ejecutan por:

- 1. **En la venta de bienes**: Lo que ocurra primero entre, la fecha de en que se emita el comprobante de pago, de acuerdo a lo que establezca el reglamento de comprobantes de pago o la fecha en que se entregue el bien.
- 2. **En el retiro de bienes:** Lo que ocurra primero entre, la fecha de en que se emita el comprobante de pago, de acuerdo a lo que establezca el reglamento de comprobantes de pago o la fecha del retiro del bien.
- 3. **En la prestación de servicios:** Lo que ocurra primero entre, la fecha de en qué se emita el comprobante de pago, de acuerdo a lo que establezca el reglamento de comprobantes de pago o la fecha en que se percibe la retribución.
- 4. **En la utilización de servicios:** En la utilización en el país de servicios prestados por no domiciliados, en la fecha en que se anote el comprobante de pago en el Registro de Compras o en la fecha en que se pague la retribución, lo que ocurra primero.
- 5. **En los contratos de construcción:** Lo que ocurra primero entre, la fecha de en qué se emita el comprobante de pago, de acuerdo a lo que establezca el reglamento de comprobantes de pago o la fecha de percepción del ingreso.
- 6. **La primera venta de inmuebles:** La fecha de percepción del ingreso, por el monto que se perciba, sea parcial o total.
- 7. **En la importación:** En la fecha que se solicita su despacho a consumo. (Emprender, s. f.)

# **2.2.2.3 Importancia de cumplir con pago del IGV**

Ningún estado puede sostenerse sin impuestos. Su importancia radica en la recaudación de los impuestos contribuye en gran medida a financiar programas gubernamentales, que son necesarios para mantener vivo a un estado. Hoy no existe un país en el mundo que no recaude impuestos de una forma u otra, y la razón es para mantenerse. (bbva.com, 2023)

# **2.2.2.4 Calculo del pago del IGV**

Si eres una persona natural o jurídica que desarrolla actividades empresariales relacionadas con la venta de bienes y servicios, o realizas importaciones afectas al impuesto, debes calcular mensualmente el IGV que te corresponde pagar a la Sunat. (Sunat, 2023).

# *Figura 10*

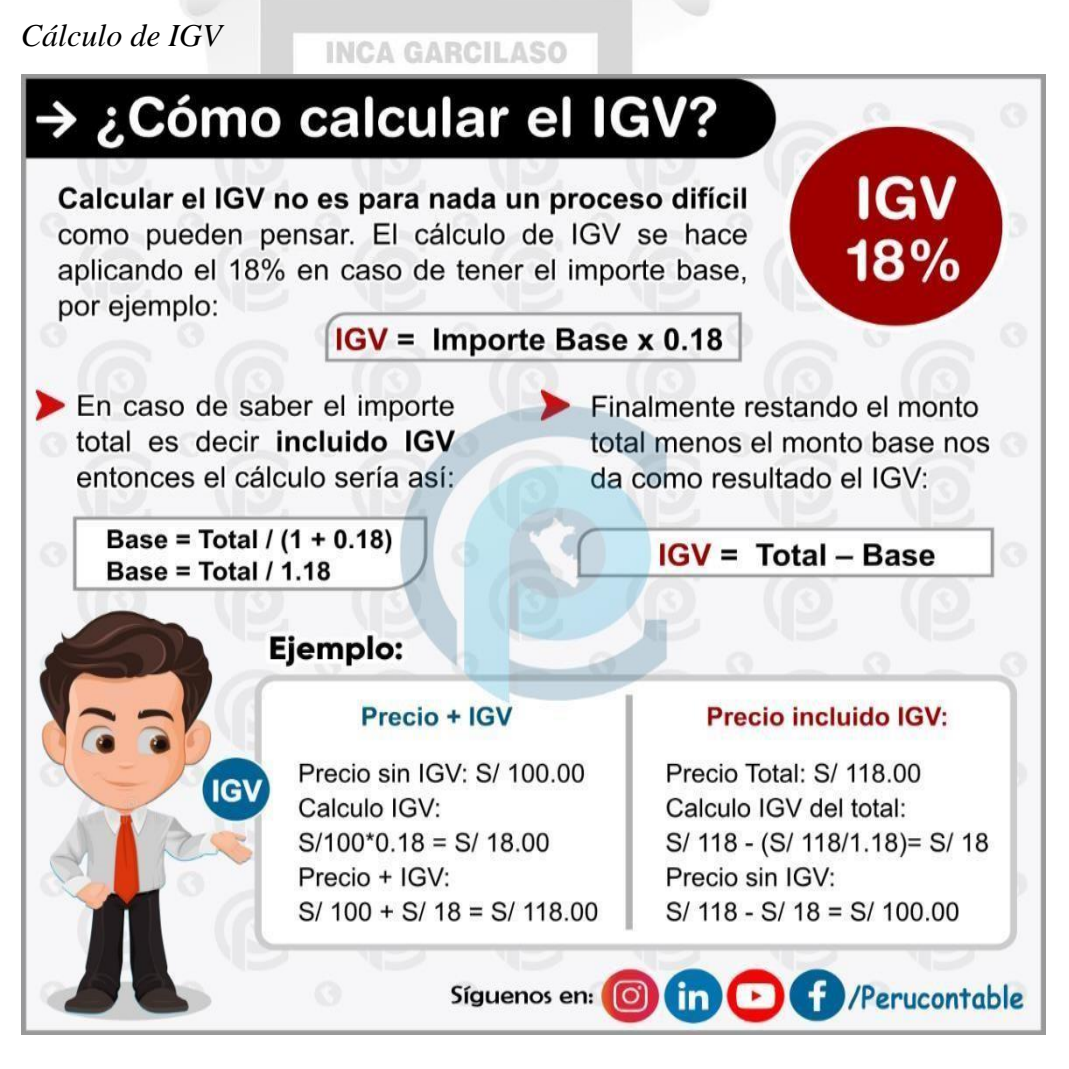

Fuente: <https://www.facebook.com/Perucontable/photos/>

#### **2.2.2.5 Principales características del IGV**

Se le denomina no acumulativo, porque solo grava el valor agregado de cada etapa en el ciclo económico, deduciéndose el impuesto que gravó las fases anteriores. (Sunat, 2023).

Se encuentra estructurado bajo el método de base financiera de impuesto contra impuesto (débito contra crédito), es decir el valor agregado se determina restando del impuesto que se aplica al valor de las ventas, con el impuesto que gravo las adquisiciones de productos relacionados con el giro del negocio. (Sunat, 2023).

# **2.2.2.6 Operaciones exoneradas o inafectas y renuncia a la exoneración**

Las exoneraciones contenidas en los Apéndices I y II tienen vigencia hasta el 31 de diciembre de 2024 (Sunat, s.f.)

Asimismo, se han prorrogado hasta el 31 de diciembre de 2024, la exoneración del IGV establecida en el Decreto Legislativo N° 783, a favor de beneficiarios de donaciones del exterior y de Misiones Diplomáticas, Establecimientos Consulares, Organismos y Organizaciones Internacionales. Y se ha prorrogado la exoneración del IGV de la emisión de dinero electrónico efectuada por empresas emisoras de Dinero Electrónico, según lo establece la Ley  $N^{\circ}$  29985 (Sunat, s.f.)

- 1. Los sujetos deberán presentar una solicitud de renuncia a SUNAT utilizando el Formulario N.º 2225 cumpliendo con los requisitos establecidos en la RS N° 103-2000/SUNAT. La renuncia se hará efectiva desde el primer día del mes siguiente de aprobada la solicitud. (Sunat, s.f.)
- 2. Los sujetos cuya solicitud de renuncia a la exoneración hubiera sido aprobada podrán utilizar como crédito fiscal, el Impuesto consignado en los comprobantes de pago por adquisiciones efectuadas a partir de la fecha en que se haga efectiva la renuncia (Sunat, s.f.).

Para efecto de la determinación del crédito fiscal, se considerará que los sujetos inician actividades en la fecha en que se hace efectiva la renuncia. (Sunat, s.f.).

3. Los sujetos que hubieran gravado sus operaciones antes que se haga efectiva la renuncia, la hayan solicitado o no, y que pagaron al fisco el Impuesto trasladado, no entenderán convalidada la renuncia, quedando a salvo su derecho de solicitar la devolución de los montos pagados, de ser el caso (Sunat, s.f.).

Asimismo, el adquirente no podrá deducir como crédito fiscal dichos montos (Sunat, s.f.).

De conformidad con la Directiva N° 002-98/SUNAT, la renuncia a la exoneración comprende además de los bienes contenidos en el Apéndice I, vigente a la fecha de comunicación de la renuncia, aquellos que se incorporen con posterioridad a la misma (Sunat, s.f.).

A continuación, se detalla la Relación de contribuyentes que han solicitado la Renuncia a la Exoneración del Apéndice I del IGV a través de los formularios  $N^{\circ}$  2222 y  $N^{\circ}$  2225 y que la SUNAT les ha aprobado tal solicitud, conforme lo dispuesto en el numeral 12 del artículo 2° del Reglamento de la Ley del Impuesto General a las Ventas e Impuesto Selectivo al Consumo, aprobado por Decreto Supremo N° 29-94-EF y normas modificatorias y en la RS N° 103-2000/SUNAT. (Sunat, s.f.).

Relación de Contribuyentes con Renuncia a la Exoneración del Apéndice I del IGV (Sunat, s.f.).

Base Legal: Artículo 7 de la Ley del IGV, Apéndices I y II de la Ley del IGV, Resolución de Superintendencia N° 103-2000/SUNAT y Directiva N° 002-98/SUNAT (Sunat, s.f.).

# **Figura 11**

Cuadro de Operaciones Exoneradas e inafectas del IGV

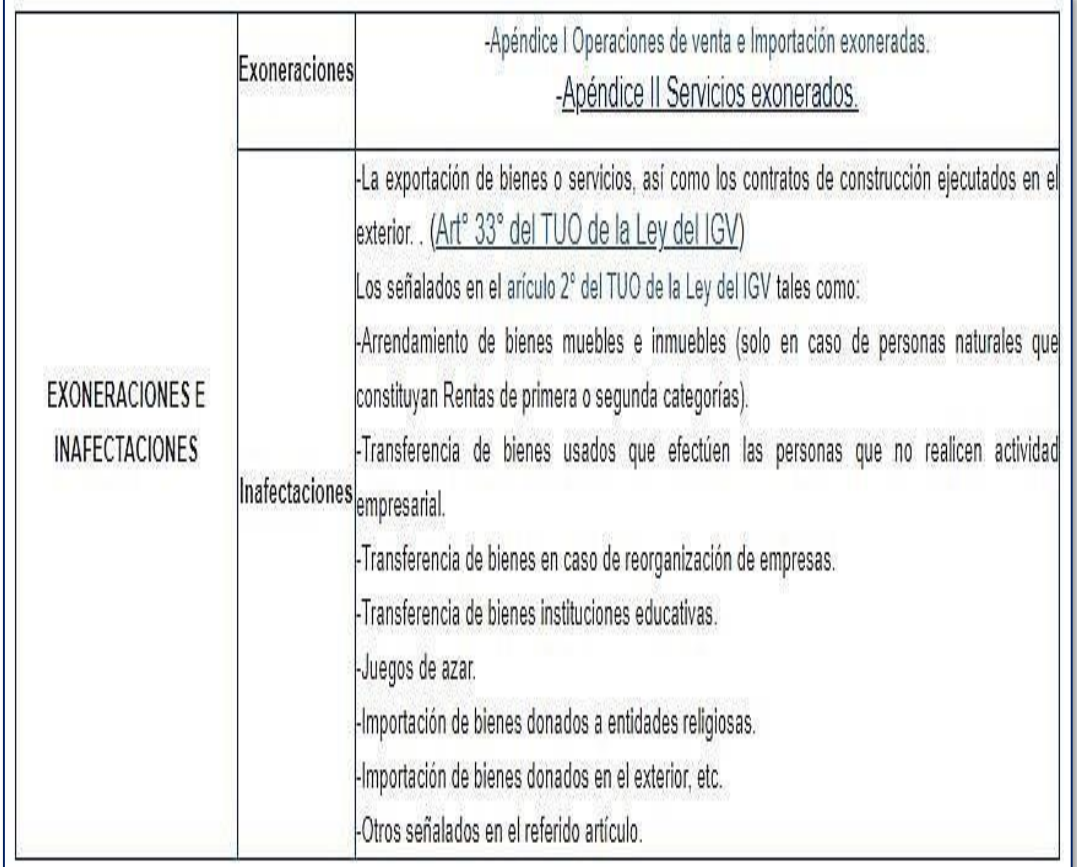

1964

Fuente: Google imágenes

# **2.2.2.7 Crédito Fiscal**

# **2.2.2.7.1 Definiciones**

Está constituido por el IGV consignado separadamente en el comprobante de pago que respalda la adquisición de bienes, servicios y contratos de construcción o el pagado en la importación del bien. Deberá ser utilizado mes a mes, deduciéndose del impuesto bruto para determinar el impuesto a pagar. Para que estas adquisiciones otorguen el derecho a deducir como crédito fiscal el IGV pagado al efectuarlas, deben ser permitidas como gasto o costo de la empresa, de acuerdo a la legislación del Impuesto a la Renta y se deben destinar a operaciones gravadas con el IGV. Base legal Articulo 18 y Articulo 19 de la Ley del IGV. (orientacion.sunat.gob.pe).

#### **2.2.2.7.2 Requisitos Sustanciales:**

 Sean permitidos como gasto o costo de la empresa, de acuerdo a la legislación del Impuesto a la Renta, aun cuando el contribuyente no esté afecto a este último impuesto. Tratándose de gastos de representación, el crédito fiscal mensual se calculará de acuerdo al procedimiento que para tal efecto establezca el Reglamento.

# **2.2.2.7.3 Requisitos Formales:**

- El impuesto general esté consignado por separado en el comprobante de pago que acredite la compra del bien, el servicio afecto, el contrato de construcción o, de ser el caso, en la nota de débito, o en los documentos emitidos por la SUNAT, que acrediten el pago del impuesto en la importación de bienes.
- Los comprobantes de pago, notas de débito, los documentos emitidos por la SUNAT, a los que se refiere el inciso a), o el formulario donde conste el pago del impuesto en la utilización de servicios prestados por no domiciliados, hayan sido anotados en cualquier momento por el sujeto del impuesto en su Registro de Compras. El mencionado Registro deberá estar legalizado antes de su uso y reunir los requisitos previstos en el Reglamento.

# **2.2.2.7.4 Derecho al Crédito Fiscal**

- a) Comprobantes de pago (CP), cumplan con los requisitos y características mínimas de acuerdo al Reglamento de Comprobantes de Pago (RCP), en caso de Liquidaciones de Compra debe acreditarse con el documento donde conste el pago del impuesto.
- b) La Declaración Aduanera de Mercancías (DAM) o la Declaración Simplificada, así como la liquidación de pago, liquidación de cobranza u otro documento que acredite el pago del impuesto en la importación de bienes.
- c) El CP en el cual conste el valor del servicio prestado por el no domiciliado y el documento donde conste el pago del Impuesto respectivo, en la utilización de servicios en el país. En los casos en que no se emitan los

comprobantes de pago, el crédito fiscal se sustenta con el documento en donde conste el pago del Impuesto.

- d) Los recibos emitidos a nombre del arrendador o subarrendador por los servicios públicos de luz y agua, así como telecomunicaciones.
- e) Un ejemplar del comprobante de pago electrónico, salvo que norma disponga que se otorgue su representación impresa.
- f) Con el original del comprobante de pago en caso no sea obligatorio de manera electrónica. El robo o extravío del comprobante de pago no implica la pérdida del crédito fiscal, siempre se cumpla lo señalado en el reglamento.
- g) Las modificaciones en el valor de las operaciones se sustentan con la nota de débito o crédito, las modificaciones en el valor de las importaciones con la liquidación de cobranza u otros documentos

Ÿ6

Base Legal: Artículos 18 y 19 de la Ley del IGV.

# **Figura 12**

Diferencia entre Crédito Fiscal y Debito fiscal

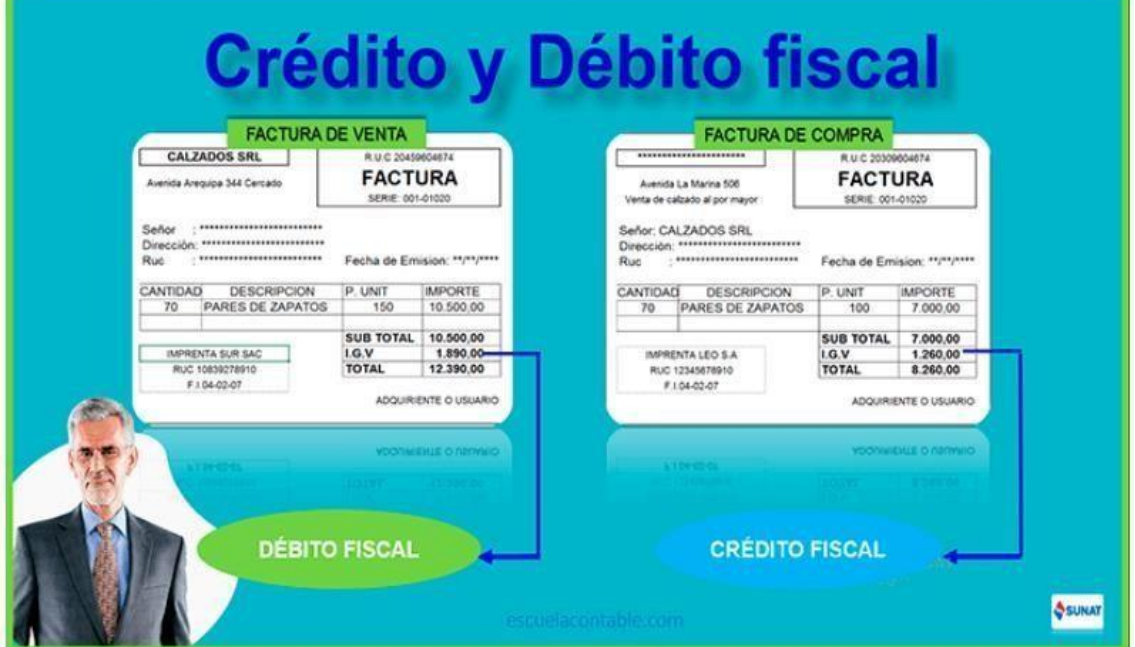

Fuente: Google imágenes

#### **2.2.2.8 Sistemas Administrativos del IGV**

Los Sistemas Administrativos del Impuesto General a las Ventas son regímenes de intervención tributaria que constituyen pagos adelantados del IGV y que incrementan la recaudación fiscal (Angel, 2015).

Los tributos se clasifican en impuestos, contribuciones y tasas. Solo el gobierno central puede crear, modificar o suprimir los primeros, mientras que la potestad sobre el resto recae en los gobiernos regionales y locales (Communications, 2023).

En este sentido son tres los regímenes de los Sistemas Administrativos del IGV (Angel, 2015).

# **Figura 13**

Sistemas Administrativos del IGV

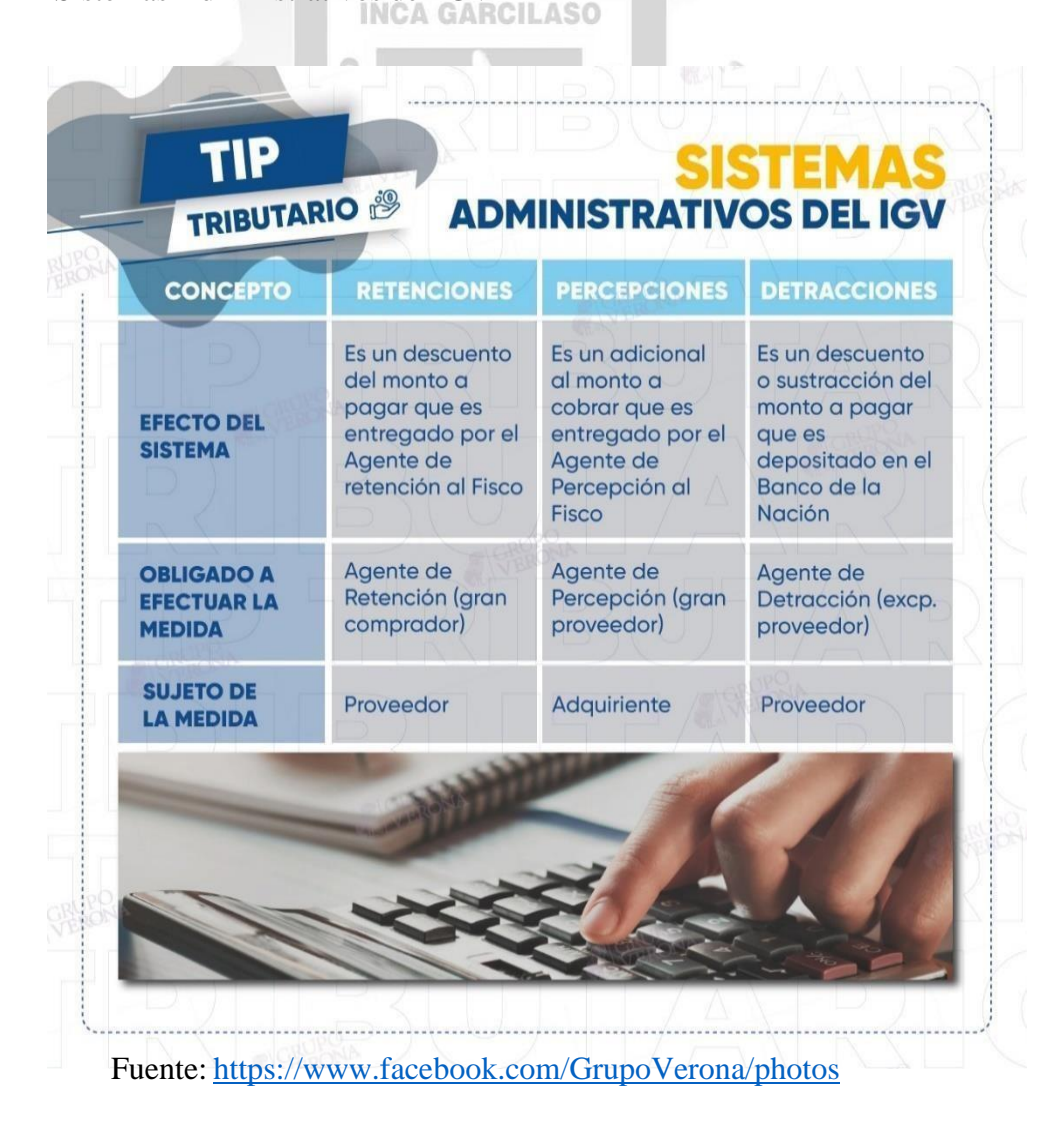

#### **2.2.2.8.1 Régimen de Retenciones del IGV**

# **A. Definiciones**

Los proveedores (vendedores, prestadores de servicios o constructores) se encuentran obligados a soportar la retención, pudiendo deducir los montos que se les hubieran retenido contra el IGV que les corresponda pagar, o en su caso, solicitar su devolución (01. Régimen de retenciones del IGV | ORIENTACION, s. f.).

Este régimen se aplica respecto de las operaciones gravadas con el IGV, cuya obligación nazca a partir del 01 de junio del 2002 (01. Régimen de retenciones del IGV | ORIENTACION, s. f.)

#### **B. Aplicación del Régimen de Retenciones**

**INCA GARCILASO** 

El régimen de retenciones se aplica exclusivamente en operaciones de venta de bienes, primera venta de bienes inmuebles, prestación de servicios y contratos de construcción gravadas con el IGV cuyos importes superen S/. 700.00 (Setecientos Nuevos Soles); en este sentido, no es de aplicación en operaciones que estén exoneradas e inafectas del impuesto. (02. Aplicación del régimen y operaciones excluidas | ORIENTACION, s. f.).  $106/$ 

La calidad de Buen Contribuyente o Agente de Retención o Agente de Percepción referidos en los incisos a) y b) y h) se verificará al momento de realizar el pago (02. Aplicación del régimen y operaciones excluidas | ORIENTACION, s. f.).

Al sujeto excluido del Régimen de Buenos Contribuyentes sólo se le retendrá el IGV por los pagos que se le efectúe a partir del primer día calendario del mes siguiente de la notificación de su exclusión e incluso respecto de operaciones realizadas a partir del 01 de junio del 2002 (02. Aplicación del régimen y operaciones excluidas | ORIENTACION, s. f.).

# **Figura 14**

Diagrama de Régimen de Retenciones

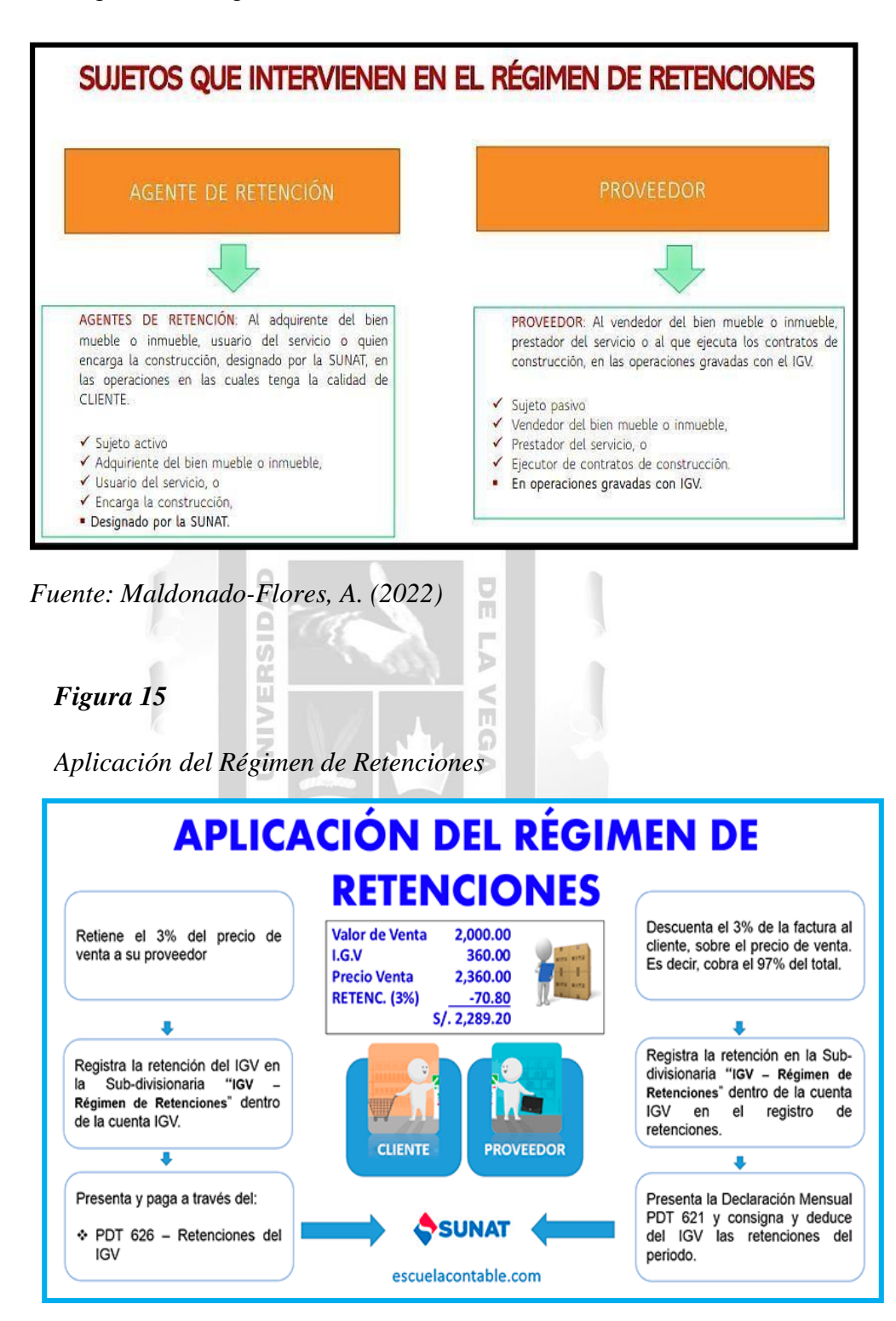

*Fuente: https://escuelacontable.com/contabilidad/retenciones-del-igv/*

# **C. Operaciones excluidas de la Retención**

Son aquellas operaciones que no están dentro del Régimen de Retenciones como son:

# **Tabla 1**

Operaciones excluidas de Retenciones

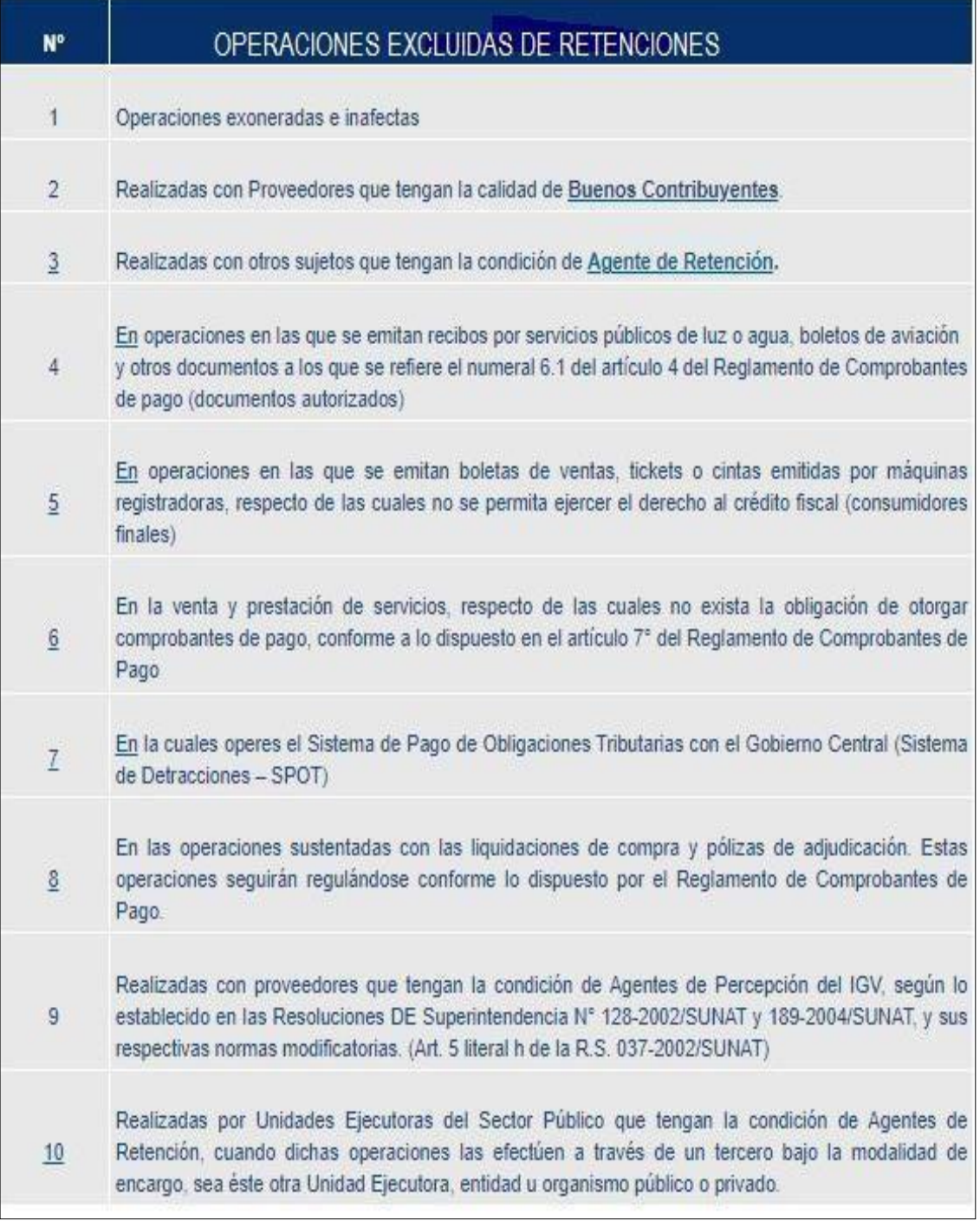

Fuente:(Orientación, s.f.)

#### **D. Oportunidad de Pago**

Importe de la operación

Cabe indicar que el importe total de la operación gravada, es la suma total que queda obligado a pagar el adquiriente, usuario del servicio o quien encarga la construcción, incluidos los tributos que graven la operación, inclusive el IGV. (orientacion.sunat.gob.pe)

En caso de pagos parciales de la operación gravada con el impuesto, la tasa de retención se aplicará sobre el importe de cada pago.

Para efectos del cálculo del monto de la retención, en las operaciones realizadas en moneda extranjera, la conversión a moneda nacional se efectuará al tipo de cambio promedio ponderado venta, publicado por la Superintendencia de Banca y Seguros en la fecha de pago. En los días en que no se publique el tipo de cambio referido se utilizará el último publicado. (orientacion.sunat.gob.pe)

Tasa de retención

La tasa de la retención hasta febrero del 2014 era el seis por ciento (6 %) del importe total de la operación gravada.

m

1964

Sin embargo, mediante Resolución de Superintendencia N° 033- 2014/SUNAT, publicada el 01 de febrero del 2014, la tasa de retención asciende al tres por ciento (3%) del importe de la operación, la misma que entró en vigencia el 01 de marzo del 2014.

# **2.2.2.8.2 Régimen de Percepciones**

#### **A. Definiciones**

El Régimen de percepciones del Impuesto General a las Ventas (IGV) está regulado en la Ley  $N^{\circ}$  29173. Este es un sistema de pago adelantando que se aplica a las operaciones de venta interna de bienes gravadas con IGV, compra venta de combustibles, e importación definitiva de bienes (CGestiona, 2022).

#### **B. Aplicación del Régimen de Percepciones**

El Régimen de Percepciones del IGV a la venta interna de bienes es aplicable a las operaciones de venta gravadas con el IGV, respecto de los bienes señalados en el Apéndice 1 de la Ley N° 29173 y normas modificatorias.

Cabe indicar que la descripción de los bienes que hace el Apéndice 1 es referencial, debiendo considerarse comprendidos al régimen además los bienes contenidos en las sub partidas nacionales indicadas en dicho Apéndice (Orientación, s.f.).

### Consumidor Final

Se considera como consumidor final a la persona natural que adquiera bienes comprendidos en el Régimen por un importe igual o inferior a setecientos y 00/100 Nuevos Soles (S/. 700.00) - A partir del 01.01.2014 mil quinientos y 00/100 Nuevos Soles (S/. 1500.00).

Además, deberá tenerse en cuenta que:

- 1. Tratándose de bienes como la harina, gaseosas o agua mineral, cerveza, jugos, discos ópticos y estuches porta discoslos mismos que se encuentran contenidos en los numerales 1, 2, 3, 18 y 19 del Apéndice 1, siempre que el importe de los bienes adquiridos no exceda de S/. 100 nuevos Soles, por comprobantede pago.
- 2. Tratándose del Gas Licuado de Petróleo, bien comprendido en el numeral 4 del Apéndice 1:
- 3. Cuando se adquiera hasta dos (2) unidades de cilindros (balones) por comprobante de pago, en los casos en que la comercialización se realice en cilindros.
	- 4. Cuando el importe no exceda de S/. 1,500 por comprobante de pago, cuando la comercialización se realice a granel.

El agente de percepción no considerará realizada una operación con un consumidor final, aun cuando se cumpla con lo señalado, en los siguientes casos:

- 1. Cuando se emita un comprobante de pago que permita sustentar crédito fiscal del IGV.
- 2. Tratándose de operaciones de venta originadas en la entrega de bienes en consignación.
- 3. Cuando los bienes sean entregados o puestos a disposición por el vendedor en algún establecimiento destinado a la realización de operaciones y/o actividades económicas generadoras de renta de tercera categoría del cliente y a través del cual se brinde atención al público, tales como bodegas, restaurantes, tiendas comerciales, boticas o farmacias, grifos y/o estaciones de servicio, entre otros.

## **C. Operaciones Excluidas de la Percepción**

No se efectuará la percepción en:

- 1. Las operaciones que cumplan, en forma concurrente, con los siguientes requisitos:
	- Se emita un comprobante de pago que otorgue derecho a crédito fiscal ell cliente tenga la condición de agente de retención del IGV o figure en el "Listado de entidades que podrán ser exceptuadas de la percepción del IGV".
	- El listado se aprobará mediante Decreto Supremo refrendado por el Ministerio de Economía y Finanzas, con opinión técnica de la SUNAT.
- 2. Las ventas realizadas con clientes que tengan la condición de consumidores finales. Esta condición no operará para los bienes comprendidos en los numerales 5 al 12 del Apéndice 1.
- 3. Las ventas de gas licuado de petróleo, despachado a vehículos de circulación por vía terrestre a través de dispensadores de combustible en establecimientos debidamente autorizados por la Dirección General de Hidrocarburos del Ministerio de Energía y Minas.
- 4. En el retiro de bienes considerado como venta.

#### **D. Oportunidad de Pago**

El importe del impuesto sobre la venta de bienes en el mercado interno se determina sobre la base del 2% del precio de venta. Si el cliente también es agente de cobranza y emite un recibo de pago que permite la deducibilidad fiscal, se aplica el 0,5% del precio de venta.

Se entiende por precio de venta a la suma que incluye el valor de venta y los tributos que graven la operación.

Tratándose de pagos parciales el porcentaje que corresponda se aplicará sobre el importe de cada pago (01. Régimen de percepciones - venta interna | ORIENTACION, s. f.).

El agente de percepción efectuará la percepción en el momento en que se realice el cobro total o parcial, con prescindencia de la fecha en que se realizó la operación, siempre que a la fecha de cobro mantenga tal condición (01. Régimen de percepciones - venta interna | ORIENTACION, s. f.).

Þ

 $\leq$ 

# **Figura 16**

Aplicación del Régimen de Percepciones del IGV

 $\alpha$ 

ίïΙ

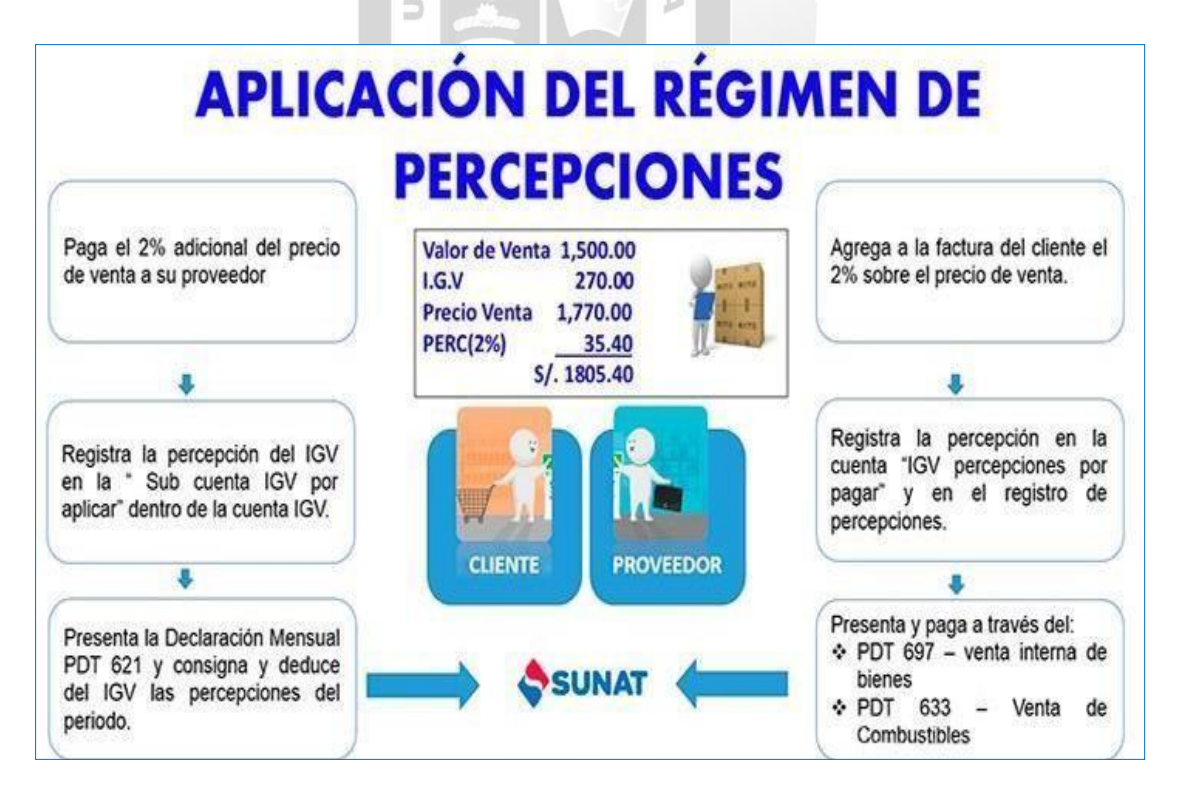

Fuente: Google imágenes

# **Figura 17**

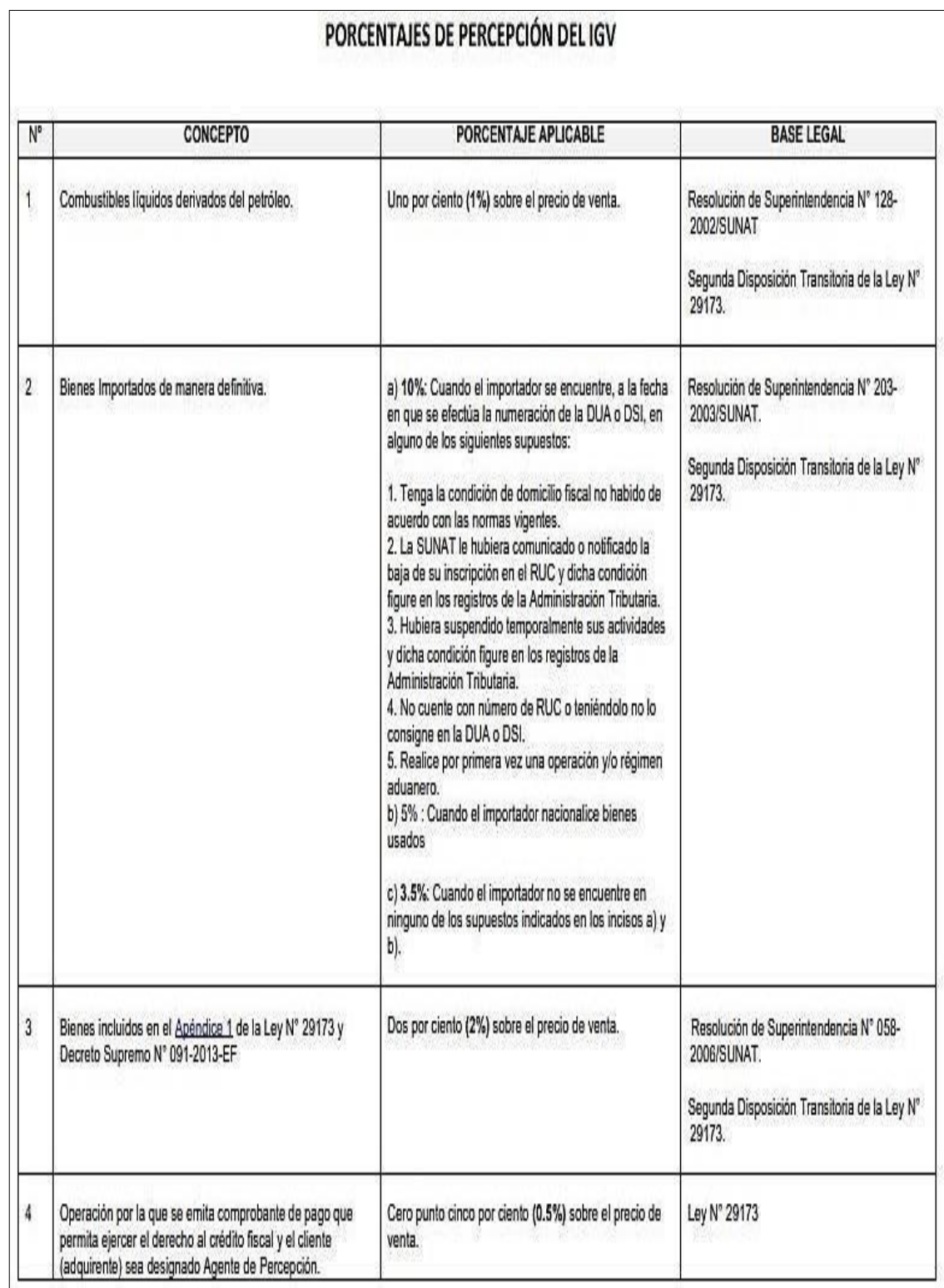

Cuadro de bienes sujetos al régimen de percepción del IGV

Fuente: (contenido.app.sunat.gob.pe)

#### **2.2.2.8.3 Sistema de Detracciones**

## **A. Definición**

El SPOT conocido comúnmente como el "sistema de detracciones", es un mecanismo administrativo que consiste en la detracción (descuento) que efectúa el comprador o usuario de un bien o servicio afecto al sistema, de un porcentaje del importe a pagar por estas operaciones, para luego depositarlo en el Banco de la Nación, en una cuenta corriente a nombre del prestador del servicio. El cual, por su parte, utilizará los fondos depositados en su cuenta del Banco de la Nación para efectuar el pago de deudas tributarias administradas y/o recaudadas por la SUNAT.

#### **B. Aplicación**

Para realizar el depósito de detracciones, el valor total de las operaciones debe ser mayor a media UIT o S/ 2,475.00 tratándose de los bienes señalados en el anexo 1 de la R.S. 183-2004-SUNAT, y mayor a S/ 700.00, tratándose de los bienes o servicios señalados m en los demás anexos.

#### **Operaciones a las que se les aplica el Régimen de la Detracción:**

El sistema de detracciones se aplica a las siguientes operaciones:

- La venta interna de bienes y prestación de servicios
- Servicio de transporte de bienes por vía terrestre
- Servicio de transporte público de pasajeros realizado por vía terrestre
- Operaciones sujetas al IVAP (Impuesto a la Venta de Arroz Pilado).

# **Figura 18**

Tabla de porcentajes de detracción de bienes y servicios.

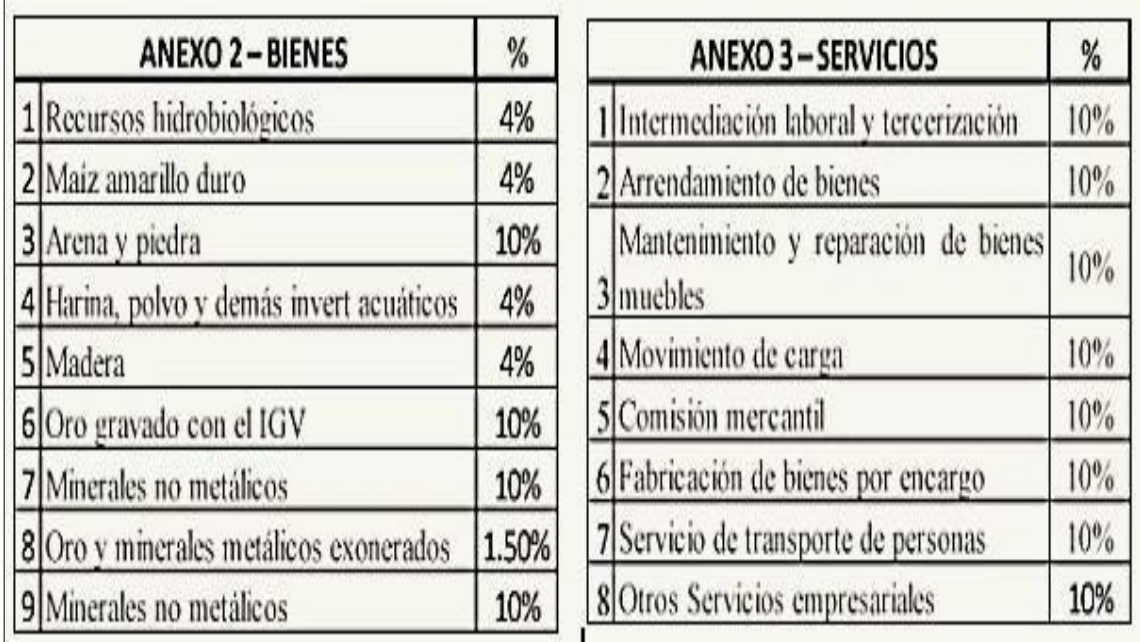

Fuente: [https://glf.com.pe/exitosa\\_articulos/13\\_marzo\\_2016.html](https://glf.com.pe/exitosa_articulos/13_marzo_2016.html)

 $\frac{D}{\sqrt{2}}$ 

 $\frac{\alpha}{\alpha}$ 

# **Figura 19**

Esquema del Funcionamiento de las Detracciones

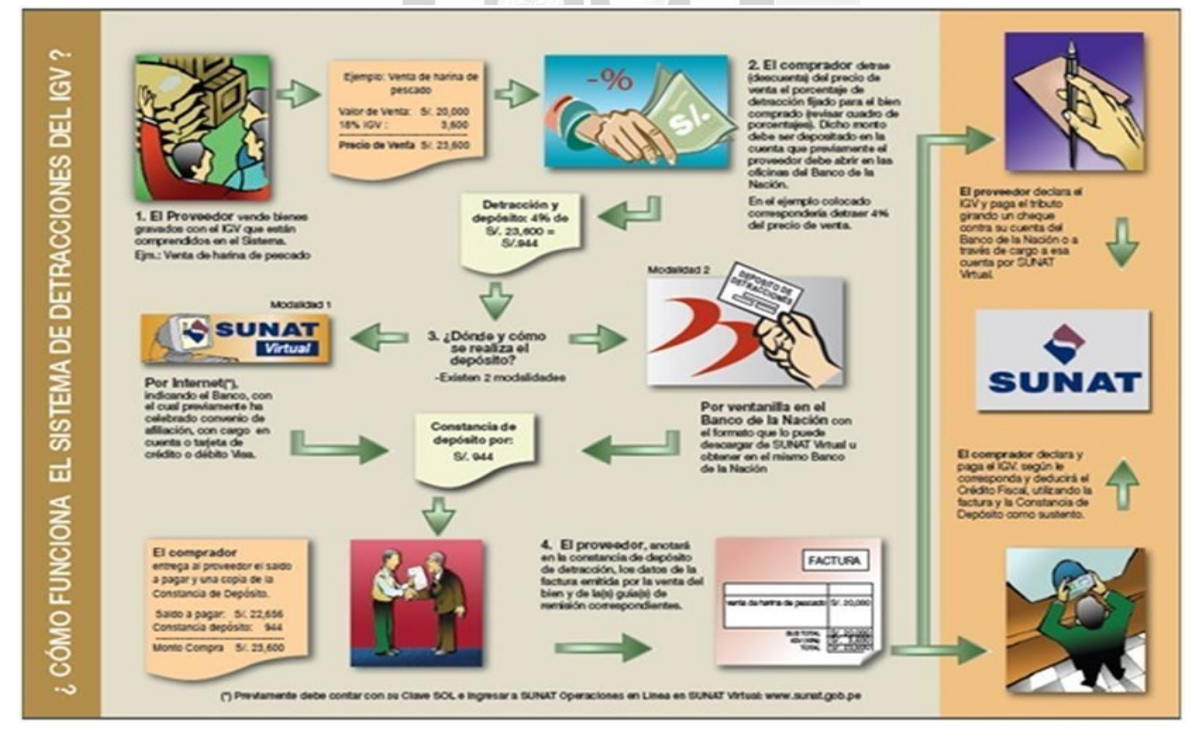

ħ

NEG Þ

Fuent[e:https://orientacion.sunat.gob.pe/3141-02-en-la-venta-de-bienes-empresas](https://orientacion.sunat.gob.pe/3141-02-en-la-venta-de-bienes-empresas)

#### **C. Operaciones exceptuadas de la aplicación del Sistema**

En el presente caso la detracción no se aplicará en cualquiera de los siguientes casos:

El importe de la operación sea igual o menor a S/. 700.00, salvo cuando se trate de los bienes señalados en los numerales 6 16,19 y 21 6. Residuos, subproductos, desechos, recortes, desperdicios y formas primarias derivadas de los mismos) 16 (16 Oro gravado con el IGV) 19 (19 Minerales metálicos no auríferos) y 21 (21 Oro y demás minerales metálicos exonerados del IGV)

- Se emita comprobante de pago que no permita sustentar crédito fiscal o liquidación de compra.
- Se emita cualquiera de los documentos a que se refiere el numeral 6.1 del artículo 4° del Reglamento de Comprobantes de Pago (Reyes, 2023). **CLASO**

同

d

# **Figura 20**

Diagrama de Detracciones

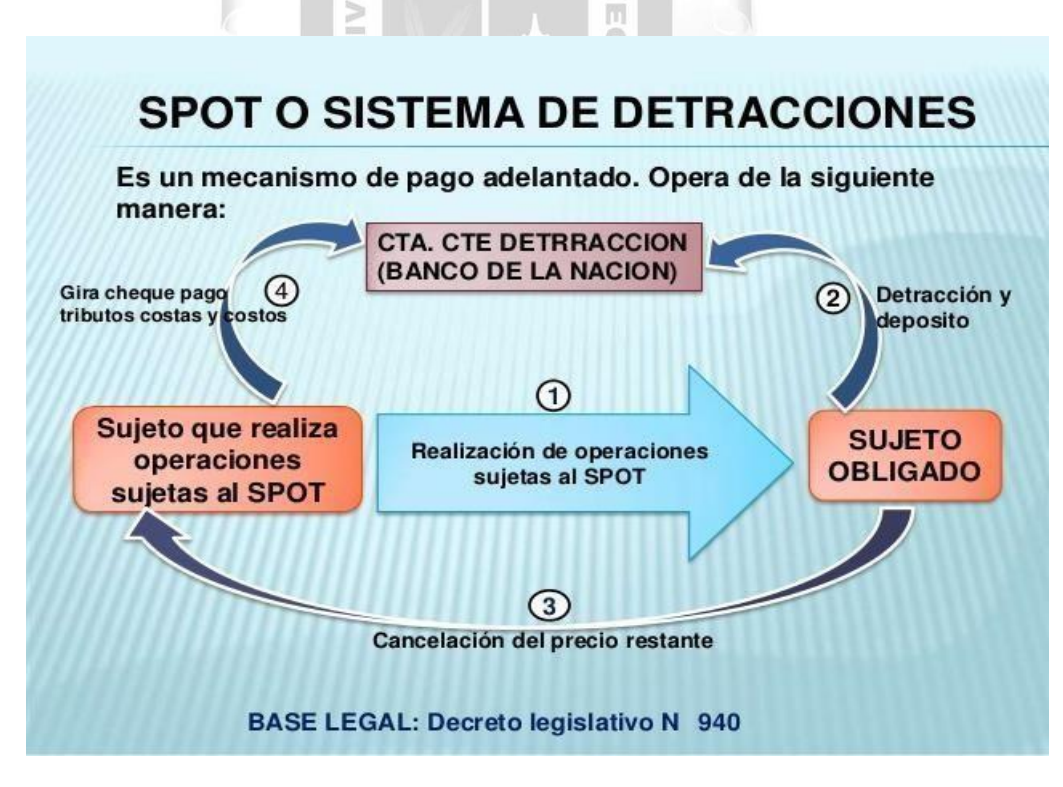

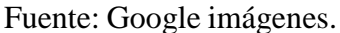

#### **2.3. MARCO CONCEPTUAL**

#### **Proveedores**

Proporcionan a la empresa los recursos financieros necesarios para realizar o continuar funciones de producción. Por ejemplo, los bancos ofrecen préstamos financieros o préstamos a largo plazo a las empresas.

#### **Salud Financiera**

La salud financiera se puede definir como el bienestar que se logra al gestionar bien las finanzas personales, familiares o empresariales para afrontar acontecimientos inesperados y alcanzar metas importantes y futuras.

### **Factibilidad Económica**

U)

œ Ш

El estudio de viabilidad se define como el proceso mediante el cual una empresa realiza un análisis para determinar si un determinado negocio es viable o no. También es analizar los métodos y estrategias a implementar para lograr  $\Box$ resultados positivos.

Ъ

### **Bancarización**

Implica la formalización y gestión de todas las operaciones por medios legales, determinando así el origen y destino de las operaciones para que el Estado pueda ejercer facultades de supervisión contra la evasión fiscal, el lavado de 1964 dinero y otros delitos.

#### **Deuda tributaria**

El contribuyente está obligado a pagar determinados impuestos y no cancela voluntariamente la obligación fuera de plazo. Por lo tanto, si el impuesto es fijo y el contribuyente lo paga de acuerdo con los procedimientos, medios, plazos y lugar que señala la ley, la deuda no existe.

#### **Impuestos**

Según Gestión, (2023). El gobierno de Perú recauda varios tipos de impuestos para financiar el gasto público y mantener el país en funcionamiento. En general, estos impuestos se dividen en tres categorías principales: impuestos directos, impuestos indirectos y otros impuestos

#### **Obligación tributaria**

El cumplimiento de las obligaciones tributarias es un factor esencial para el éxito de la empresa, ya que le permite operar dentro del marco legal y evitar problemas con la Administración Nacional Aduanera y Tributaria (SUNAT).

#### **Crédito Fiscal**

Los créditos fiscales incluyen impuestos generales sobre las ventas que respaldan la compra de bienes, servicios y contratos de construcción o se pagan por la importación de bienes o el uso de servicios prestados en el país y se registran por separado en los recibos de pago.

#### **Impuesto General a las Ventas**

Este impuesto denominado Impuesto General a las Ventas de siglas (IGV) es un tributo obligatorio que los ciudadanos peruanos debemos pagar al comprar bienes o servicios. En Perú este impuesto es del 16%, pero se incluye un 2% adicional del Impuesto de Promoción Municipal, que suma un total de 18%, aplicado sobre el valor de las ventas.

m

#### **SUNAT**

Es un organismo recaudador denominado "Superintendencia Nacional de Aduanas yde Administración Tributaria", una institución adscrita el Ministerio de Economía y Finanzas que tiene como encargo recaudar los impuestos en el país, además de orientar y asistir a los contribuyentes indicándoles cómo, cuándo y dónde deben pagar sus impuestos.

#### **Consumidor Final**

El usuario final es la persona (ya existente) que utilizará su producto. Las unidades de negocios independientes incluyen a las personas que deciden si los consumidores comprarán su producto: las personas que defienden la idea. Las personas que quieren comprar el producto son principalmente los usuarios finales.

#### **Flexibilidad Empresarial**

La flexibilidad organizacional o estructural se refiere a la capacidad de una empresa para reorganizar o reestructurar su organización interna, tareas, procesos o canales de comunicación, teniendo en cuenta las condiciones ambientales existentes.

#### **Gestión Empresarial**

La gestión empresarial es el proceso de planificación, organización, integración, gestión y control de los recursos de una organización (intelectuales, humanos, materiales, financieros, etc.) con el fin de obtener el máximo beneficio o alcanzar sus objetivos.

## **Anticipo de Proveedores**

Pagar por adelantado a los proveedores es una práctica común entre las empresas de mala reputación. Es un pago anticipado que un cliente realiza a un proveedor antes de adquirir bienes o servicios.

ħ

# **ERP**

Es un software que ayuda en la planificación de recursos empresariales; es un sistema que ayuda a automatizar y gestionar procesos comerciales en diversas áreas como finanzas, fabricación, comercio minorista, cadena de suministro, recursos humanos y operaciones.

### **Exoneración del IGV**

De hecho, esta práctica también incluye las absoluciones, otra regla es evitar factores externos en la formación de la deuda tributaria.

## **Inafectación del IGV**

La respuesta es que las exenciones ocurren cuando la propia ley tributaria está fuera de su alcance.

# **CAPITULO III: APLICACIÓN PROFESIONAL**

# **3.1 CONTEXTO LABORAL – SITUACIONAL:**

Batería Enerplus E.I.R.L., incluida en el sistema de trabajo Decreto Legislativo n. 728 "Ley de Productividad y Competitividad Laboral", aprobada por Decreto Supremo 003-97-TR, permite el ingreso de los trabajadores, la protección laboral, Garantizar, el despido arbitrario y la formación en el puesto de trabajo. En este sistema, el 70% de los contratos los firman los trabajadores de la fábrica y el 30% el personal administrativo, incluidos los directores generales, y quedan registrados oficialmente en los formularios correspondientes.

Los beneficios del Decreto Legislativo 728, "Ley de Productividad y Competitividad Laboral" que brinda a todos sus trabajadores son:

- **1)** Los doce sueldos al año.
- **2)** La asignación familiar (hijos menores hasta los 18 años de edad)
- **3)** Las dos Gratificaciones en el año.
- **4)** La bonificación del 9% sobre las gratificaciones.
- **5)** La compensación de Tiempo de Servicios.
- **6)** Los treinta días de Vacaciones.
- **7)** La bonificación del 35% por trabajo nocturno.
- **8)** La participación de los trabajadores (utilidades 10%)
- **9)** El Essalud del 9% sobre las remuneraciones.
- **10)** El Seguro de Vida Ley.
- **11)** El Seguro Complementario de Trabajo de Riesgo.

#### **3.1.1 Cuadro de Personal de Cargos y Funciones**

El Cuadro de Asignación de Personal de Cargos y Funciones, es el documento técnico de gestión que se necesita para el funcionamiento de la empresa. Este cuadro se crea siguiendo la estructura orgánica definida en el Manual de Organización y Funciones (MOF), documento técnico normativo de gestión institucional donde se describe y establece la función básica, las funciones específicas, las relaciones de autoridad, dependencia y coordinación, así como los requisitos de los cargos o puestos de trabajo.

# **Tabla 2**

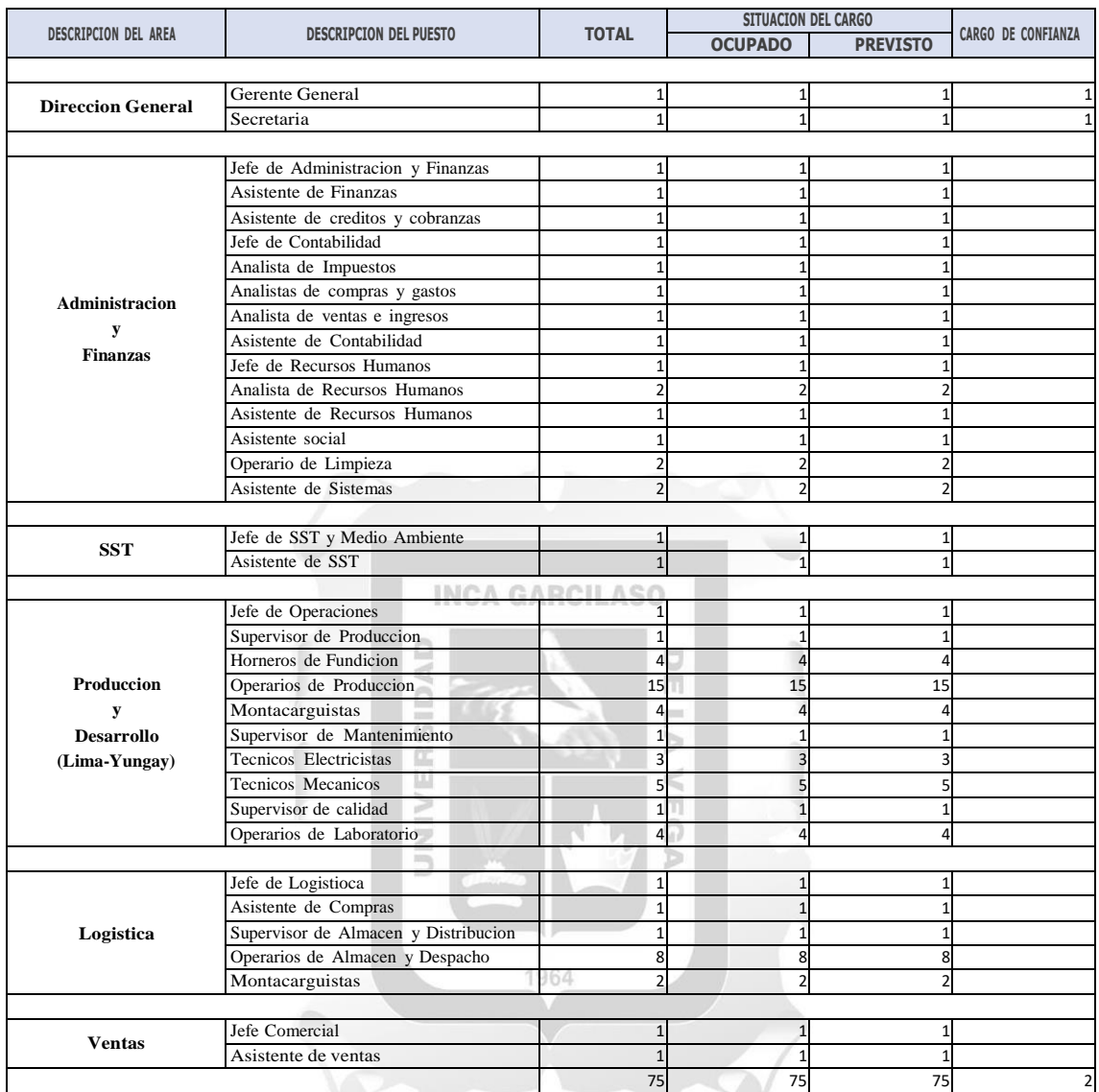

Áreas de puesto y cargo del personal en Baterías Enerplus

Fuente propia

# **Tabla 3**

*Cuadro de Total del Personal*

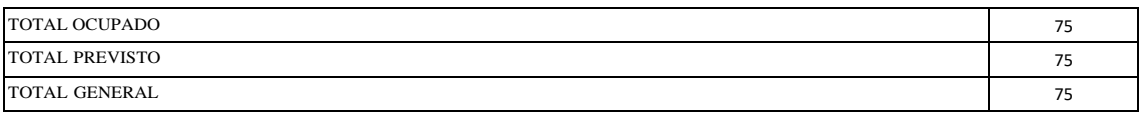

Fuente propia

# **3.1.2 Tipo de Planillas de la Empresa**

El área de Recursos Humanos es la oficina encargada de desarrollar las planillas de sueldos y salarios de la empresa, clasificadas en dos grandes grupos: planilla de planta y la planilla administrativa.

# **Tabla 4**

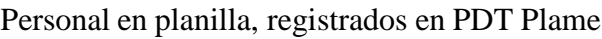

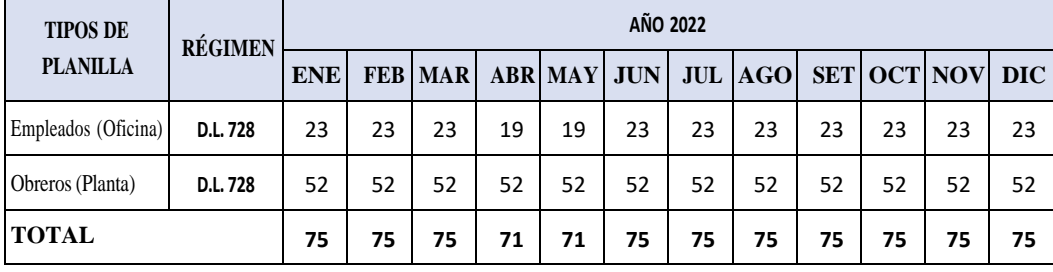

Fuente propia

# **3.1.3 Régimen Laboral**

# **INCA GARCILASO**

1964

El Decreto Legislativo N° 728 se conoce también como la Ley de Productividad y Competitividad Laboral. Esta legislación faculta a la empresa a modificar los turnos, días u horas de trabajo del empleado, así como la forma y modalidad de la prestación de servicios. Es importante señalar que estas modificaciones no pueden ser arbitrarias, sino que deben sujetarse a criterios de razonabilidad y teniendo en cuenta las necesidades del centro laboral.

# **Figura 21**

# **Grupo de trabajo en Baterías Enerplus**

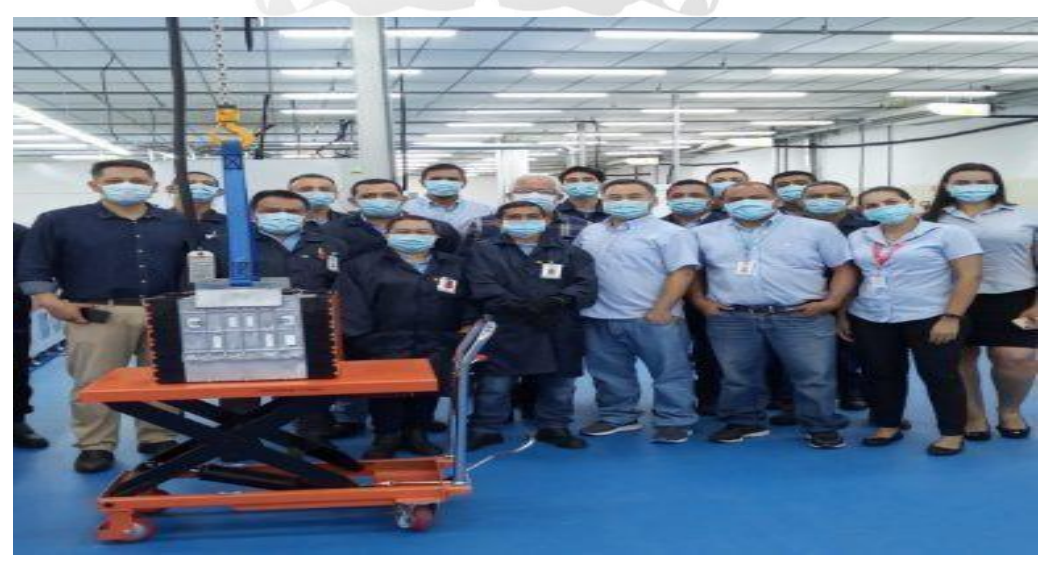

Fuente Propia

## **Suspensión del contrato en la ley de productividad**

De conformidad con elTUO del Decreto Legislativo N°728 (D.S. N° 003-97-TR),

el contrato de trabajo se suspende por las siguientes causas:

- a) Enfermedad y el accidente comprobado.
- b) Invalidez temporal.
- c) Maternidad (descanso pre y postnatal).
- d) Descanso vacacional.
- e) Licencia para desempeñar cargo cívico o Servicio Militar Obligatorio.
- f) Permiso o licencia sindical.
- g) Sanción disciplinaria.
- h) Ejercicio del derecho de huelga.
- i) Detención policial del trabajador.
- j) Inhabilitación administrativa o judicial por menos de tres meses.
- k) Permiso o licencia concedidos por el empleador.

# **Extinción de la Relación Laboral**

De conformidad con el TUO del Decreto Legislativo N°728 (D.S. N° 003-97-TR), el contrato de trabajo se extingue por las siguientes causas:

1964

m

- a) Fallecimiento del trabajador.
- b) La renuncia del trabajador.
- c) La terminación de la obra o servicio.
- d) El mutuo disenso.
- e) La invalidez absoluta permanente,
- f) La jubilación.
- g) Despido por faltas graves

### **3.1.4 Comité o Supervisor de Seguridad y Salud en el Trabajo**

La Ley de Seguridad y Salud en el Trabajo N° 29783 establece en su artículo 29° que los empleadores que tienen a su cargo 20 o más trabajadores deben constituir un comité de seguridad y salud en el trabajo. De igual manera, el artículo 30° de la mencionada ley señala que en los centros de trabajo que cuentan con menos de 20 trabajadores, los mismos trabajadores deben nombrar a un Supervisor de Seguridad y Salud en el Trabajo.

# **Figura 22**

Comité de Seguridad y Salud en el Trabajo

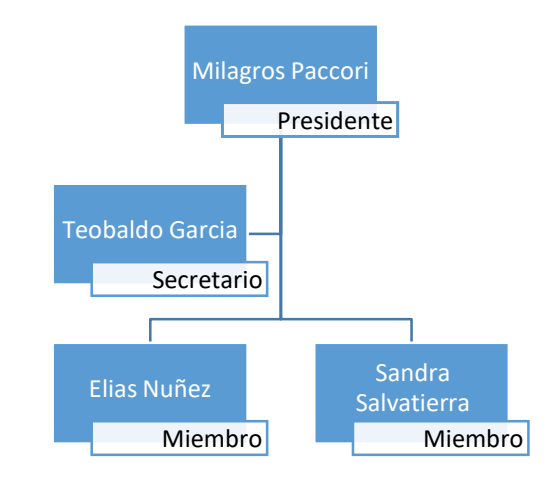

# **Figura 23**

Consulta en el T-Registro**INCA GARCILASO** 

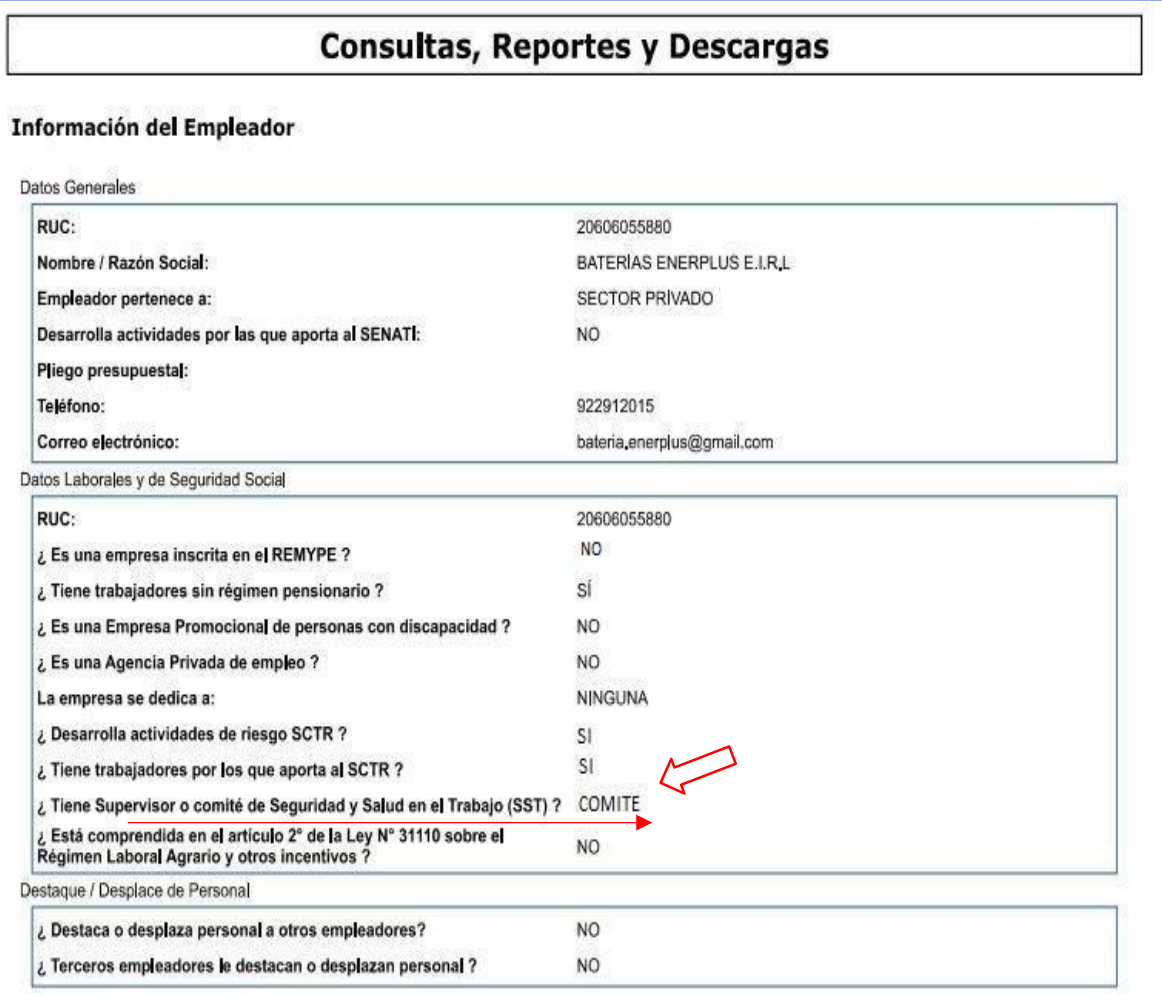

Fuente: T-Registro SUNAT

# **3.2 DESCRIPCIÓN DE LAS ACTIVIDADES REALIZADAS POR EL BACHILLER:**

El departamento de contabilidad y finanzas, tiene como única prioridad garantizar la rentabilidad de la empresa. Para ello controla, gestiona y optimiza los ingresos y gastos, para añadir valor a la empresa. Es ahí donde esta área trabaja en equipo, que está conformado por el contador general, analistas y asistentes calificados. Mi cargo es el de Analista Contable de compras y gastos, donde desarrollo las siguientes actividades:

- **1.** Realizo el análisis de la contabilización de toda la operación de compras y gastos nacionales e internacionales, así como las cuentas por pagar, ingreso de nuevos proveedores, manejo el software, Inveco, Sofcom y Contasis, donde genero reportes para la validación respectiva y así realizar hojas de trabajo para los Estados Financieros.
- **2.** Revisar registros de compras, facturas de proveedores extranjeros y DAM y FACTURA importados. Además, el tipo de cambio del dólar a convertir a moneda nacional según la fecha de pago del impuesto, según las autoridades aduaneras.
- **3.** Realizo la conciliación mensual con los Estados de Cuenta remitidos del Exterior, para el caso de las importaciones. Debe, por tanto, identificar los documentos faltantes que debe solicitar a los Proveedores del Exterior y así poder registrarlos en la Contabilidad.
- **4.** Seguimiento de las compras de mi responsabilidad (órdenes de compra, garantías, recargos, reducciones, prórrogas y multas), hasta el cumplimiento del servicio o la recepción de la mercancía en el área de usuario.
- **5.** Realizo los reportes de anticipo de proveedores, en ocasiones, la empresa recibe efectivo a cuenta de compras respectivamente.
- **6.** Coordino con el proveedor para dar seguimiento al pago del descuento, o ingreso a la página web de la SUNAT y notifico que el descuento del IGV debe ser pagado total o parcialmente al proveedor dentro de los 5 días hábiles siguientes a la fecha de pago o mes. la anotación del comprobante de pago en el registro de compras, lo que ocurra primero.
- **7.** Realizo un informe de todas las devoluciones de insumos o productos que están incompletos o fallidos mensualmente.
- **8.** Coordinar con las áreas correspondientes el cierre de módulos, evaluando la contabilidad de la empresa de forma mensual, asegurando la obtención de estados financieros que refleje la realidad de la corporación.
- **9.** Apoyar en la realización y consolidación de los estados financieros preliminares de la empresa.
- **10.** Analizar las partidas de balance y el estado de resultados, emitir informes o reportes especiales respecto a la mejora continua para cada partida y proceso, asegurando que las mismas cumplan con los principios contables y con las NIIFS. **INCA GARCILASO**

ň

# **Figura 24**

Requisitos, Funciones y Beneficios del Analista Contable.

₹

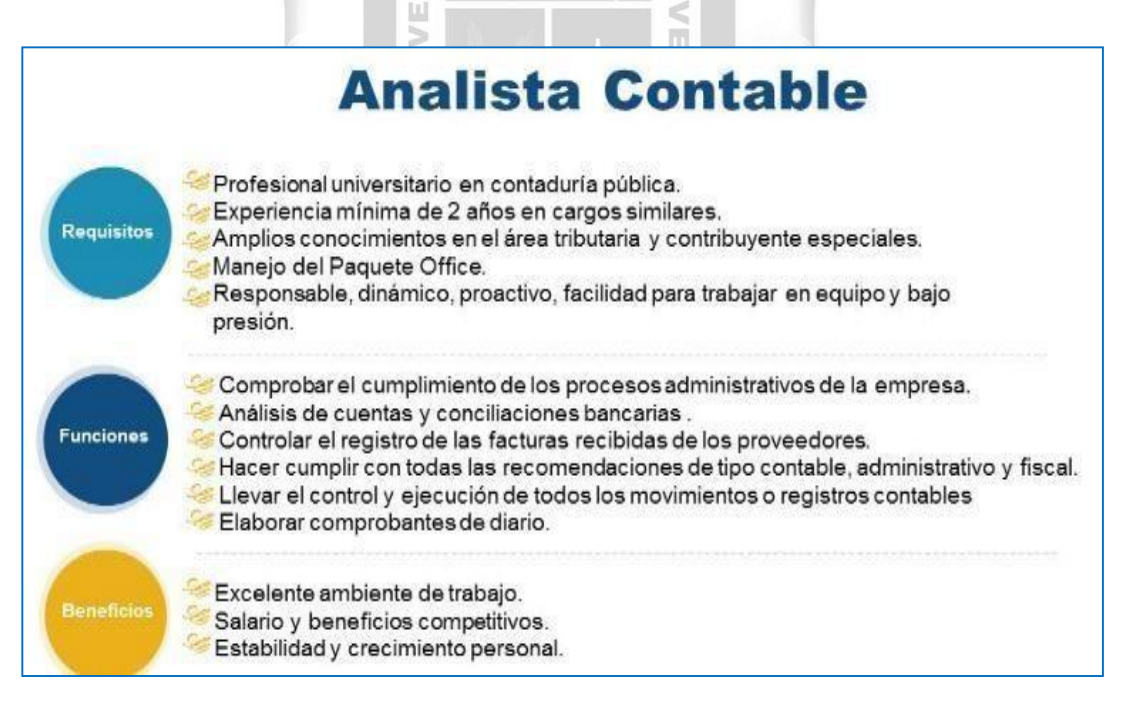

Fuente: <https://twitter.com/humanetrrhh/status/923225325840031745>

# **CAPITULO IV: APLICACIÓN PRÁCTICA**

# **4.1 DESARROLLO PRÁCTICO DE LAS CONTRIBUCIONES PLANTEADAS POR EL BACHILLER EN LA INSTITUCIÓN**

#### **4.1.1 Síntesis de la Realidad Problemática**

La Empresa Baterías Enerplus E.I.R.L., tiene como principal socio estratégico a sus proveedores. La complejidad en la empresa, radica en que el área involucrada en el proceso de pago a proveedores, cuenta con su propio sistema informático (Inveco) y elabora un informe distinto a las otras áreas relacionadas sobre su historial, que también poseen sus propios sistemas, lo que dificulta obtener un reporte único y estandarizado. El sistema es antiguo y desactualizado y en algunos casos se ralentiza y se apaga inesperadamente, lo que incomoda a los usuarios porque no pueden realizar tareas de manera segura, es decir, si se ingresa información, esta se puede eliminar y no guardar.Porque en ese momento el sistema se para y se apaga, motivo por el cual algunos datos importantes por la premura se han ido anotando en Excel o de forma manual en hojas simples, generando perdida de información, confusión y malestar entre las áreas relacionadas. Ъ

1964

#### **4.1.2 Desarrollo del Caso**

#### **1.1.2.1. Problemas**

Actualmente el área que maneja el pago a proveedores tiene su propio sistema informático (Inveco) que es obsoleto, desactualizado y poco amigable, motivo por el cual los usuarios realizan sus labores con dificultad y optan por llevar un control manual de los datos más importantes por la urgencia que exige la empresa, así existe información duplicada y en ocasiones errónea. Asimismo, se generan reportes poco fiables de su historial de pagos a proveedores que no son compatibles con las demás áreas relacionadas con el proceso de las compras.

Debido a las relaciones comerciales y limitan los préstamos debido a pagos atrasados o retrasados. Porque las multas, intereses, tasas e infracciones relacionadas con los pagos de acuerdo con las condiciones de contratación establecidas por el proveedor.

### **Se identifico 3 puntos críticos al realizar el pago a proveedores:**

- **1.** Morosidad: este problema se considera uno de los más costosos y graves cuando conlleva un aumento de la deuda primaria. Esto significa que puedes perder la oportunidad de renegociar con el proveedor.
- **2.** Error en el cálculo del monto en los comprobantes de pago: esto se debe por llevar de forma manual, los anticipos otorgados a los proveedores, los descuentos en las compras por concepto de pago oportuno o descuento por volumen y el pago de las detracciones, esto ocasiona incertidumbre, al punto de no ser reflejados en la declaración mensual.
- **3.** No realizar conciliación periódica: evitar procesos regulares de conciliación bancaria o de proveedores puede generar inconsistencias y dificultades para identificar pagos pendientes o registrar errores que pueden detectarse a tiempo.

## **1.1.2.2. Causas**

- **A. Procesos**
	- El problema causal es el diseño del sistema informático, en el proceso de pago a proveedores, específicamente en la recepción, codificación de facturas y la digitalización de las mismas, donde participaban más personas con otras funciones ajenas a la de pago a proveedores.

 $\frac{1}{n}$ Ω

- Tiempo excesivo para validar el reporte de pagos a proveedores de cada sistema informático.
- Error en reportes y cálculos manuales de pago que no coincide con los que tiene cada área y en ocasiones con el mismo el proveedor.
- Errores en la consignación de datos en las facturas.

# **B. Recursos**

- Falta de software que integre y optimice todo el proceso que se realiza en proceso de compra.
- Falta de personal capacitado que tenga conocimiento de cada sistema informático para generar los reportes.

# **C. Comunicación**

- Falta de comunicación efectiva entre el área que realiza las compras-
- Falta de comunicación efectiva entre la empresa y los proveedores.

# **D. Cultura Tributaria**

- Falta de conocimiento tributario al personal que realiza pago de las detracciones.
- Errores frecuentes por anticipos y descuentos en la factura de compras.

# **4.1.2.3. Formulación de la Oportunidad de mejora**

- **1.** Carece de un sistema integrado de gestión que genere reportes automatizados de todo el proceso de compra, que indiquen que partidas están pendiente por pagar a los proveedores, en los plazos establecidos.
- **2.** Error en reportes y cálculos manuales de pago que no coincide con los que tiene cada área y en ocasiones con el mismo el proveedor.
- **3.** Así como no se puede medir el tiempo promedio que lleva cargar los documentos de soporte de pago de facturas al sistema mediante clasificación, no se puede visualizar qué están haciendo los empleados, en qué procesos, cómo y dónde dedican más tiempo y esfuerzo.
- **4.** No existe base de datos para el pago de deducciones para reducir ajustes ante SUNAT.
- **5.** Existe demasiado tramite en las áreas relacionadas, en cuanto el visado de los comprobantes que sustentan la compra y el pago a proveedores.
- **6.** El personal encargado de las compras se limita a atender a los proveedores solo por vía telefónica o correo electrónico. Creando una barrera para conocer la calidad y precio del producto y las formas de pago existentes, aceptando solo una propuesta. Por la premura.
- **7.** Se debe tratar de reducir los plazos de pago de las facturas a proveedores para que la empresa no tenga que incrementar costos para lograr las ventas deseadas y así alcanzar sus objetivos.
- **8.** Liderazgo y apoyo de los jefes de área relacionada para la capacitación de los empleados en cuanto a utilizar las herramientas de gestión de pago a proveedores.

# **4.1.2.4. Justificación de la mejora institucional**

- **1.** Se debe automatizar los registros que se llevan de forma manual, y así permite disminuir los procesos repetitivos en la forma de pago. Optimizar los procesos existentes, elimina las actividades sin valor agregado y reduce el impacto de los errores de proceso al pagar a los proveedores.
- **2.** La falta de un software integrado de gestión que automatice todo el proceso de compra, genera incomodidad en sus pagos a los proveedores, porque el personal utilizando el sistema tradicional genera con dificultad un reporte con errores de las cuentas por pagar, eso da lugar a que el proveedor tome medidas y restricciones en los plazos de crédito que ya había sido otorgados a la empresa por los pagos incumplidos.
- **3.** El tiempo que tardan los documentos de soporte de pago de facturas en cargarse en el sistema no se rastrea en promedio por categoría. que sustentan el pago de las facturas en los sistemas según clasificación. La idea de comenzar a monitorear el tiempo de trabajo puede resultar controversial para algunos. Sin embargo, si se realiza bien, puede ser beneficioso.
- **4.** La ausencia de una base de datos de deducciones que muestre montos, proveedores y facturas relacionadas puede resultar en la cancelación de recibos y en algunos casos la pérdida de exenciones tributarias para el período en que vence la declaración. El procedimiento de corrección se desarrolla ante SUNAT.
- **5.** El tiempo previsto para el visado de los comprobantes que sustentan la compra y el pago a proveedores demanda tiempo porque las áreas relacionadas no guardan una comunicación fluida porque utilizan un sistema de gestión distinto cada uno.
- **6.** No visitar al proveedor en sus inmediaciones y solo hacerlo por teléfono o correo electrónico, es un error ya que se desconoce las garantías del producto como calidad, precio, volumen y formas de pago existentes y aceptar las condiciones en esa situación significa que el producto puede resultar no beneficioso para la empresa.
- **7.** No priorizar los plazos de pago a proveedores por las facturas recibidas, significa que la empresa tenga que incrementar costos para lograr las ventas deseadas y así alcanzar sus objetivos. Pero esto generaría un desbalance en cuanto a los precios fijados que ya están en el mercado frente a otras.
- **8.** La falta de liderazgo y apoyo por parte de los jefes de área dificulta que los empleados se mantengan capacitados y, por lo tanto, pueden realizar su trabajo con desconfianza si no saben cómo tratar los problemas que puedan surgir con los proveedores.

#### **1.1.2.5. Objetivos de la mejora institucional**

- **1.** Se deben implementar sistemas de software eficaces y modernos, permite que el personal del área puede enfocarse en labores de mayor valor, como analizar informes y planificar estrategias de procesar y gestionar mejor las compras, así como cumplir con los pagos a proveedores, en los plazos establecidos.
- **2.** Se debe automatizar los registros que se llevan de forma manual, y así permite disminuir los procesos repetitivos en la forma de pago.
- **3.** Implementar una herramienta de monitoreo o temporizador ayuda a mejorar la productividad, automatizar tareas, evaluar el tiempo que lleva realizar la carga de documentos.
- **4.** Una base de datos es una herramienta para recopilar y organizar información para realizar deducciones, evitando así contingencias tributarias ante SUNAT. m
- **5.** Simplificar y eliminar el tiempo previsto para el visado de los comprobantes que sustentan la compra y el pago a proveedores. 1964
- **6.** Eliminar la atención de proveedores solo por vía telefónica o correo electrónico. Esta medida es importante porque, así como lo indica la empresa ellos son los socios estratégicos y son los que permiten el abastecimiento y venta de un buen producto.
- **7.** Reducir de manera efectiva y eficiente los tiempos de pago de facturas a proveedores para que la empresa no tenga que incrementar costos para lograrlo. Esto permitirá a la empresa asegurar precios atractivos en la compra de materias primas y acceder a más oportunidades en el suministro de estas materias primas para construir relaciones a largo plazo con los proveedores.

**8.** Mantener al personal capacitado siempre debe ser un claro objetivo sise quiere llegar a lograr el objetivo trazad. Lideres son los mismos jefes de área que deben ser los primeros en incentivar esta iniciativa.

# **1.1.2.6. Descripción detallada de la situación actual**

**A.** No existe un sistema integrado de gestión que genere un solo reporte único automatizado que indique que partidas están pendiente por pagar a los proveedores. La empresa posee tres sistemas de gestión donde se registra sus operaciones como son: Inveco (Finanzas), Softcom (administrativo) y Contasis (Contabilidad).

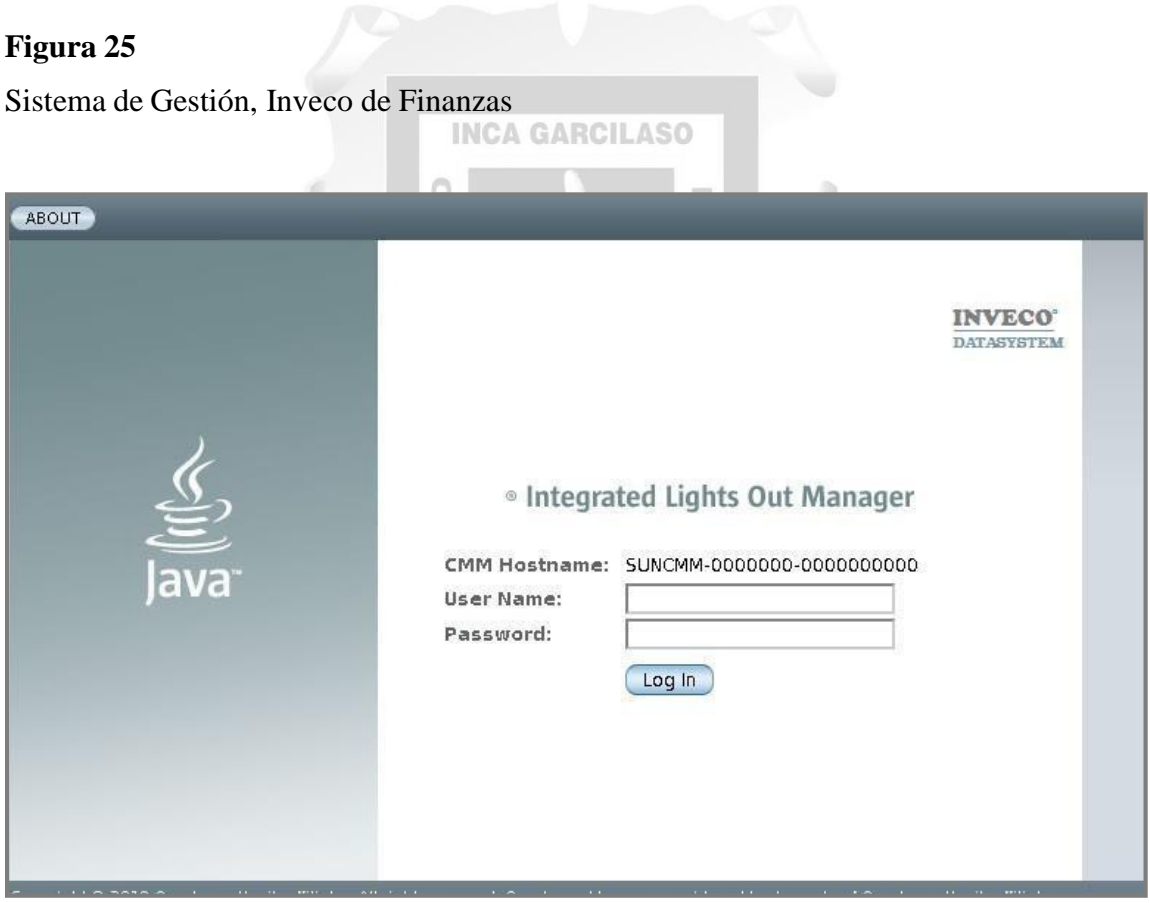

Fuente: Propia
Sistema de Gestión, Softcom Administrativo

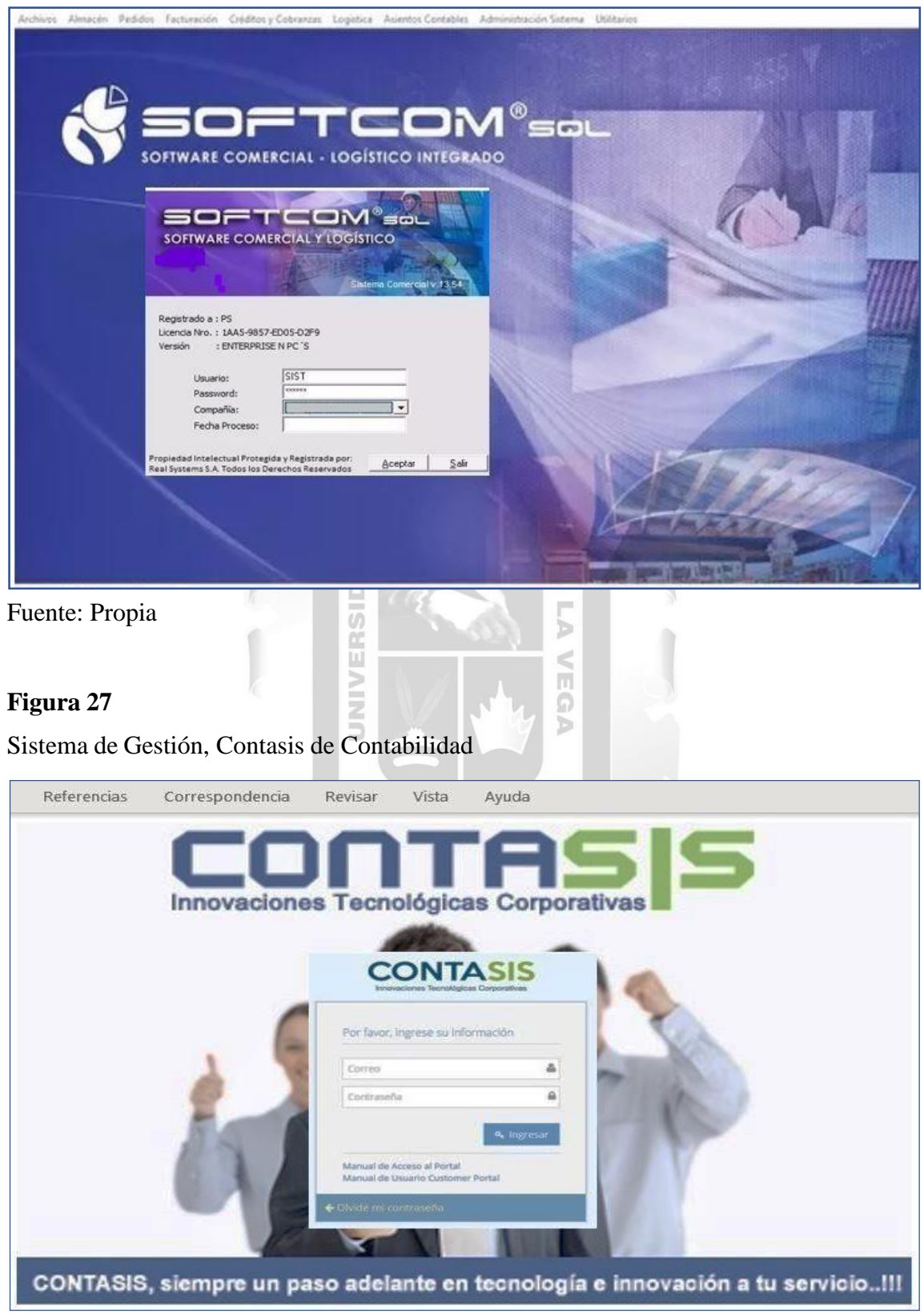

Fuente propia

Listado de Pagos por Proveedores, Sistema Inveco

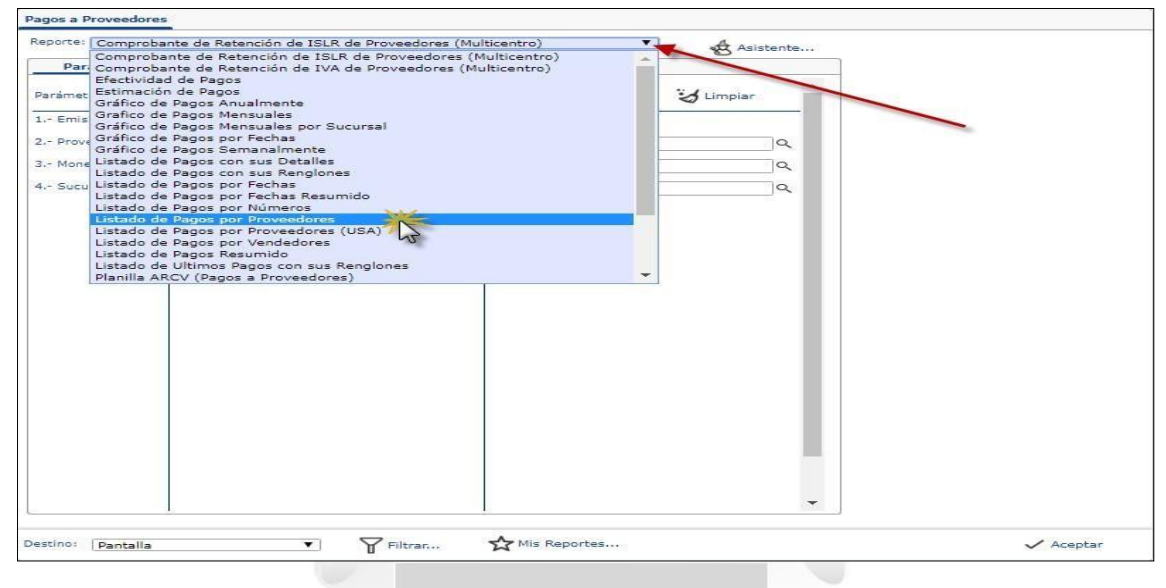

 $\frac{\Box}{\Box}$ 

5

Fuente: Propia (Base de datos Sistema Inveco) **LASO** 

 $\begin{array}{c} \square \\ \square \end{array}$ 

## **Figura 29**

Reporte de Listado de Pagos por Proveedores

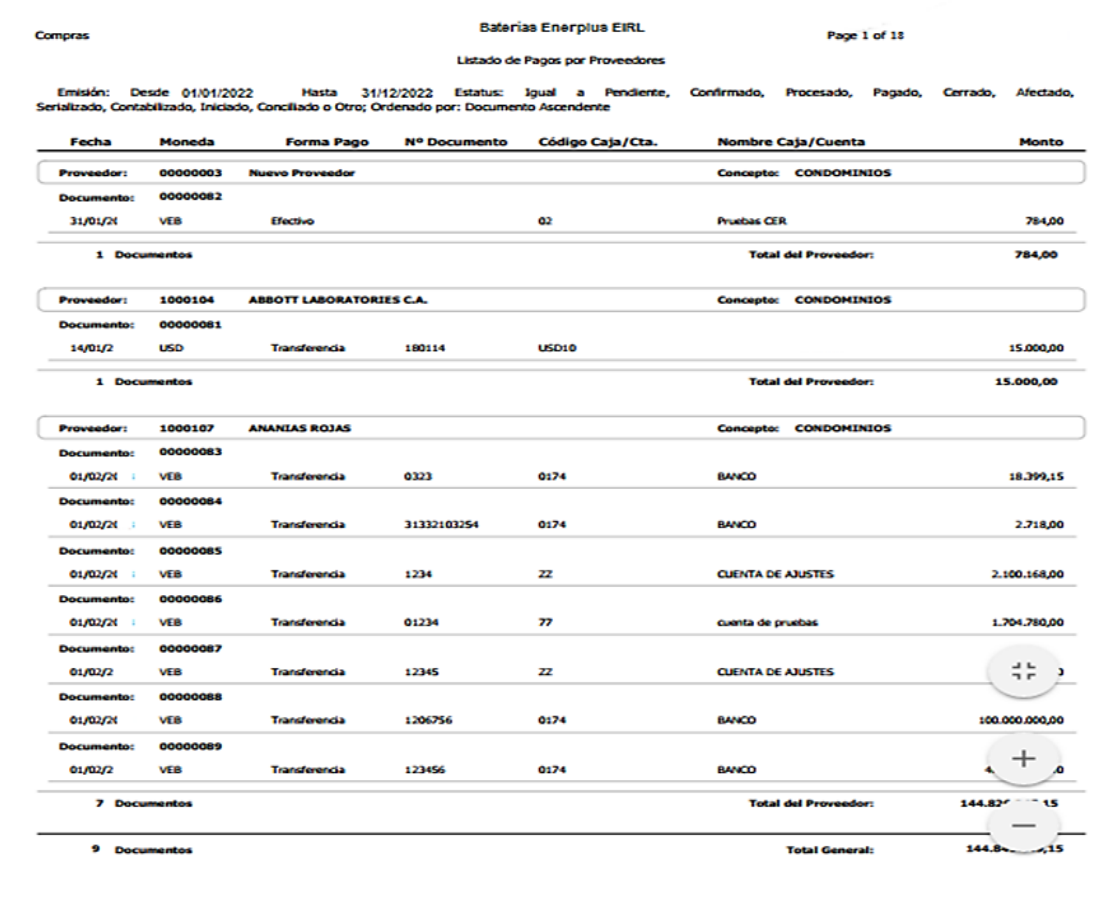

Reporte Listado por Pagos por Fechas, Sistema Inveco

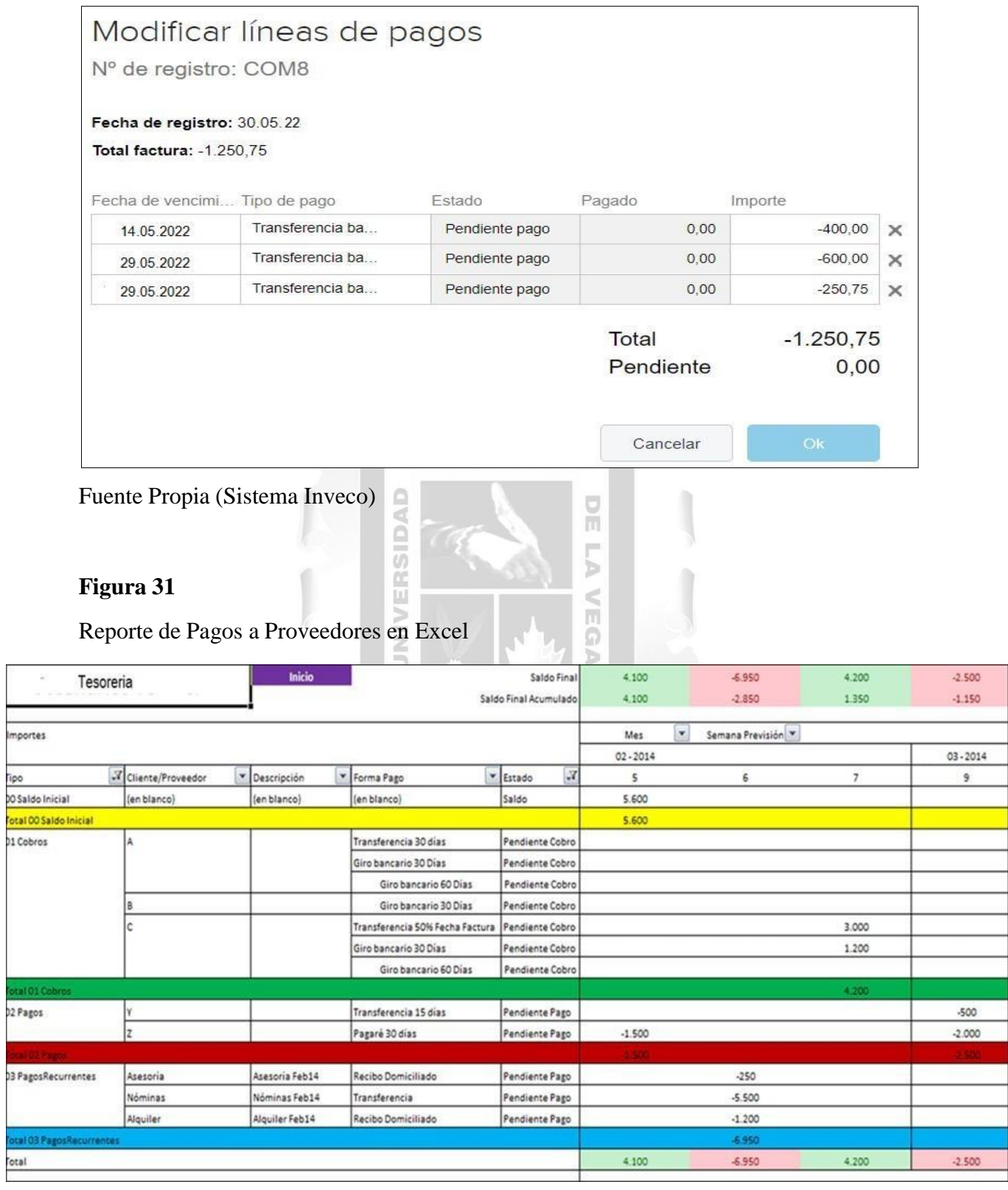

Fuente Propia (Registro manual en Excel)

**B.** La complejidad de los sistemas está en que presentan lentitud y se cierran inesperadamente, esto puede ocasionar la perdida de información, dado que no pudo ser almacenada en el momento oportuno, motivo por el cual algunos datos importantes por la premura se han ido anotando en Excel o de forma manual en hojas simples, generando perdida de información, confusión y malestar entre las áreas relacionadas.

#### **Figura 32**

Error en Sistema Inveco en Finanzas al registrar el pago de una factura.

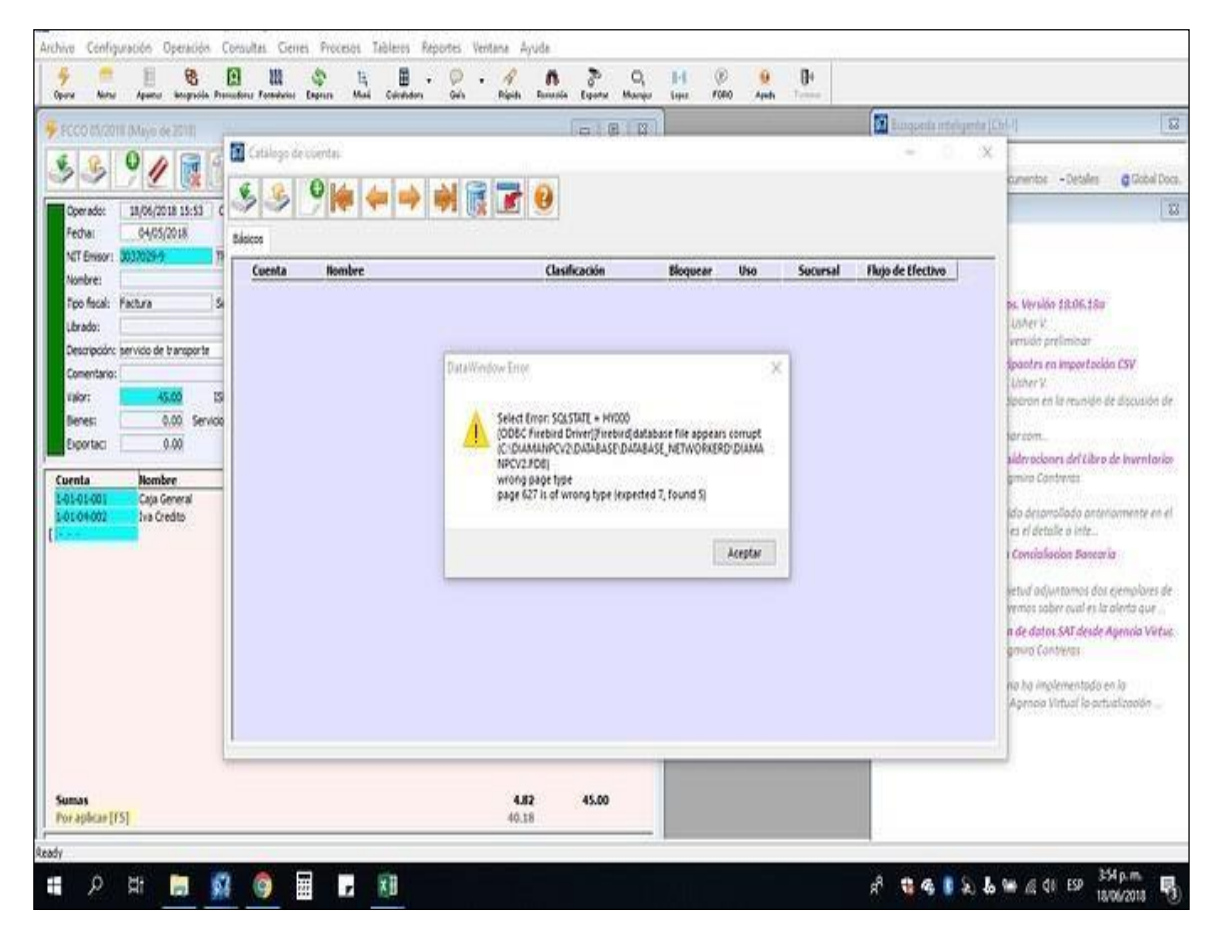

Error en Sistema Softcom Administrativo en el reporte de importaciones.

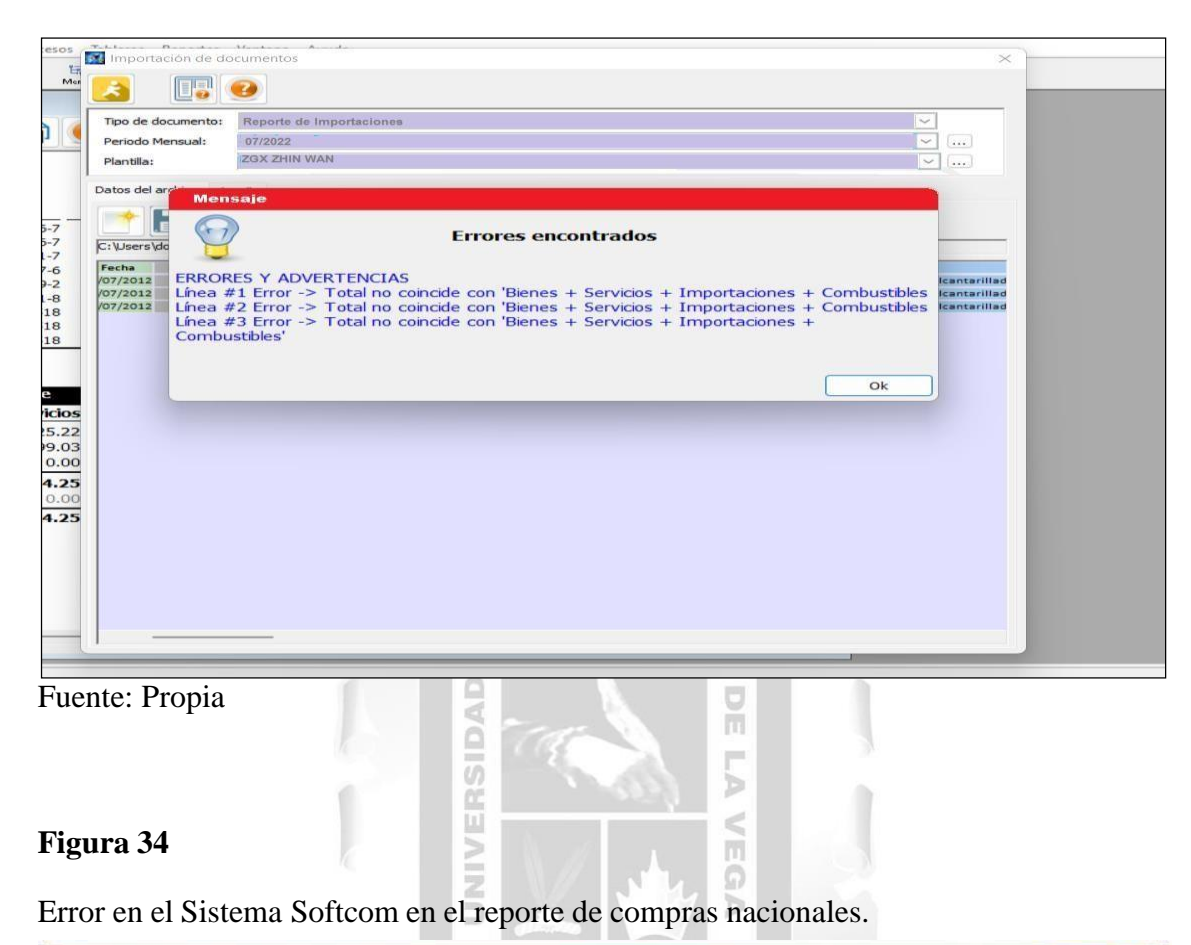

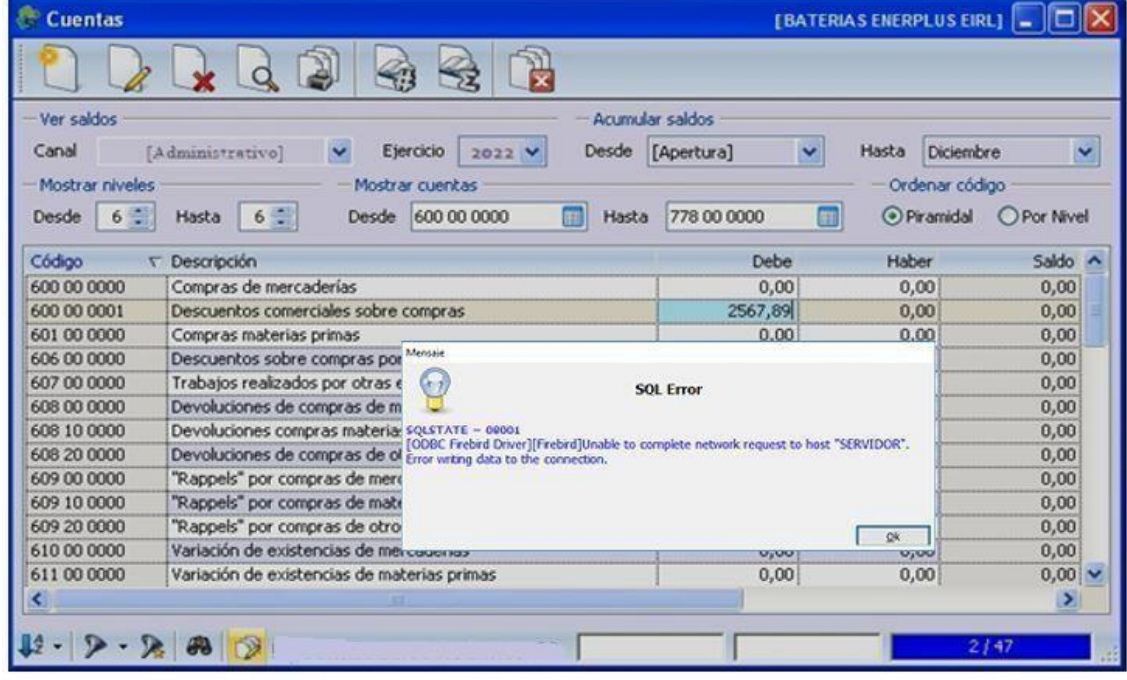

Error en el Sistema de Contasis por el registro de importación.

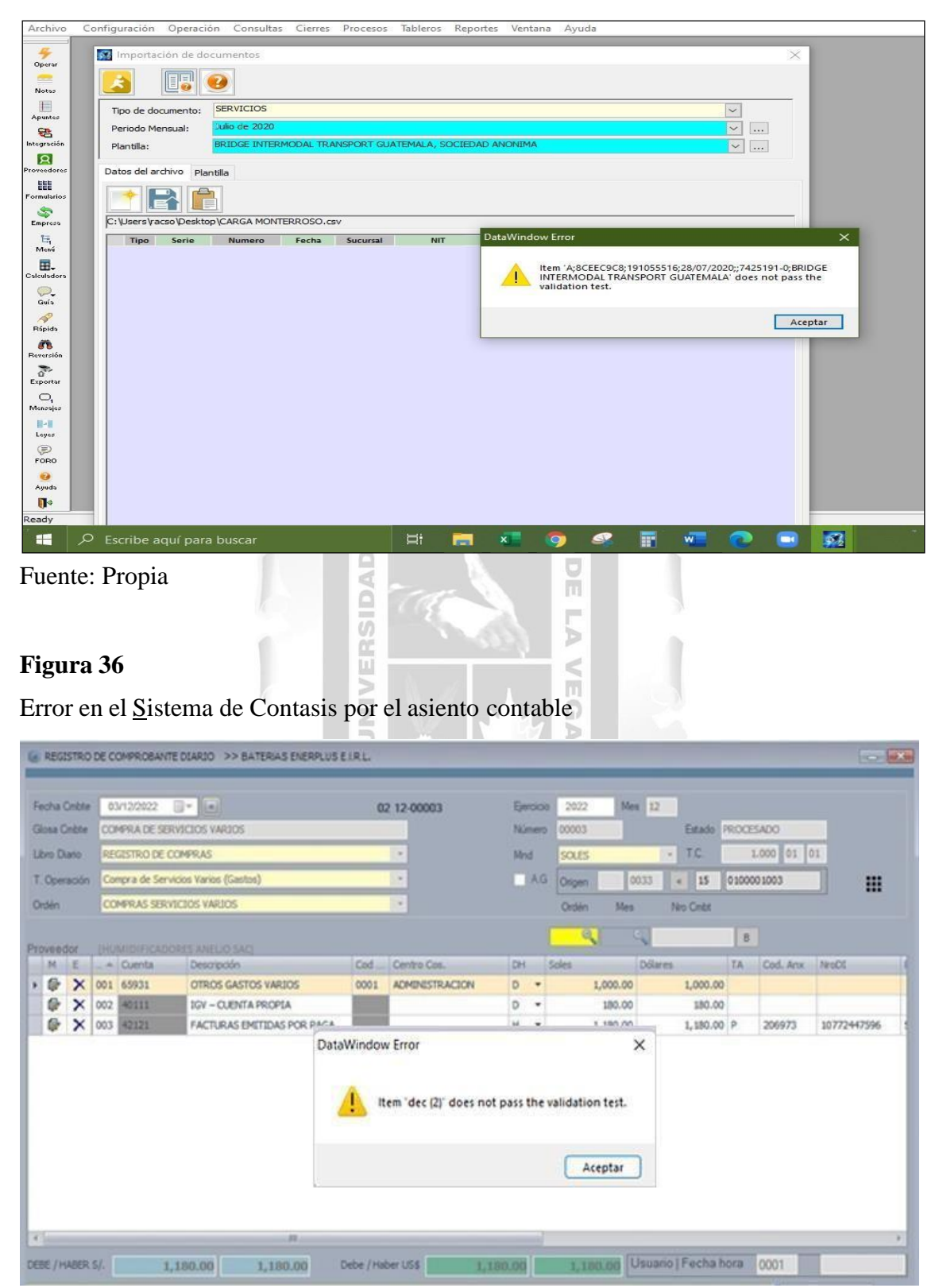

Proceso de Pago a Proveedores – Antes del ERP

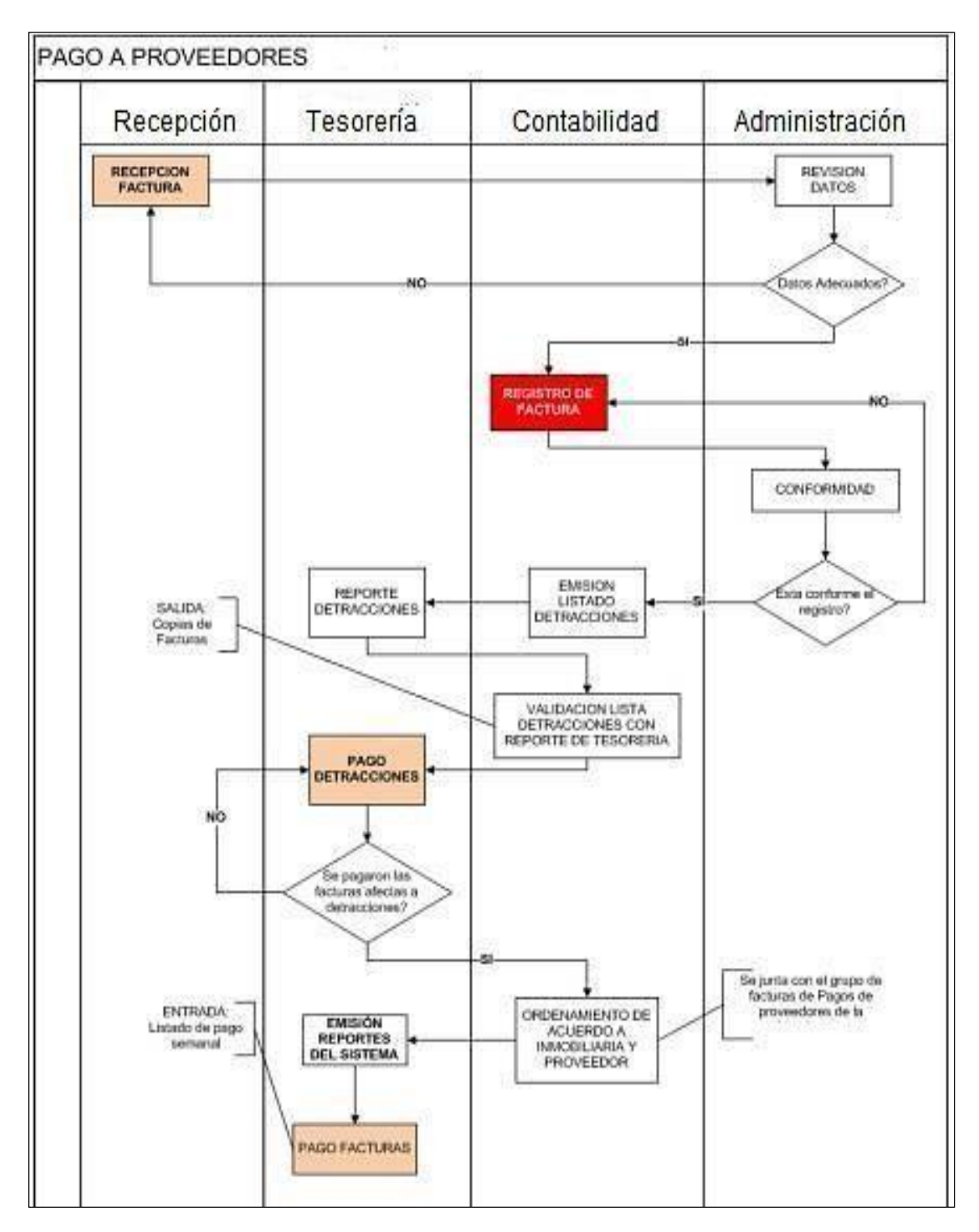

#### Fuente: Propia

**Descripción:** El Flujograma de pago de la factura, refleja como era su tratamiento antes de implementar un ERP.

**C.** Debido a los errores que se muestran en los sistemas, algunas áreas optan por llevar su registro de forma manual, en este caso se traspapelo un anticipo al proveedor en el área de Finanzas, se pudo evidenciar el faltante de caja en otra fecha diferente al periodo que debió ser declarado, se procedió a realizar el asiento de regularización. Documentos que sustentan (O/C, Factura, Hoja de visado y asiento de regularización).

### **Figura 38**

Comprobante Orden de Compra de Baterias Enerplus EIRL

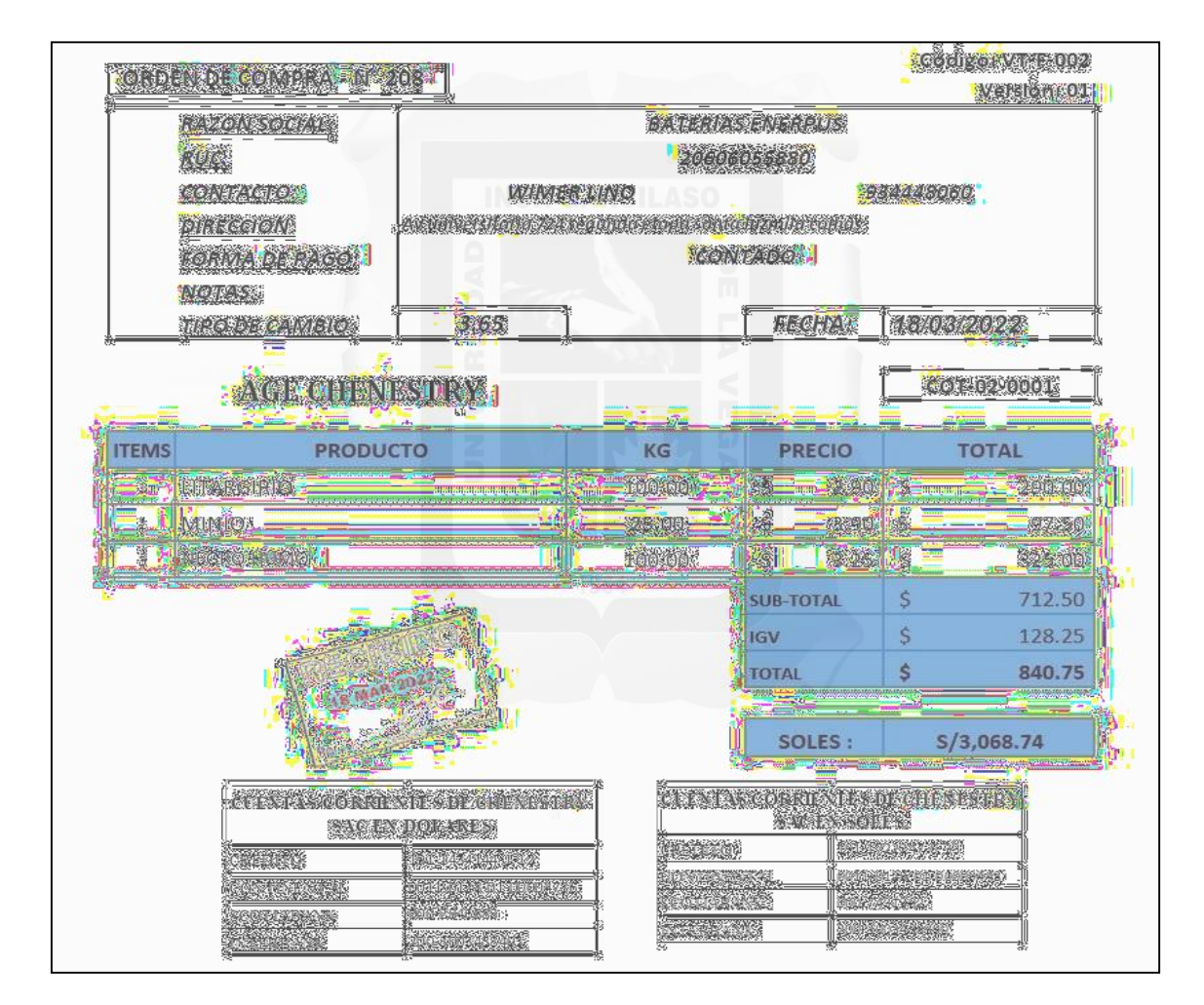

#### Fuente: Propia

**Descripción**: Orden de compra, al iniciar el pedido de mercadería, donde figura el monto total en dólares y el tipo de cambio, pero primero se le otorgo solo un anticipo por la premura de obtener el insumo urgente (negro humo).

Hoja de visado por el Anticipo Otorgado al Proveedor

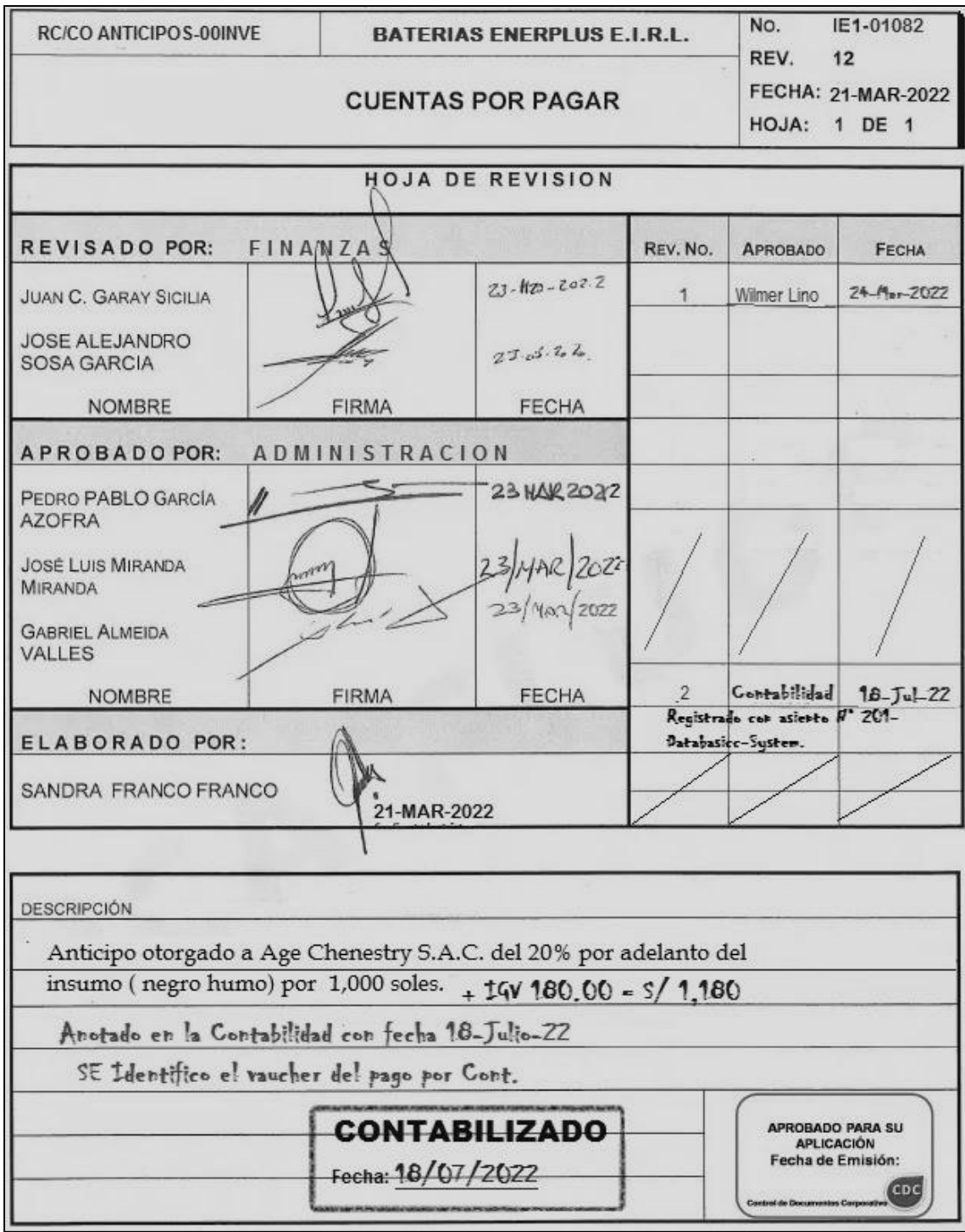

Fuente: Propia

**Descripción**: En la Hoja de visado, por el anticipo otorgado se observa las fechas y áreas que revisaron y aprobaron este documento. Teniendo como ultimo visado el de contabilidad.

Factura por el anticipo otorgado al proveedor.

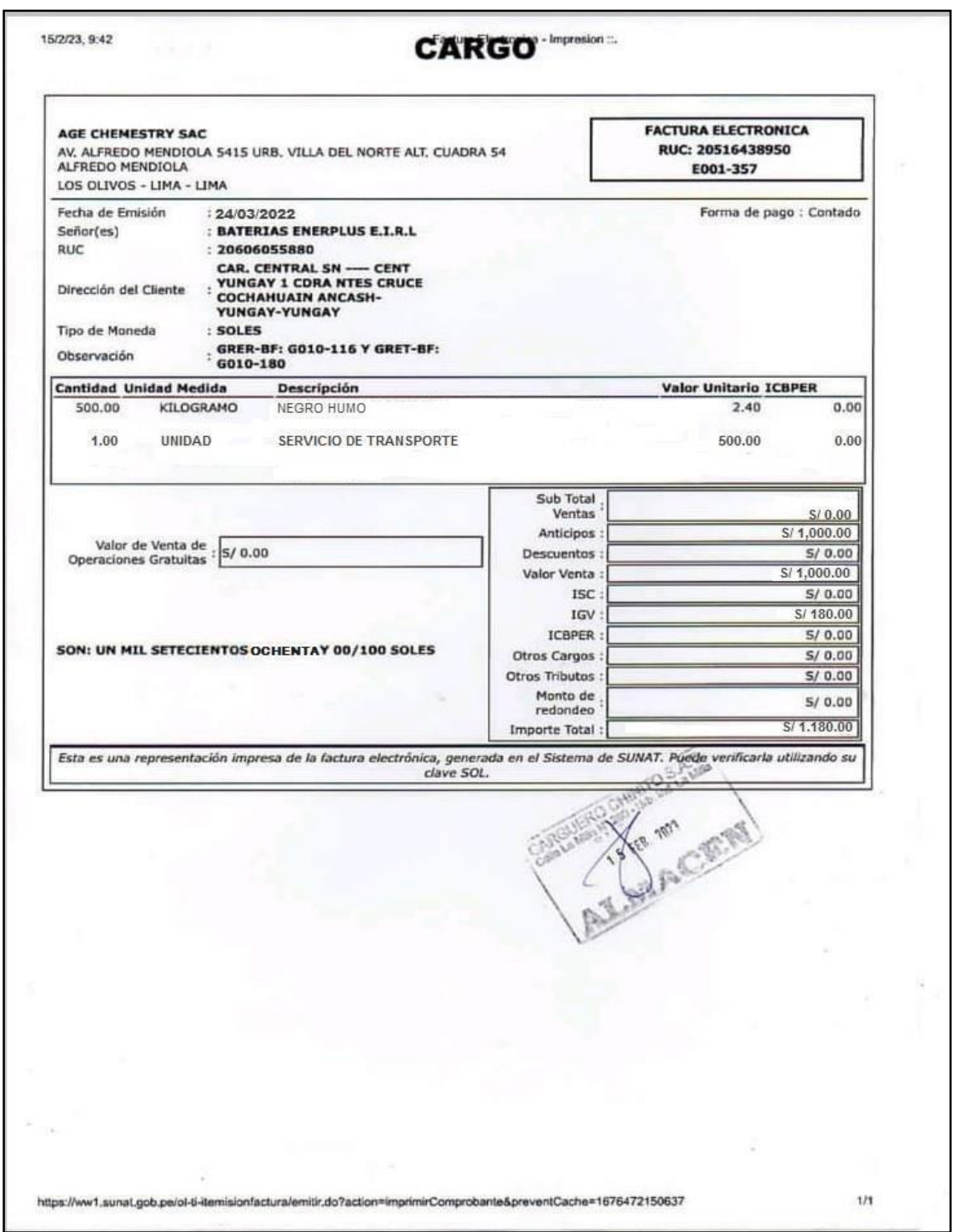

Fuente: Propia

**Descripción:** Factura emitida por el proveedor por el anticipo otorgado.

Transferencia por el Anticipo Otorgado

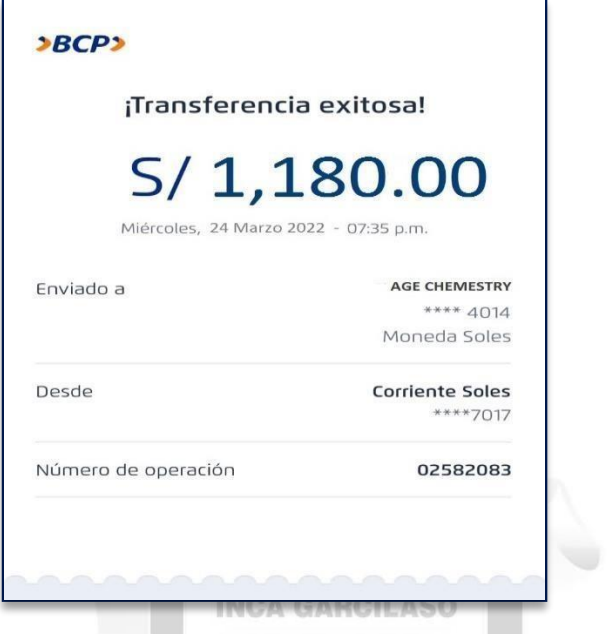

## **Figura 42**

Mercadería en Almacén, Negro de Humo

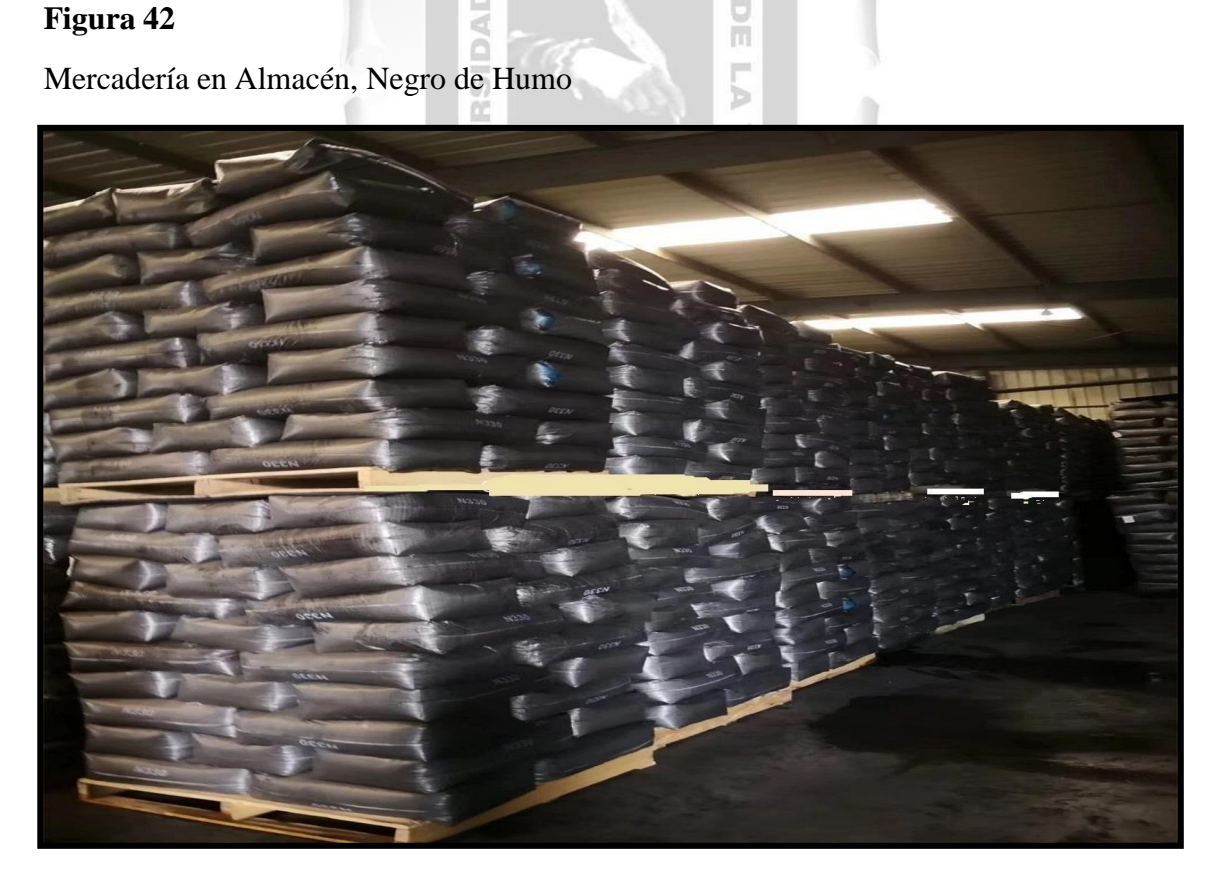

Asiento de regularización por el Anticipo en el Sistema Contasis.

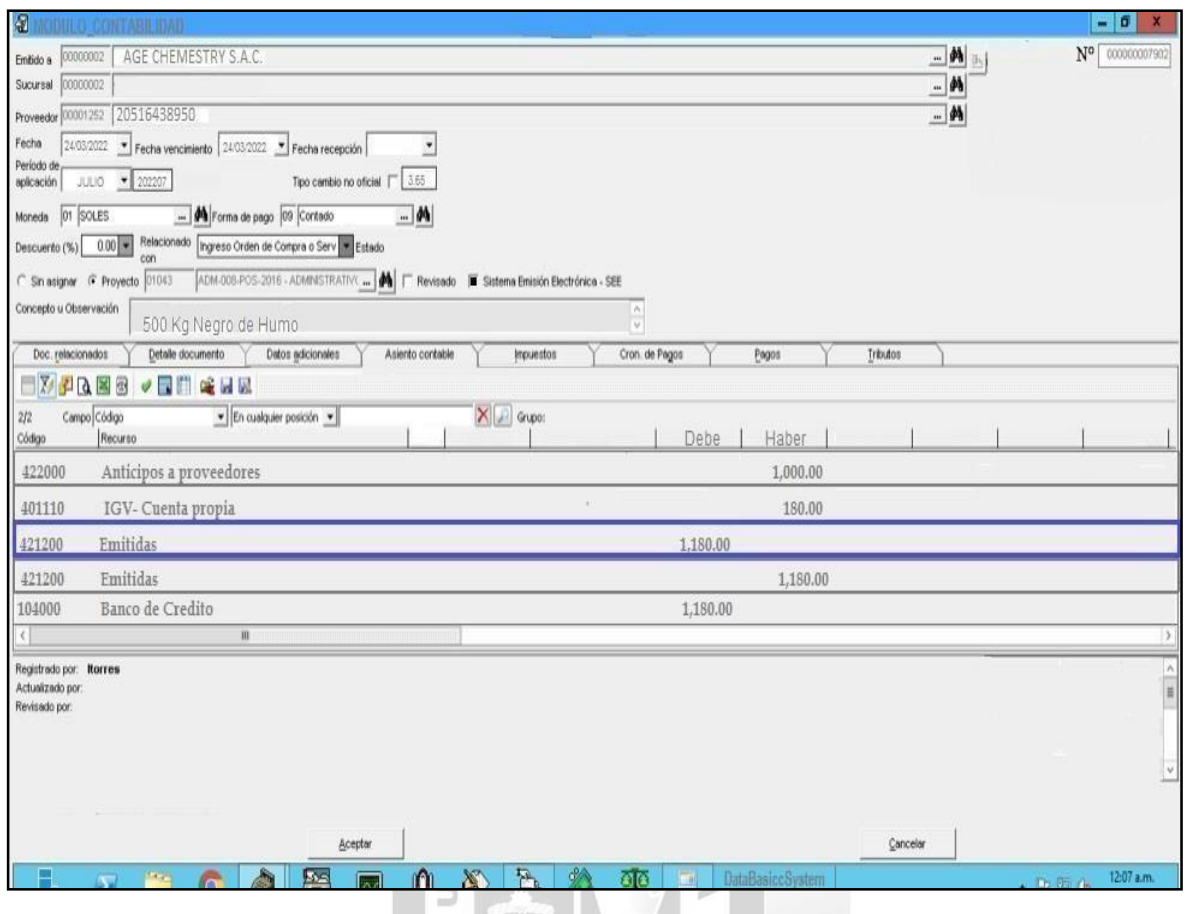

Fuente: Propia

**Descripción**: Se realizo en contabilidad el asiento de regularización por el anticipo otorgado al proveedor en el Sistema Contasis en el Libro diario N° de asiento 201.

#### **Figura 44**

TXT Libro de Registro de Compras

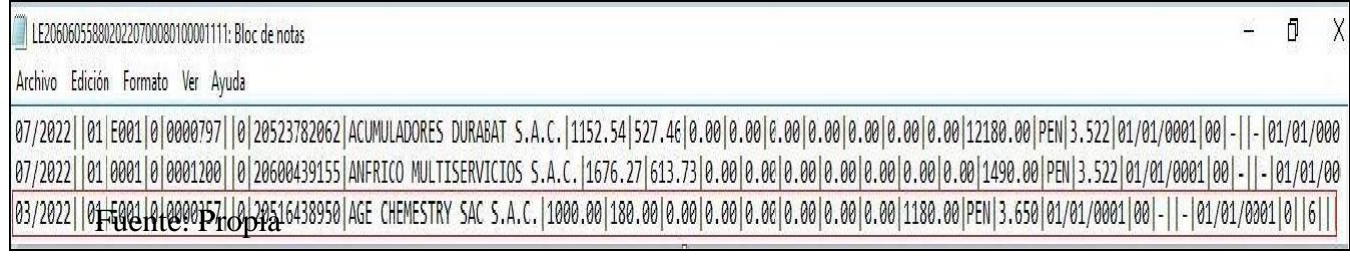

**Descripción:** El txt es elaborado de forma manual, el Contasis (Contabilidad) no genera

Libros Electrónicos.

Constancia de presentación del Registro de Compras

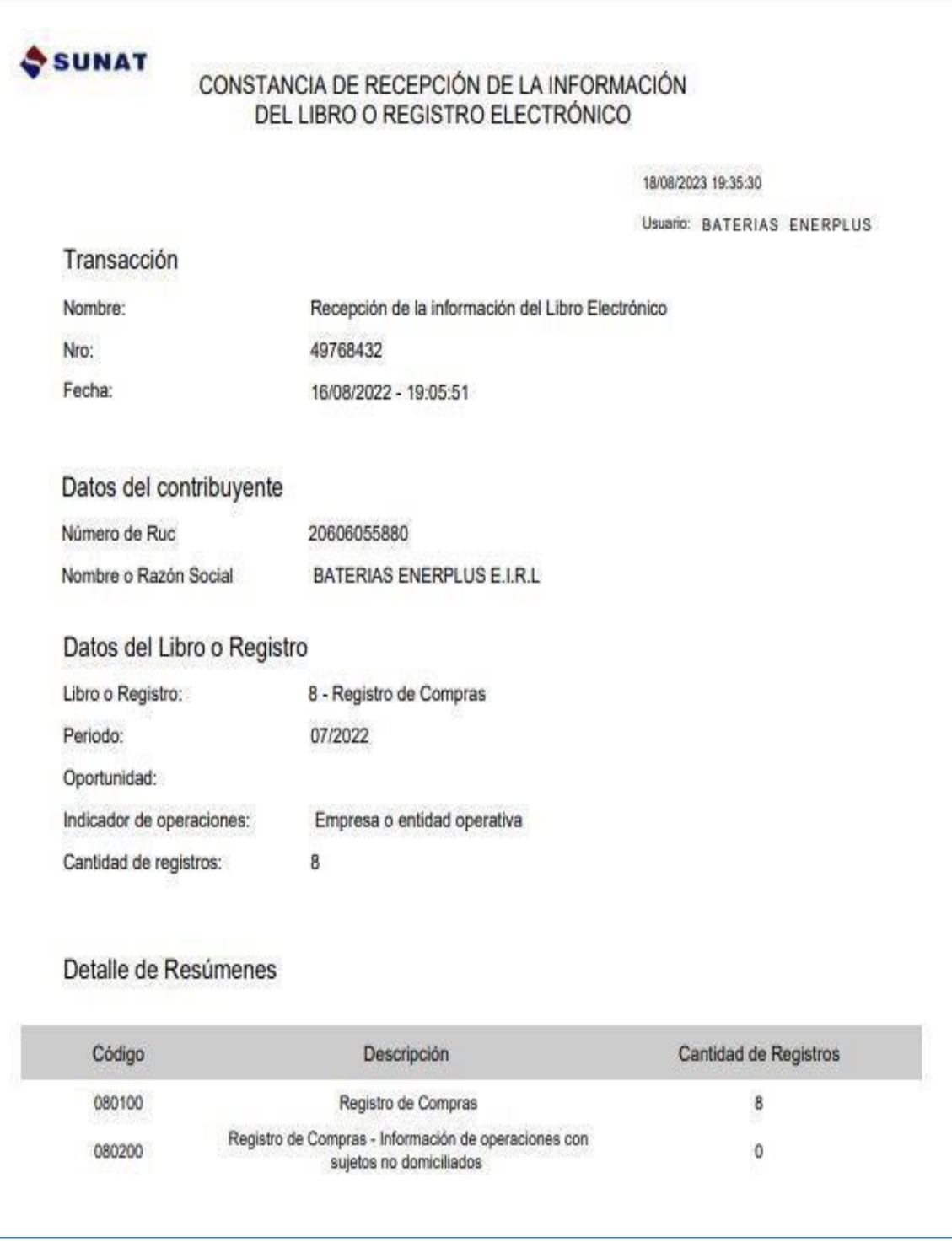

Fuente:

https://e-menu.sunat.gob.pe/cl-ti itmenu/MenuInternet.htm?pestana=\*&agrupacion=\*

- **D.** Otro error frecuente es la revisión del pago de detracciones por la factura que nos emite el proveedor, el área de finanzas carece de un sistema que permita tener un registro de base de datos donde se enlaza.
	- Los empleados no estaban capacitados para recibir facturas, lo que dificultaba que el departamento de contabilidad obtuviera datos relevantes.
	- Si el proveedor emitió una factura con errores, tiene que anular y emitir otra con la fecha de actual, indicando que es por una operación realizada anteriormente. Esto significa que la empresa pierde deducciones fiscales durante el período que tiene que presentar la declaración.
	- También se comete errores en la auto detracción, donde se genera perdida de horas de trabajo para llenar el formato de la solicitud de errores en la constancia de detracción y tramites respectivos que eso implica.
	- Los formularios se publican en el sitio web de Sunat y se completa ingresan utilizando una lista de seguimiento virtual.

Errores frecuentes del proveedor por el pago de la detracción.

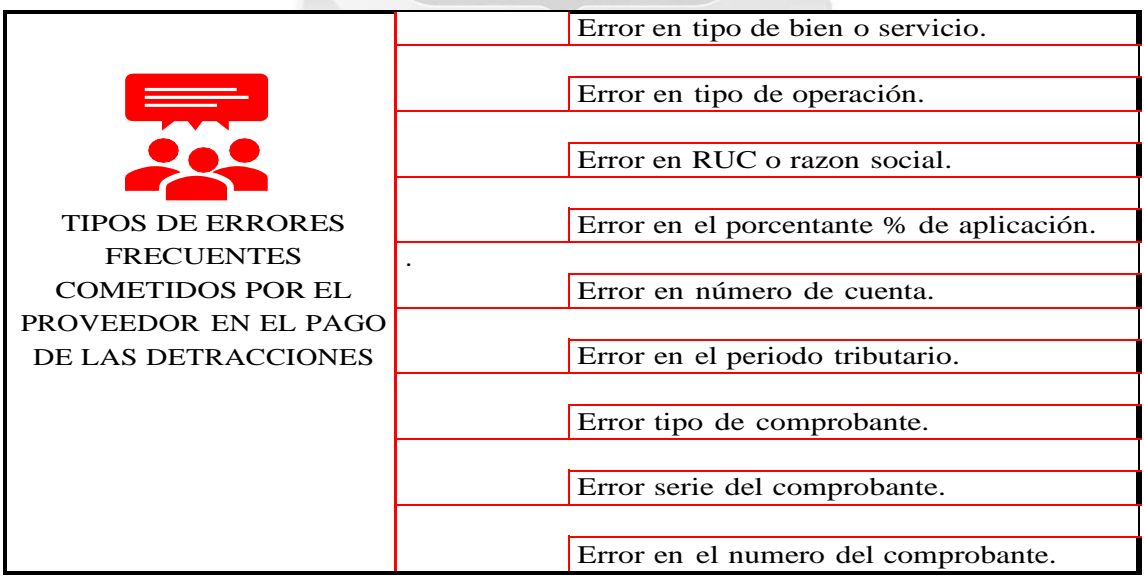

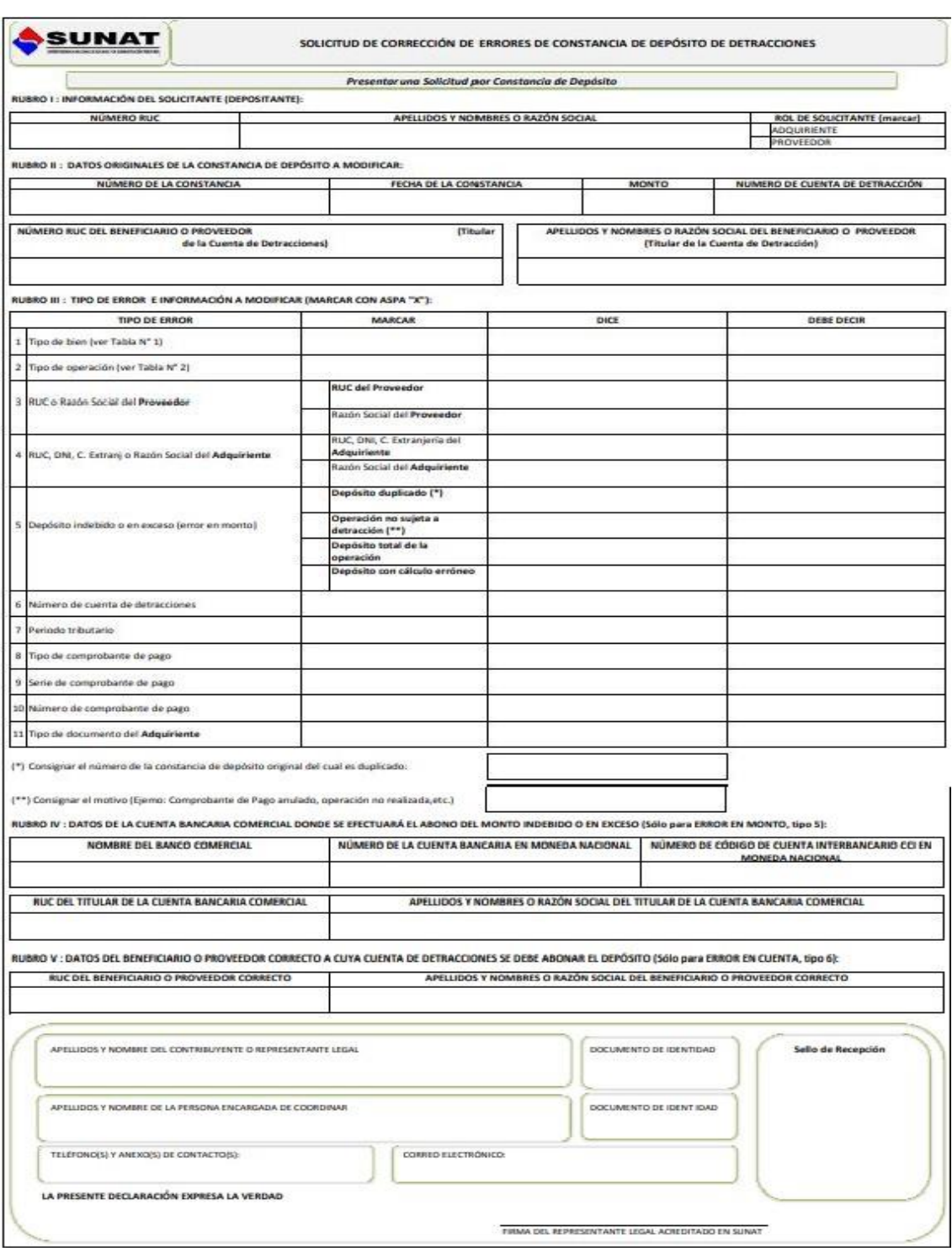

Formato de Corrección de Detracciones

Mesa de trabajo del área de Finanzas.

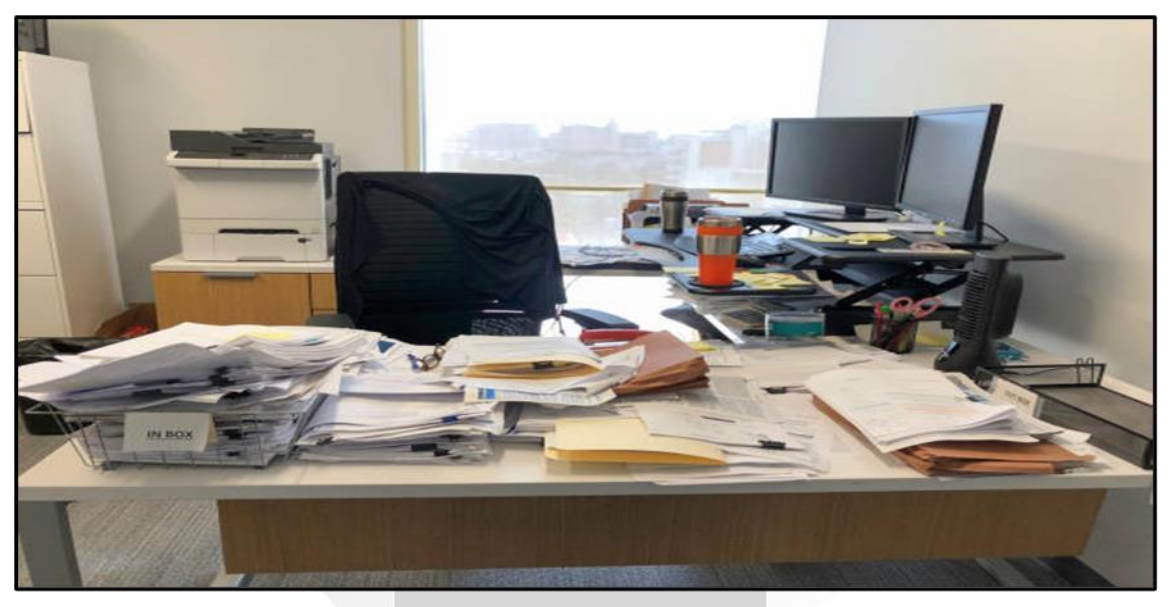

Fuente: Propia

**INCA GARCILASO** 

 $\frac{\Box}{\Box}$ 

d

**IDAD** 

## **Figura 49**

Mesa de trabajo del área de Contabilidad

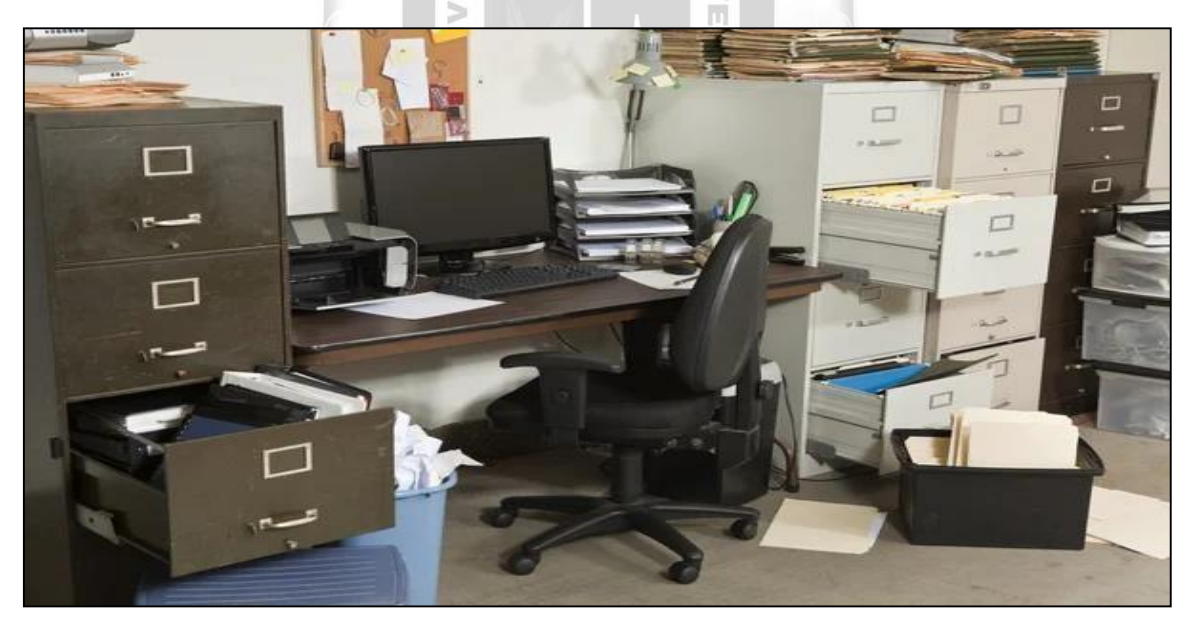

Fuente: Propia

**Descripción:** «Si un escritorio abarrotado es síntoma de una mente abarrotada, ¿de qué es síntoma, entonces, un escritorio vacío?" Cita que se atribuye a Albert Einstein.

Área de trabajo de producción

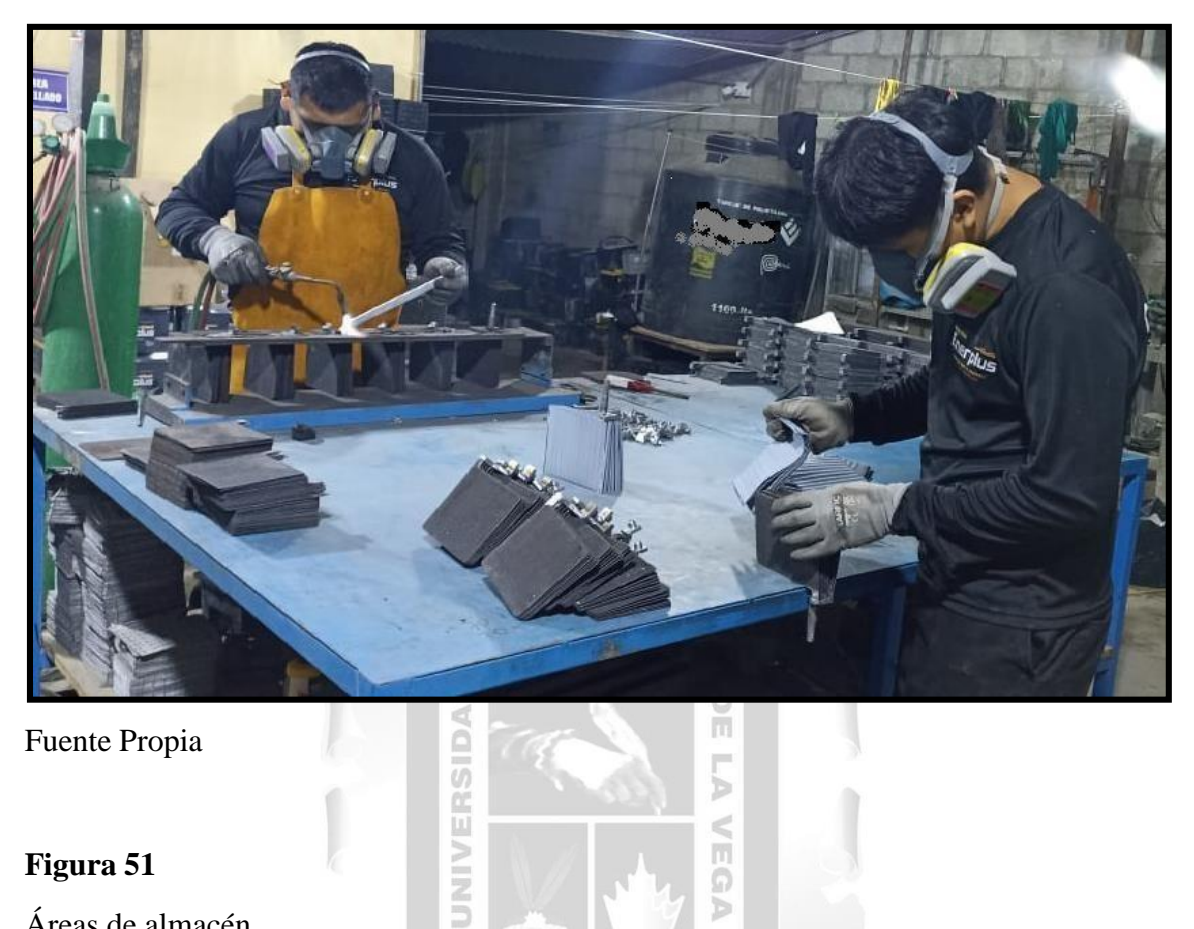

è ๖

VEGA

Fuente Propia

# **Figura 51** Áreas de almacén

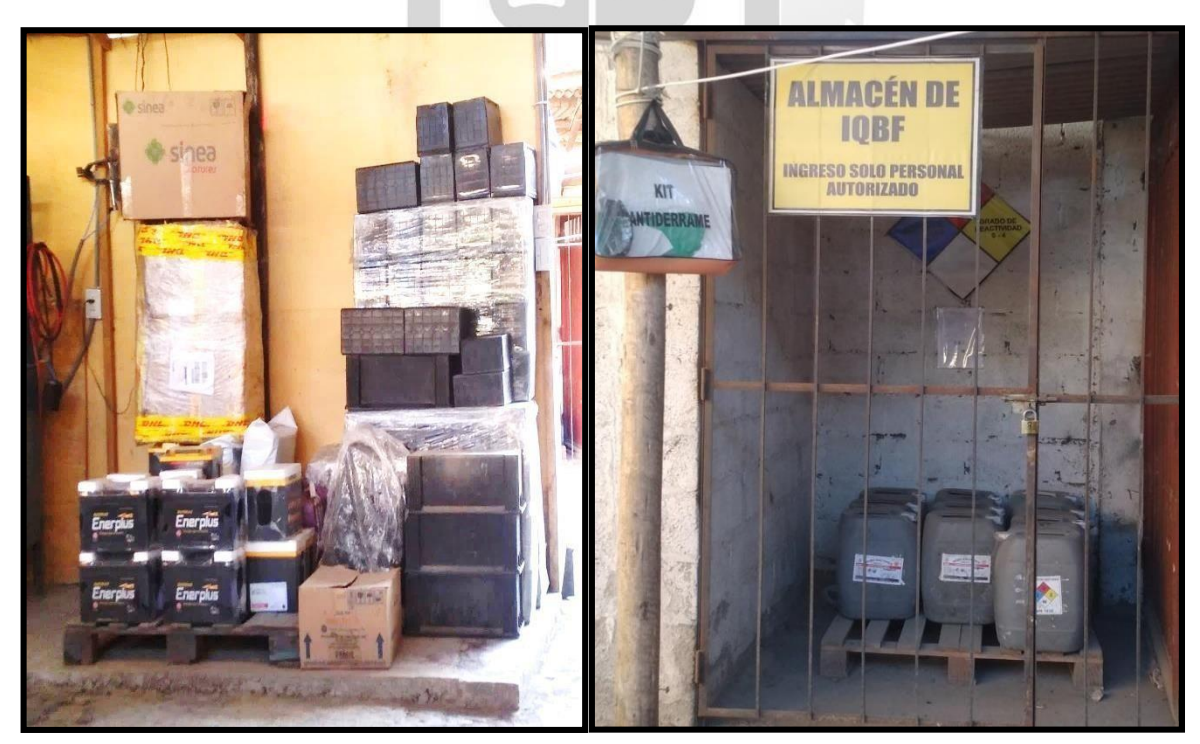

Fuente propia

Carta de Sunat por visita de control por el IQBF

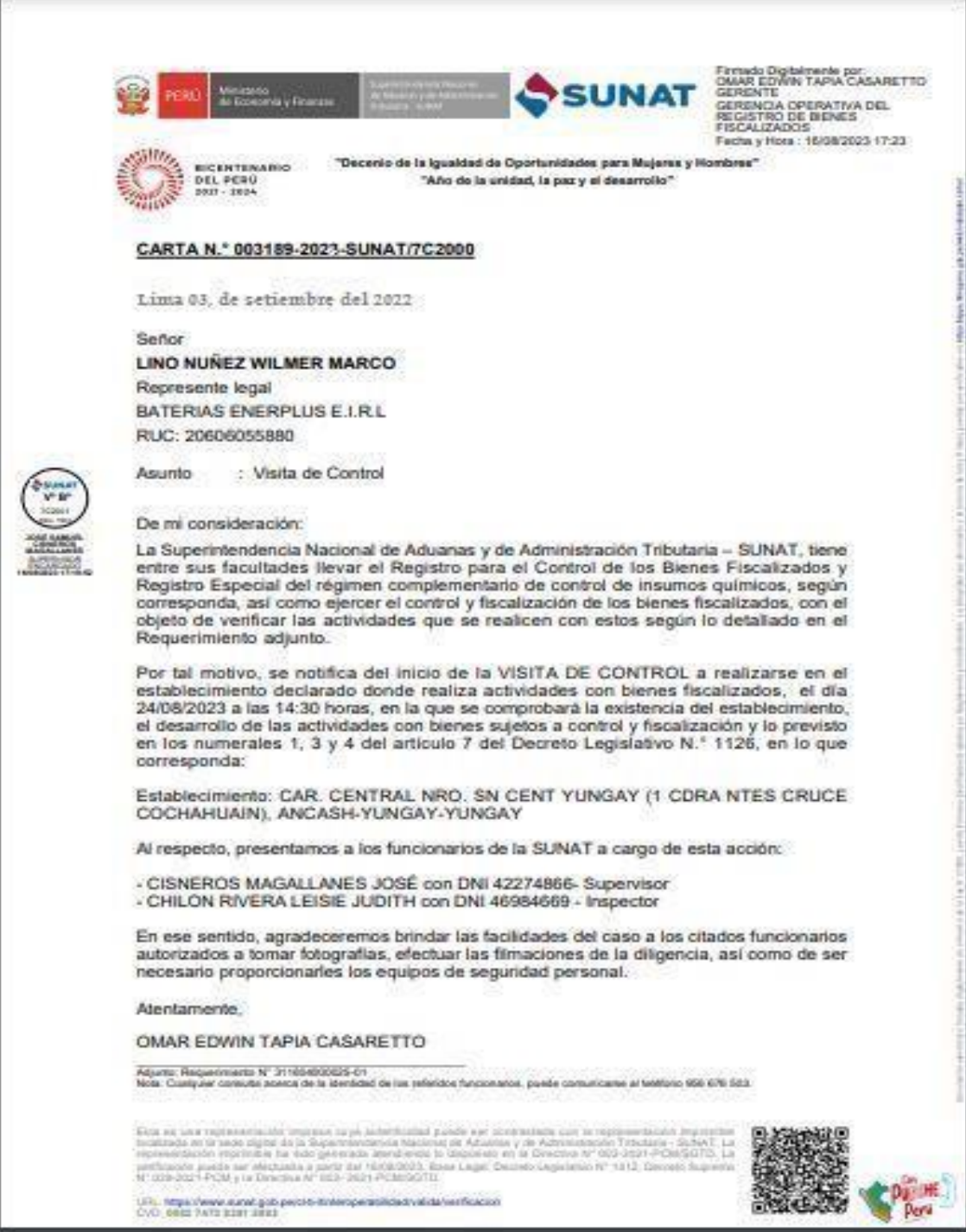

Fuente Propia:

Descripción: La empresa esta afecta a visitas de Sunat por la utilización de insumos químicos en su producción como el ácido.

#### **1.1.2.7. Propuesta de mejora en la Institución**

## **A. Implementación de un Sistema de Control de Pagos a Proveedores a través de un ERP**

El ERP o software de gestión de proveedores es una solución tecnológica que ayuda a agilizar y optimizar los procesos relacionados a la cadena de suministros, garantizando la calidad y el cumplimiento de los mismos. La implementación de un software que integre los procesos de pagos con sus proveedores, es una solución que trata la necesidad de la empresa, centraliza y estructura la información de manera clara y concisa, disminuyendo de esta forma tanto los errores de tipo humano, como informáticos.

Además, se permitirá planificar y realizar el seguimiento a las operaciones y recursos de la empresa, cuenta con la capacidad de optimizar los procesos internos y externos, eliminando tareas duplicadas y simplificando flujos de trabajo, garantizando que todos los datos estén conectados entre sí para tener una mayor confiabilidad en la información. ъ

### **Figura 53**

Principales módulos del ERP

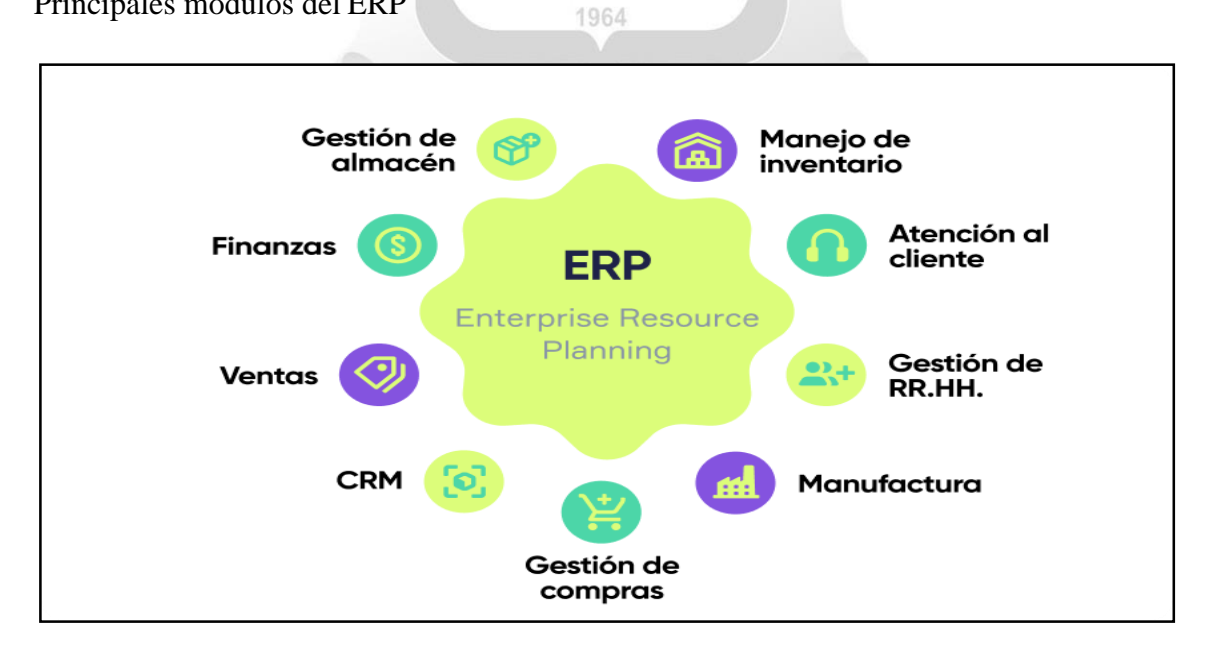

#### Fuente: Google imágenes

#### **B. Análisis de procesos antes de implementar un ERP**

Implantar un software de gestión como el ERP, implica un proceso de cambio para toda la empresa, asimismo se debe hacer un análisis previo a su ejecución, como son:

- **1. Identificar:** el principal paso es detallar todas aquellas necesidades que tenga la empresa y establecer objetivos. El mercado ERP es muy extenso, por lo que existen miles de soluciones a elegir en función de cada empresa.
- **2. Evaluar:** las diferentes opciones de posibles proveedores, tras analizar y estudiar las necesidades concretas que tiene la empresa. Determina cuáles cumplen con los requisitos y descarta aquellas opciones que no se amolden a la empresa. Lo ideal es poder probar previamente una demo del programa, es decir, que te enseñen su funcionamiento. Se debe solicitar a los proveedores potenciales que te hagan saber cuáles son las condiciones.
- **3. Seleccionar**: a un proveedor que sea una empresa consolidada, es importante que el proveedor sea una empresa con experiencia, que tenga casos de éxito comprobados y que cuente con una amplia infraestructura (equipo de trabajo, experiencia, departamento de soporte postventa, cobertura, etc).
- **4. Analizar costos:** las cotizaciones de los proveedores que ofrecen un ERP, la mayoría de los sistemas tienen un precio por usuario que usarán el sistema al mismo tiempo y el nivel de acceso que requieren, es importante tener en cuenta que la cantidad de usuarios y las funciones que se incluyen son factores que afectan el precio.

Resumen costo promedio de un ERP SAP B1

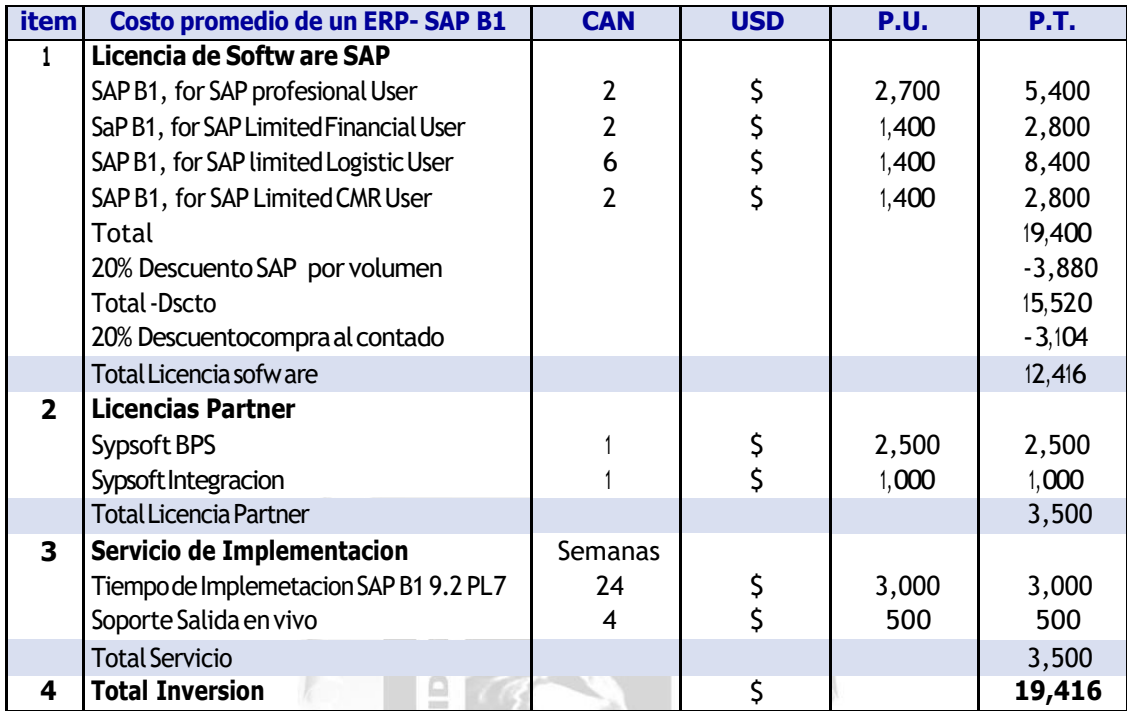

Fuente propia (datos proporcionados por la empresa Seidor)

## **C. Etapa de implementación del sistema ERP**

Es la parte fundamental y mas importante que la empresa debe de tener en cuenta, y debe preparse para recibir la innovación y cambio a una nueva tecnología, las siguientes etapas están conformadas por:

### **1.** Planificar el proyecto de implementación del ERP

El propósito de esta fase es asegurar que el equipo de implementación se comunique con el proveedor del ERP y decidan conjuntamente la planificación detallada final del proyecto y las actividades a realizar:

- Presente el equipo de su empresa al consultor que completará la solicitud.
- Crear un plan de evento que se ajuste a la agenda de todos los participantes.
- Elaborar el formato de cada proceso y los datos maestros iniciales a ingresar al sistema.

#### **2.** Análisis del proyecto de implementación ERP

En esta etapa de la implementación del ERP, lo primordial será obtener la lista de requerimientos y funcionalidades acordadas de cada una de las áreas de la empresa, debe ser validado por cada responsable de área para proceder a la configuración de la solución de acuerdo a los procesos yprocedimientos definidos. Durante esta fase se llevan a cabo las siguientes tareas:

- Definir alcances específicos
- Elaborar diagramas de flujo de gestión.
- **3.** Diseñar del proyecto ERP

Esta es una de las etapas de la implementación de un ERP que se considera muy importante, durante este tiempo se realiza la configuración de la solución de acuerdo a los procesos, procedimientos y requerimientos que en la etapa anterior se definieron. Es cuando el sistema se personaliza en la empresa.

Es importante en esta fase que la persona a cargo del proyecto de parte de la empresa mantenga el contacto con el proveedor para validar cualquier duda que pudiera surgir ya que en esta etapa la solución va tomando forma para quedar adecuada a las necesidades reales del negocio.

**4.** Pruebas de la configuración del ERP

Esindispensable que en esta fase del proyecto cada una de las personas encargadas de las diversas áreas participen activamente en la revisión y validación de cada proceso, así como de cada funcionalidad de la herramienta y de la información que se obtiene. Es muy importante confirmar que todos los procesos y requerimientos clave de la operación del día a día estén completamente validados y cerrados.

**5.** Manejo y capacitaciones del sistema

Luego de realizadas los procesos de pruebas y mejoras. Se cumplen con capacitar y motivar al personal o usuario que esta a cargo de la implantación, es muy importante esta etapa ya que tendrán el contacto real con el software y estarán preparados para afrontar el dominio de las soluciones.

**6.** Liberación del proyecto

Es la salida en vivo, es migrar datos reales de la empresa al ERP, para que el personal pueda hacer uso de la herramienta en su totalidad con el apoyo del proveedor en la etapa inicial. Una vez terminada esta fase y cuando los usuarios ya manejan de manera eficiente la solución de acuerdo a las tareas asignadas, se inicia un proceso de mejora continua con el fin de optimizar el trabajo y obtener los resultados esperados en la etapa de preparación.  $\overline{\mathfrak{m}}$ 

Ÿ6

- **D. Principales beneficios de una buena gestión de proveedores a través de un ERP** ъ
	- **1.** Una mejor comunicación con los proveedores permite reducir costos y recibir mejores ofertas.
	- **2.** La gestión de proveedores se puede integrar con otros procesos de ERP, como finanzas y contabilidad.
	- **3.** Reducir los errores de registro y reprocesamiento automatizando todos los procesos.
	- **4.** Mejorar el valor de las relaciones comerciales agilizando toda la gestión operativa, administrativa y estratégica con los proveedores.
	- **5.** Encontrar buenos proveedores repercutirá positivamente en la calidad de los productos y servicios prestados, y esto sólo se puede conseguir mediante una gestión de proveedores ágil y eficaz..
- **6.** Una buena gestión de proveedores permite que el equipo pueda anticiparse a las incidencias y posibles obstáculos que puedan afectar la cadena de suministro.
- **7.** Una buena gestión de proveedores también ayudará a mejorar la competitividad de la empresa, ya que estará más dispuesta a ofrecer y desarrollar nuevos productos que se adapten a las necesidades del cliente o sean innovadores para el mercado.

### **E. Principales ventajas de contar con un ERP para la gestión de proveedores**

Al utilizar este sistema ERP para definir estrategias de reabastecimiento, gestionar contratos, evaluar el desempeño de los proveedores y construir relaciones estratégicas con ellos, el personal de adquisiciones puede generar beneficios clave como:

- **1.** Simplificar y estandarizar el proceso de compra de bienes y servicios.
- **2.** Reducir los costos de adquisición con un circuito cerrado desde el origen hasta el pago. ъ
- **3.** Automatizar los procesos operativos para aumentar la eficiencia y prevenir compras fraudulentas.
- **4.** Aumente la dependencia del usuario en el nivel del consumidor.
- **5.** Proporcionar mayor visibilidad de las relaciones y el desempeño de los proveedores.
- **6.** Acelerar los procesos de adquisiciones y los tiempos de ciclo.
- **7.** Realice un seguimiento y guarde automáticamente los resultados de las auditorías y otra información relevante.

#### **1.1.2.8. Resultados comparados con los procesos anteriores**

## **Figura 55**

Política de Recepción de Facturas

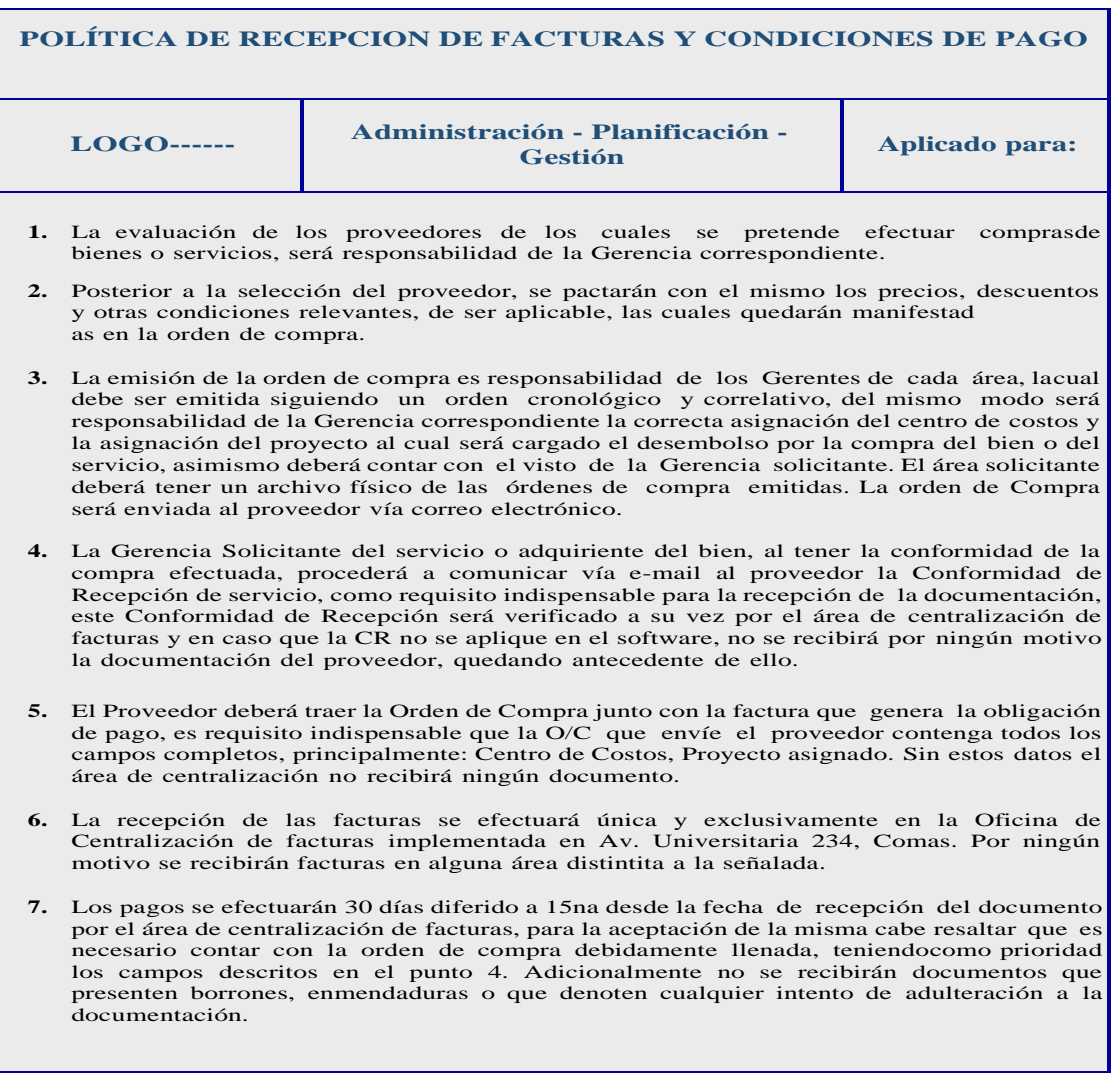

Fuente: Google imágenes

**Descripción**: La empresa implementa el documento de políticas de recepción y

condiciones de pago de las facturas de los proveedores.

#### Comunicado de Recepción de Facturas

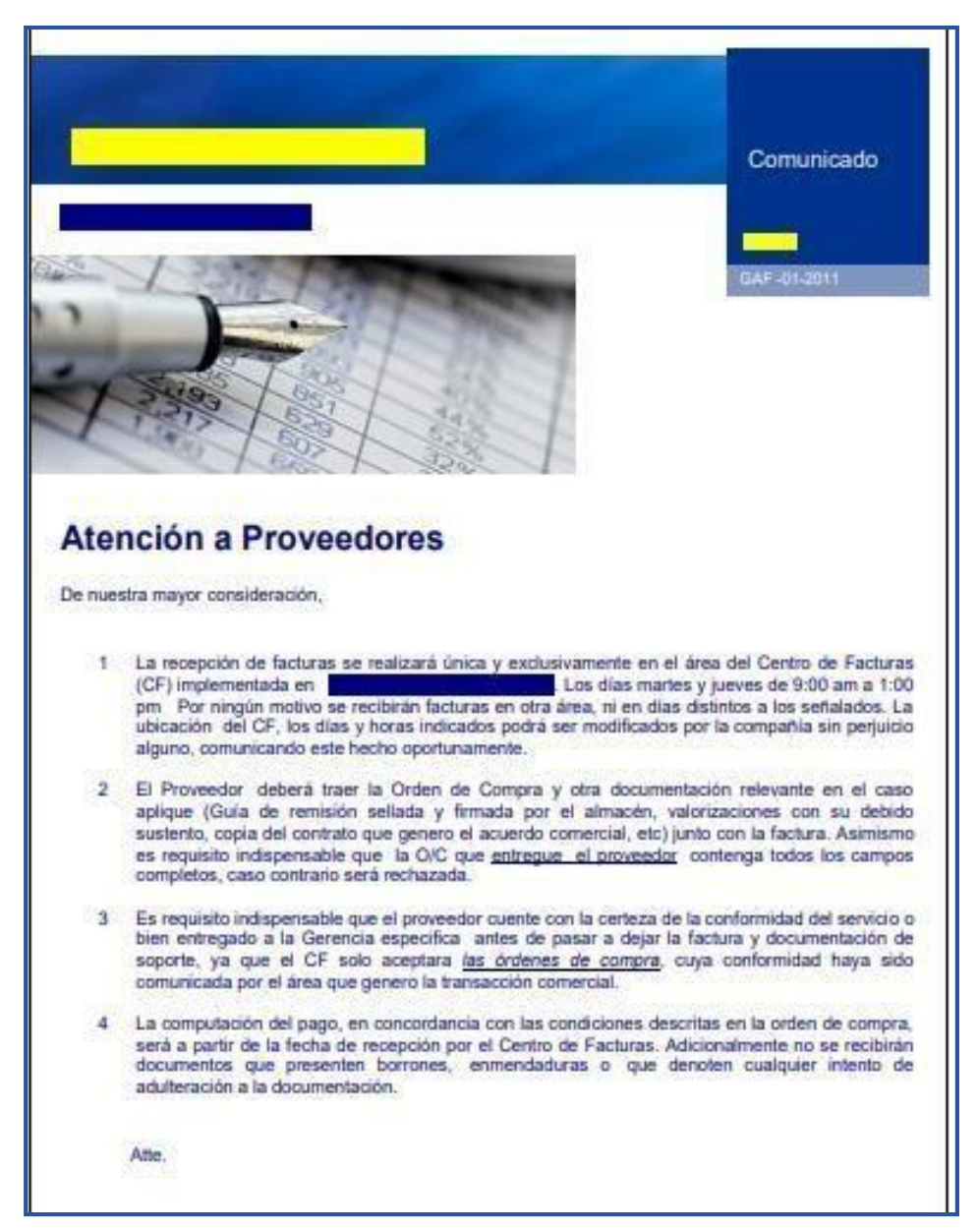

#### Fuente: Propia

**Descripción:** La empresa implementa un comunicado de recepción de facturas.

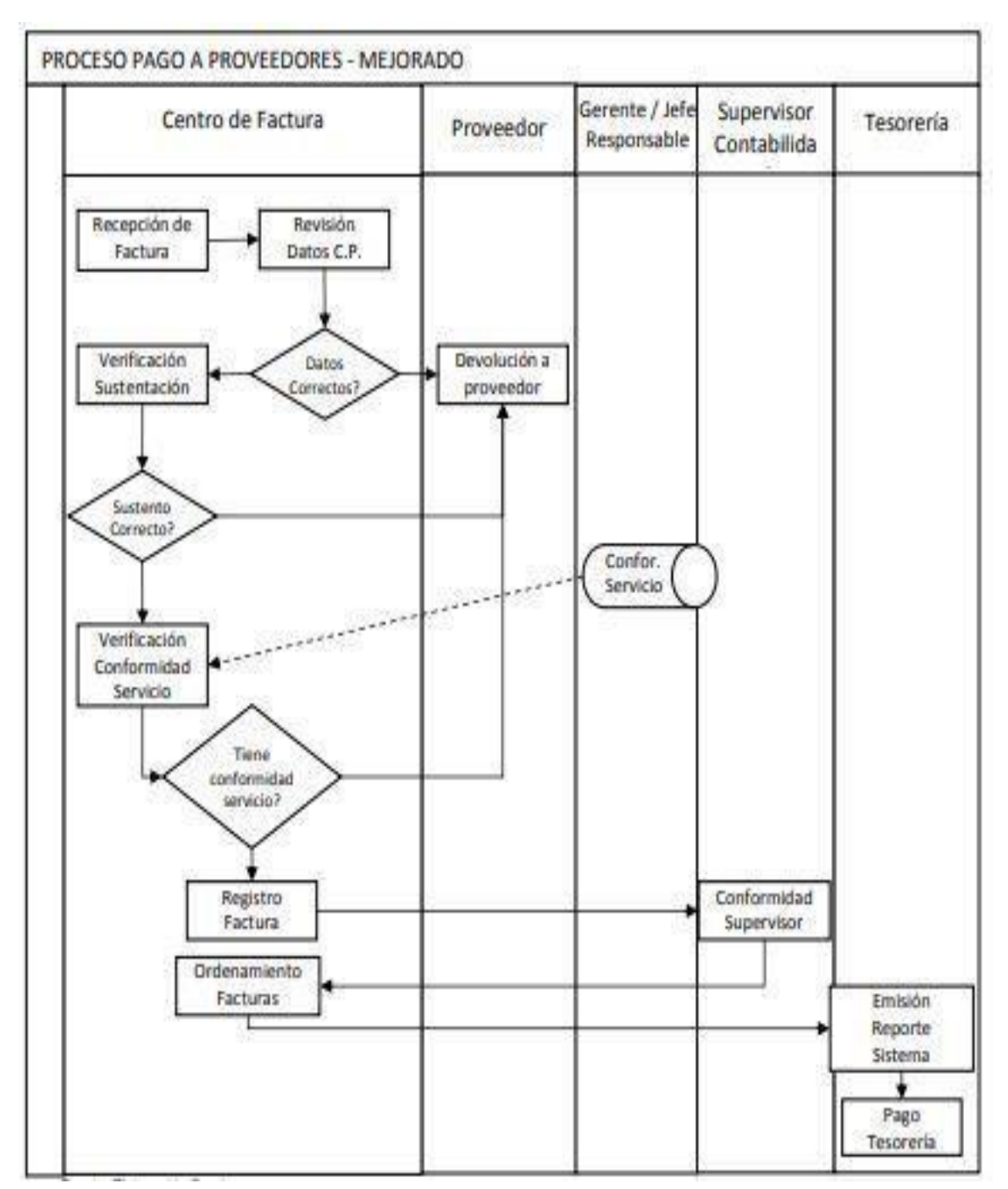

Proceso de Pago a Proveedores – Actual con el ERP

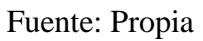

**Descripción:** El Flujograma de pago de la factura, refleja cómo es su tratamiento después de implementar un ERP.

Diagrama de caracterización de Nuevo Proceso de Pago a Proveedores

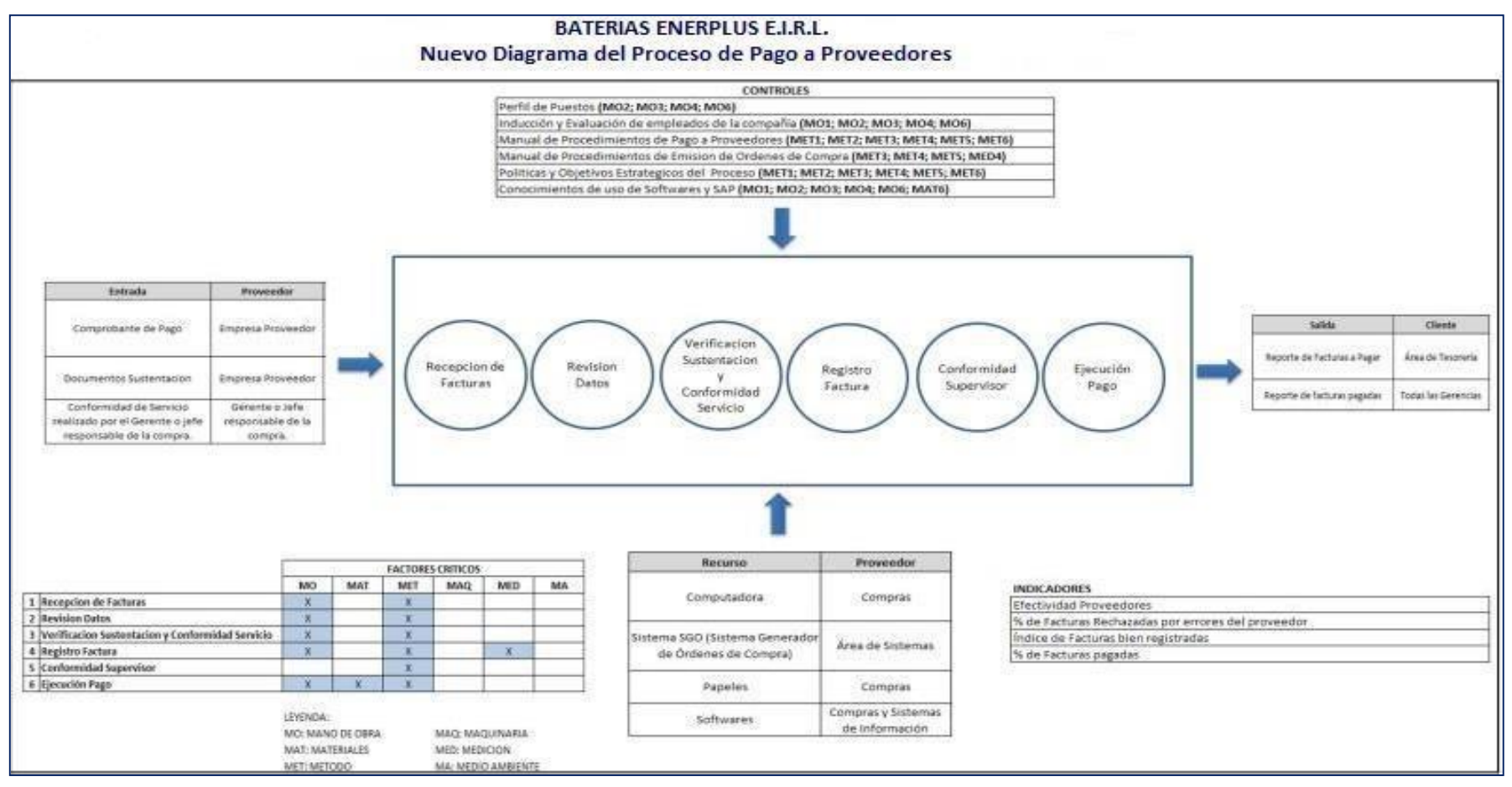

Fuente: Propia (Carpeta del proveedor Seidor)

Flujo de Caja Post Implementación ERP SAP proyectado al 2023

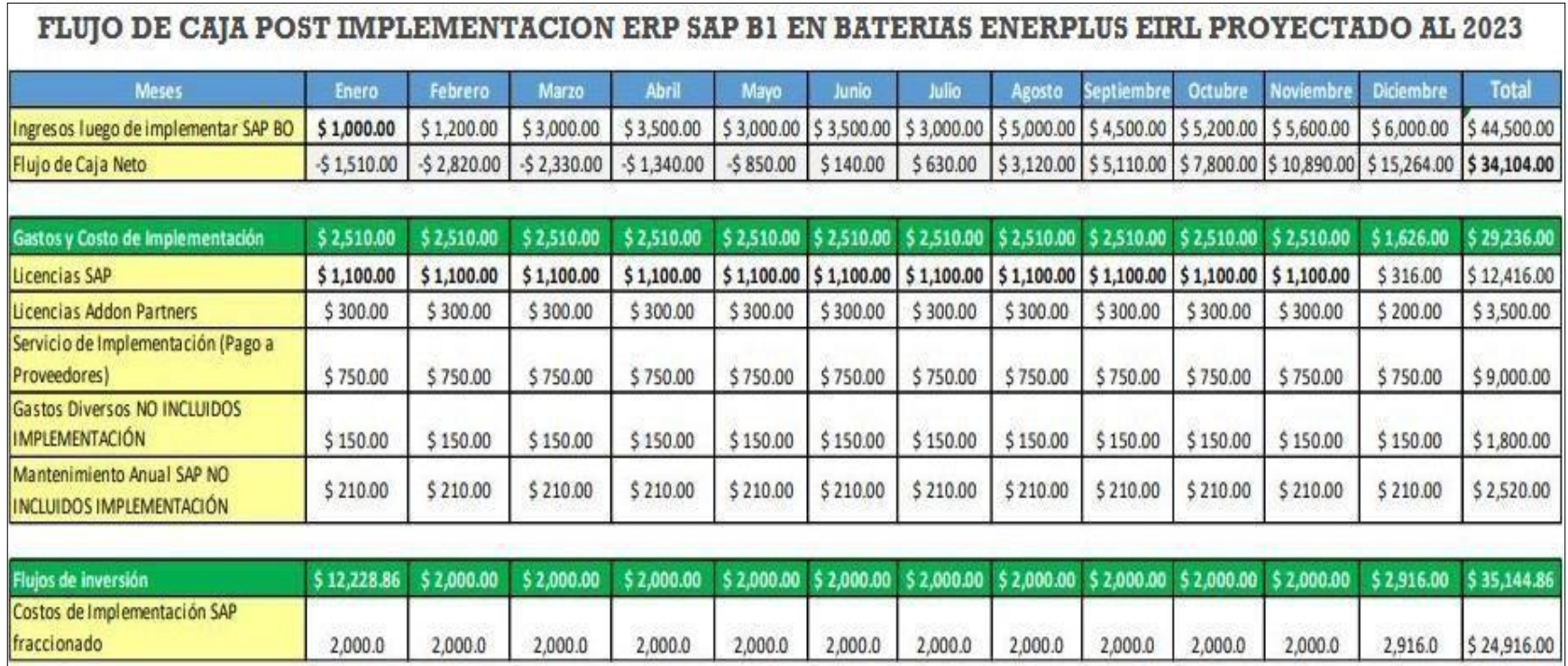

Fuente: Propia (Carpeta del Contador)

# Reporte de Pagos Realizados a Proveedores - ERP

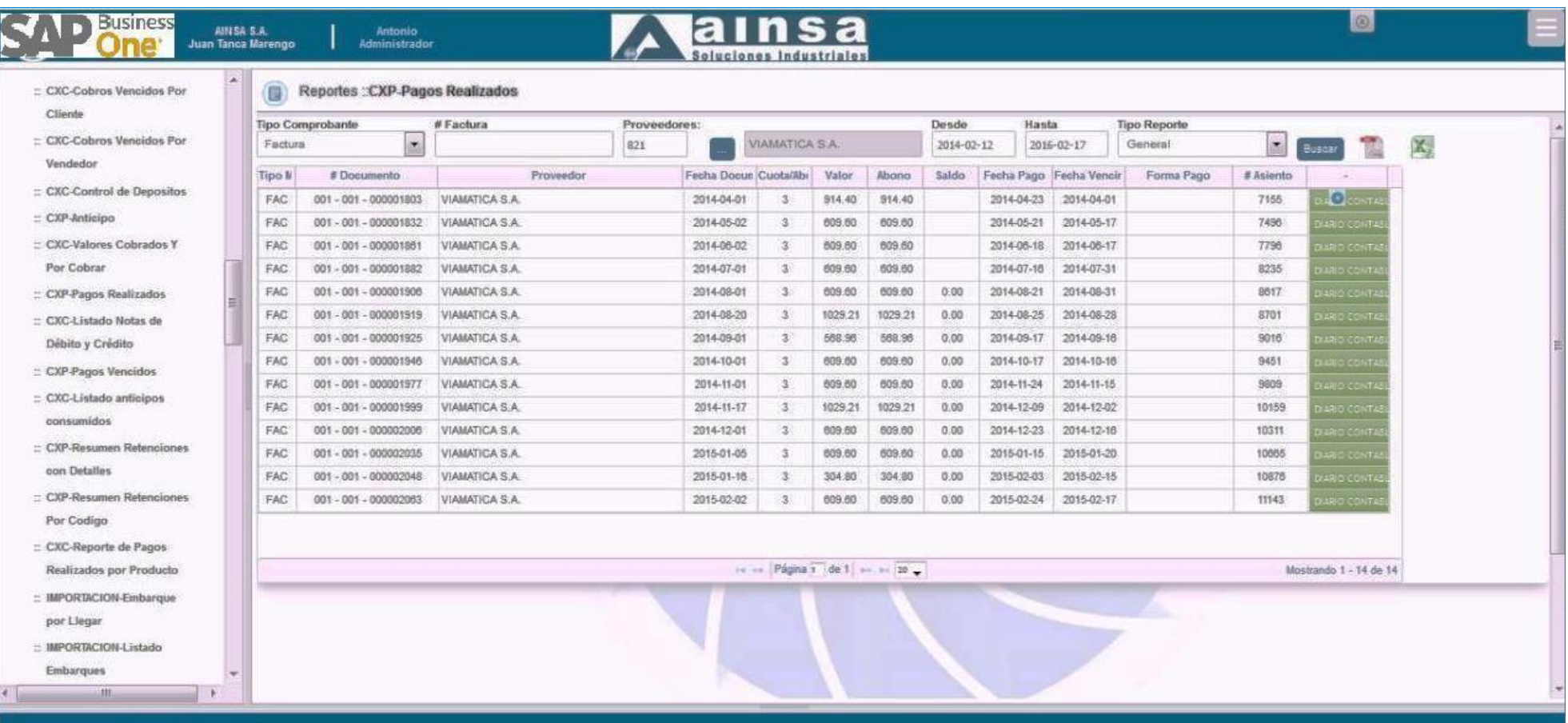

Fuente Propia (Carpeta del proveedor Seidor)

# Cuadro comparativo de Liquidación de Impuesto General a las Ventas

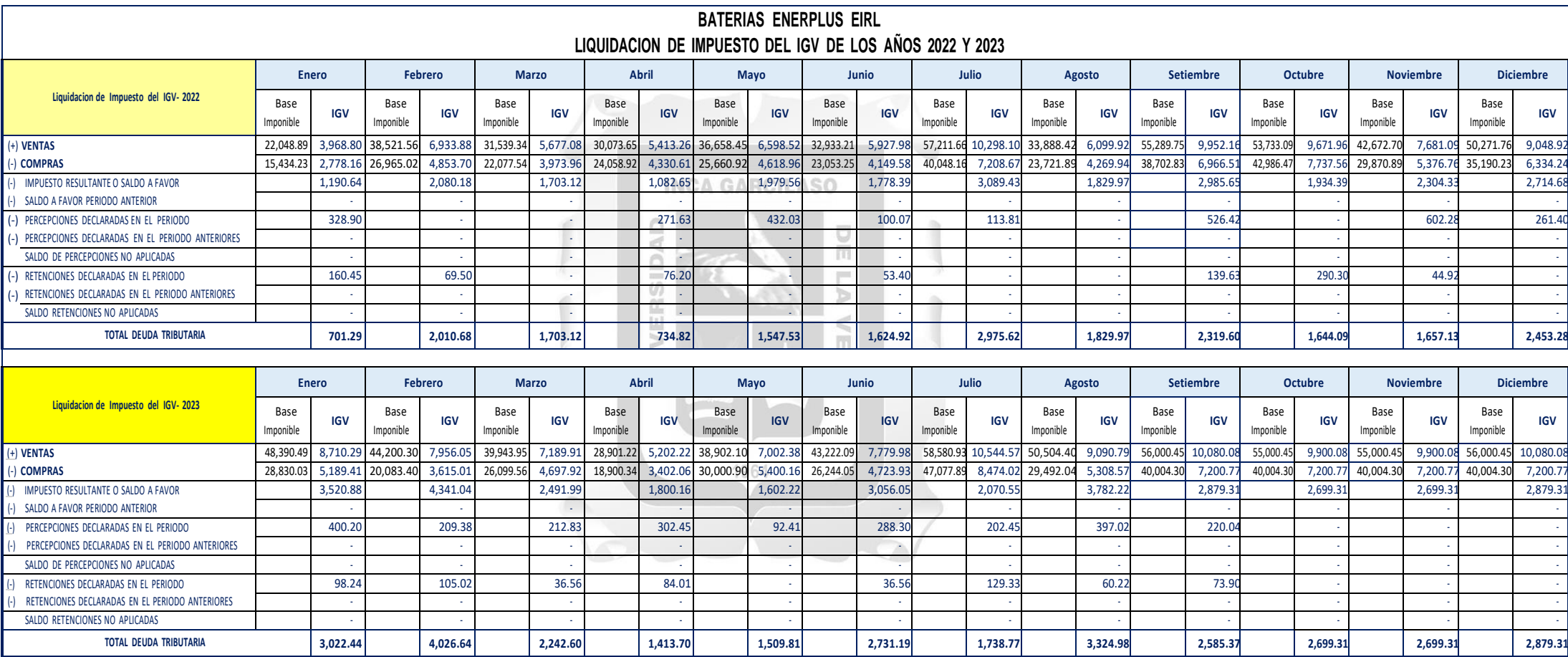

Fuente: Propia (Carpeta Analista Tributario)

#### **A. Contingencias Tributarias en el IGV en el año 2022**

En el presente cuadro comparativo de liquidación de impuesto por el IGV, se detalla las siguientes contingencias tributarias ocurridas durante el año 2022:

#### **Febrero 2022:**

Se encontraron operaciones que no fueron bancarizados en el momento de realizar el pago al proveedor, la confusión se realizó por los anticipados otorgados, dicho importe se realizó con un recibo simple de caja y el pago fue en efectivo.

Uso de créditos fiscales bancarios sin la participación del banco, la SUNAT nunca podría obtener los montos correspondientes, la factura sería inválida y el crédito fiscal, costos o gastos no serían reconocidos para efectos fiscales.  $\overline{\mathbb{R}}$ 

Ъ

#### **Julio 2022:**

Pago de impuestos duplicado, por error de pago en línea, se pagó el periodo anterior, generando que SUNAT considere que se omitió el pago del tributo del IGV. 1964

Si la declaración y el pago no se presentan al mismo tiempo, se recibe la declaración o el pago, pero la Administración Tributaria, a su discreción, impone intereses y/o multas por negligencia y, de ser posible, inicia la recuperación del impuesto no pagado. Seguir el procedimiento establecido por la ley tributaria.

#### **Setiembre 2022:**

Se realizo el pago de la detracción fuera de plazo, debido a la falta de seguimiento del comprobante por parte del usuario que no tiene conocimiento de esta norma tributaria, no efectuó el pago en la fecha correspondiente.

En ese sentido, la empresa hizo uso del crédito fiscal en el período que cancele la detracción sobre el monto total de la operación, recién en el mes de octubre.

Según lo establecido por el inciso a) del numeral 11.1 del artículo 11 de la Res. de Sup. N.º 183- 2004/SUNAT, el adquirente debe efectuar la detracción hasta la fecha de pago (parcial o total) de la factura, o dentro del quinto día hábil del mes siguiente a aquel en que se efectué la anotación de la factura, lo que ocurra primero.

## **B. Como el ERP ayuda a evitar contingencias tributarias con el IGV a partir del Año 2023**

La implementación de un ERP no solo es un software mecánico, si le damos la utilidad correspondiente puede ser un gran aliado especialmente en la disminución de las contingencias tributarias, a través de sus múltiples reportes de control que facilitan obtener datos en tiempo real de los proveedores, los mismos que nos permitirán:

- 1. Determinar que la planificación tributaria permite a la empresa tener un control sobre sus declaraciones y pagos evitando así pérdidas económicas por sanciones impuestas por entidades supervisoras como es el caso de la 1964 SUNAT.
- 2. Tener en cuenta la política de registro de comprobantes de pago en el momento en que se registra y valida a través del ERP.
- 3. Antes de tomar la base imponible del documento se debe ver la veracidad del mismo.
- 4. Puede anticiparse ante una posible auditoría tributaria, por tener los datos consolidados y factibles.

#### **CONCLUSIONES**

- 1. Teniendo en cuenta la evidencia, concluimos que una mala gestión de los pagos a proveedores puede provocar interrupciones en el abastecimiento de suministro por parte del proveedor, pueden afectar los cronogramas de producción y cumplimiento en los plazos de entrega.
- 2. Los sistemas informáticos inadecuados, involucrados en el proceso de gestión de pago a proveedores perjudican significativamente a la empresa, creando costos adicionales y aumentando el margen de errores, generando contingencias tributarias en el uso indebido del crédito fiscal, que acarrean multas e intereses moratorios a la empresa por realizar un mal cálculo del IGV.
- 3. El éxito de una implementación de un ERP representa retos y cambios en la organización, es un proyecto muy importante que va a demandar tiempo, esfuerzo y la participación de todas las áreas que forman la empresa. El tema crítico es la participación de todos los usuarios que tendrán acceso a este sistema, no están capacitados y están renuentes a la gestión del cambio a través del ERP.
- 4. También se pudo evidenciar que la falta de liderazgo y apoyo por parte de los jefes en los diversos sistemas de cada área, dificulta que el personal que no está en primera línea, aquellos que no usan directamente los sistemas de gestión, no reciban una adecuada capacitación y por lo tanto, realizan su trabajo con desconfianza si no saben cómo tratar los problemas que puedan surgir con los proveedores.

#### **RECOMENDACIONES**

- 1. Se recomienda que a través de los procesos de mejora continua la empresa Baterías Enerplus mantenga una comunicación constante y retroactiva con los proveedores para solucionar todo tipo de inconformidades y de problemas que sepuedan dar durante el proceso de compras, para que éstos sean solucionados a la mayor brevedad posible y de esta forma fortalecer las relaciones con los mismos.
- 2. Por tanto, la implementación de un ERP, es una solución que la empresa Baterías Enerplus debería de evaluar, para generar grandes cambios en su sistema operativo de gestión de pago a sus proveedores. Así evitar todo tipo de contingencias tributarias, y disminuir errores en cálculo del impuesto del IGV.
- 3. Esimportante que la empresa Baterías Enerplus, refuerce el proceso de adaptación de los trabajadores, en relación al ERP elegido, a través de capacitaciones que permitan a los trabajadores conocer a fondo los procesos, beneficios y posibles problemas que pueden suscitarse con el nuevo sistema, con esto se podrán reducir los temores o dudas respecto. La empresa debe dar prioridad al proyecto y es clave tener elsoporte de la alta gerencia. Por esta razón, la implementación de ERP debe desarrollarse como un proyecto de negocio. A su vez, debe contar con la oportuna y conveniente asignación de los recursos para su ejecución.
- 4. Mantener al personal capacitado, además de los implicados que van en primera línea en el manejo del software, siempre debe ser un claro objetivo si se quiere llegar a las metas que se ha fijado la empresa. Lideres son los mismos jefes de área que deben ser los primeros en incentivar esta iniciativa.

#### **REFERENCIAS BIBLIOGRAFICAS**

- Angel, M. (2015, 11 mayo). ¿Cuáles son los sistemas administrativos del IGV? Tributación. https:[//www.perucontable.com/tributaria/cuales-sistemas](http://www.perucontable.com/tributaria/cuales-sistemas-)administrativos-igv/
- Barragán Ortiz, S., & Mendivelso Diaz, A., & Rubiano-Pulido, A. (2020). Universidad Santo Tomas de Bogotá. "Propuesta de mejora en la gestión integral de pago a proveedores del Grupo Empresarial Keralty en Colombia."
- BBVA en Perú. (2023). (s.f.). ¿Qué se entiende por salud financiera? <https://www.bbva.com/es/salud-financiera/que-se-entiende-por-salud-financiera/>
- Cortijo Martínez, N. (2021). Universidad Siglo 21 de Córdoba. "Implementación de sistema ERP para A.J. & J.A. Redolfi S.R.L.", en Córdoba, Argentina. **INCA GARCILASO**
- Escuela Contable. ¿Qué es el crédito fiscal?, [https://escuelacontable.com/contabilidad-](https://escuelacontable.com/contabilidad-tributaria/credito-fiscal/)而 [tributaria/credito-fiscal/](https://escuelacontable.com/contabilidad-tributaria/credito-fiscal/)
- Excellence Blog (s.f.) [https://blog.softexpert.com/es/9-aspectos-mejorar-gestion](https://blog.softexpert.com/es/9-aspectos-mejorar-gestion-proveedores/)ņ [proveedores/](https://blog.softexpert.com/es/9-aspectos-mejorar-gestion-proveedores/) Ω
- Gómez Espinoza, M. (2022). Universidad Privada del Norte. "Implementación de la primera fase de la propuesta de mejora en el proceso de pagos a proveedores utilizando un sistema ERP en la empresa JJC Contratistas Generales S. A." en Lima.
- Grupo Verona. (2022). Sistemas Administrativos del IGV, [https://www.facebook.com-](https://www.facebook.com-/GrupoVeronaSolucionesTributarias/photos/a.582995731716478/5957309060951758/?type=3) [/GrupoVeronaSolucionesTributarias/photos/a.582995731716478/595730906095](https://www.facebook.com-/GrupoVeronaSolucionesTributarias/photos/a.582995731716478/5957309060951758/?type=3) [1758/?type=3](https://www.facebook.com-/GrupoVeronaSolucionesTributarias/photos/a.582995731716478/5957309060951758/?type=3)
- Hegel. (2022). Ley de productividad en el Perú. ¿Qué es el Decreto Legislativo Nº 728?, [https://hegel.edu.pe/blog/ley-de-productividad-en-el-peru-que-es-el-decreto](https://hegel.edu.pe/blog/ley-de-productividad-en-el-peru-que-es-el-decreto-legislativo-n-728)[legislativo-n-728](https://hegel.edu.pe/blog/ley-de-productividad-en-el-peru-que-es-el-decreto-legislativo-n-728)
- Higo.io (2023). Gestión de proveedores: ¿Qué es y en qué consiste? Higo.io de, <https://higo.io/blog/educacion/gestion-de-proveedores-que-es-y-en-que-consiste/>
- Juarez Vargas, J. (2023). Universidad Inca Garcilaso De La Vega. "Implementación de la Gestión Web de Planillas y su Impacto en las Declaraciones Tributarias de la Municipalidad Provincial de El Collao –Ilave, Año 2022."
- Meza Francia, A, (2022). Universidad Inca Garcilaso De La Vega. "Los Anticipos a proveedores y su impacto en el crédito fiscal del IGV en la empresa Alexim Perú S.R.L., Lima, 2021.
- Plataforma digital única del Estado Peruano, Decreto Legislativo N.º 728, [https://www.gob.pe/institucion/congreso-de-la-republica/normas](https://www.gob.pe/institucion/congreso-de-la-republica/normas-legales/703476-728)[legales/703476-728](https://www.gob.pe/institucion/congreso-de-la-republica/normas-legales/703476-728)
- PROSEGUR Zona Pyme. (s.f.). Qué es y cómo contabilizar el anticipo a proveedores <https://zonapyme.prosegur.es/anticipo-a-proveedores>
- RAE. (s.f.). Diccionario de la lengua española de, <https://dle.rae.es/proveedor>
- Saire Gordillo, W. (2020). Universidad Autónoma del Perú. "El proceso contable y las cuentas por pagar comerciales de la empresa estación de servicios Herco S.A.C. Lima, 2020."
- Safety Culture. (s.f.). <https://safetyculture.com/es/temas/seleccion-de-proveedores/>
- SUNAT. (2023). (s.f.). Capítulo VI del Crédito Fiscal de, https:[//www.](http://www/) sunat. gob. pe/ legislación/igv/ley/capitul6.pdf
- SUNAT. (2023). Impuesto General a las Ventas Emprender SUNAT, [https://emprender.sunat.gob.pe/tributando/declaro-pago/impuesto-general-las](https://emprender.sunat.gob.pe/tributando/declaro-pago/impuesto-general-las-ventas)[ventas](https://emprender.sunat.gob.pe/tributando/declaro-pago/impuesto-general-las-ventas)
- SUNAT. (2023). 01. Régimen de Retenciones del IGV Orientación SUNAT, <https://orientacion.sunat.gob.pe/3471-01-regimen-de-retenciones-del-igv>
- SUNAT. (2023). 01. Régimen de Percepciones Venta Interna | ORIENTACION, <https://orientacion.sunat.gob.pe/3463-01-regimen-de-percepciones-venta-interna>
- SUNAT. (2023). 01. Detracciones | ORIENTACION Orientación SUNAT, <https://orientacion.sunat.gob.pe/como-funcionan-las-detracciones>

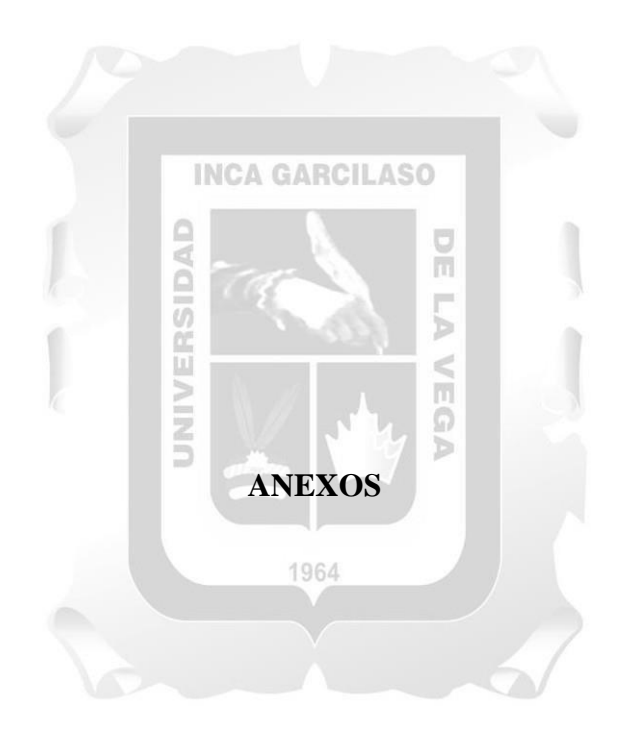

## **ANEXO 1. FICHA RUC**

3/9/23, 3:36 Datos de Ficha RUC- CIR(Constancia de Información Registrada) **SUNAT FICHA RUC: 20606055880 BATERIAS ENERPLUS E.I.R.L** Número de Transacción : 47260212 CIR - Constancia de Información Registrada Incorporado al Régimen de Buenos Contribuyentes (D, Leg 912) a partir del 01/02/2022 Mediante Resolución Nº 0230050309899 Información General del Contribuyente Apellidos y Nombres ó Razón Social<br>Tipo de Contribuyente : BATERIAS ENERPLUS E, I, R, L<br>: 07-EMPRESA INDIVIDUAL DE RESR LTDA Fecha de Inscripción<br>Fecha de Inicio de Actividades<br>Estado del Contribuyente 28/05/2020 26/06/2020 ACTIVO Dependencia SUNAT 0233 - O.Z. HUARAZ-MEPECO<br>HABIDO Condición del Domicilio Fiscal пивы∪<br>26/06/2020<br>FACTURA (desde 26/06/2020), (desde 24/03/2021),BOLETA (desde **Emisor electrónico desde** ¥ **Comprobantes electrónicos** 28/07/2022) **Datos del Contribuyente** Nombre Comercial<br>Tipo de Representación<br>Actividad Económica Principal<br>Actividad Económica Secundaria 1<br>Actividad Económica Secundaria 2<br>Sistema Emisión Comprobantes de Pago<br>Sistema de Contelidad<br>Código de Profesión / Ofici : ENERPLUS 2720 - FABRICACIÓN DE PILAS, BATERÍAS Y ACUMULADORES **MANUAL** ¥ MANUAL **SIN ACTIVIDAD**  $-934448060$  $1 - 934448060$ bateria enerplus@gmail.com **Domicilio Fiscal** Actividad Economica<br>Departamento<br>Provincia<br>Distrito<br>Dipo y Nombre Via<br>Tipo y Nombre Via<br>Nro<br>Am<br>Lote<br>Depto<br>Dipto<br>Dipto 2720 - FABRICACIÓN DE PILAS, BATERÍAS Y ACUMULADORES **ANCASH YUNGAY** YUNGAY<br>---- CENT YUNGAY CAR, CENTRAL SN  $\ddot{\phantom{0}}$ ù, **Interior Otras Referencias** 1 CDRA NTES CRUCE COCHAHUAIN Condición del inmueble declarado como Domicilio Fiscal : ALQUILADO Datos de la Empresa **Fecha Inscripción RR PP**  $: 27/05/2020$ Número de Partida Registral<br>Tomo/Ficha 14479847  $\frac{1}{1}$   $\frac{1}{1}$ Folio<br>Asiento  $\sqrt{2}$ **Origen del Capital** : NACIONAL https://e-menu.sunat.gob.pe/cl-ti-itmenu/MenuInternet.htm?pestana="&agrupacion="  $1/3$ 

## 3/9/23, 3:36

Datos de Ficha RUC- CIR(Constancia de Información Registrada)

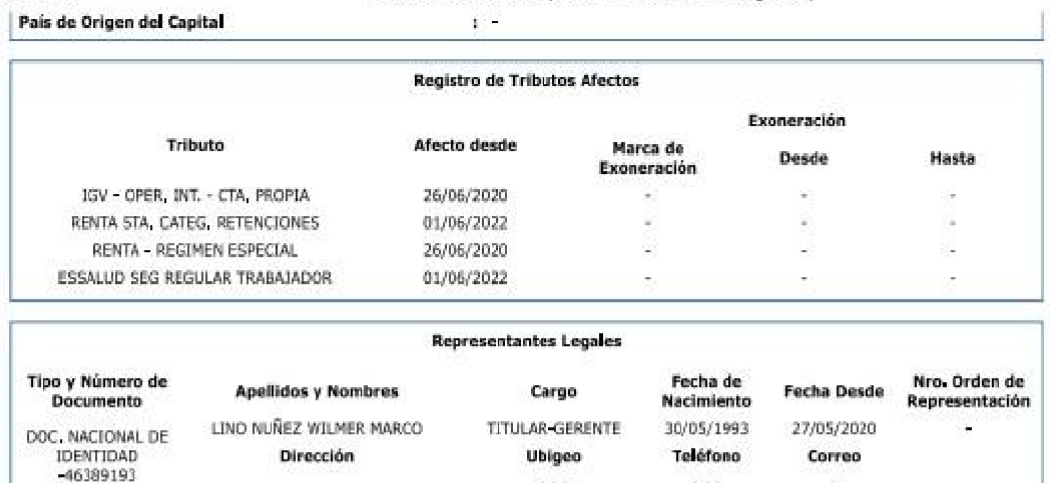

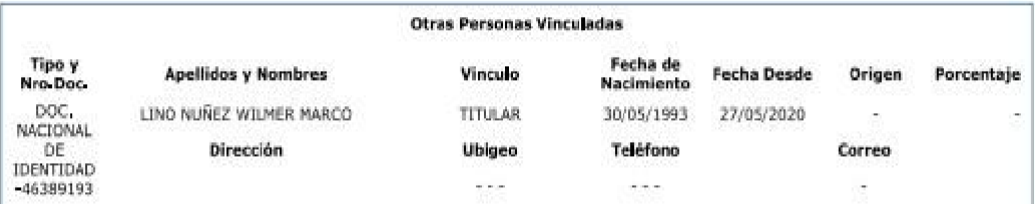

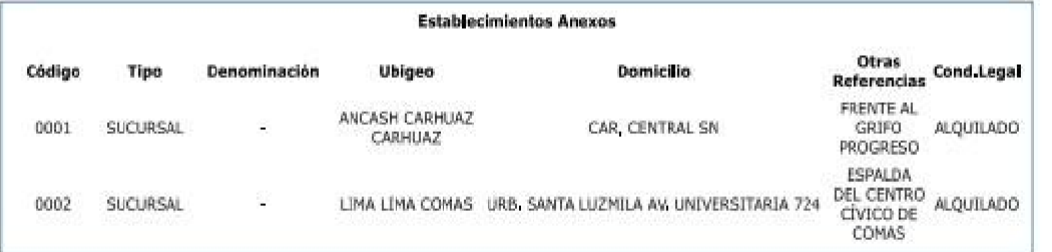

## Importante

La SUNAT se reserva el derecho de verificar el domicilio fiscal declarado por el contribuyente en cualquier momento.

Documento emitido a través de SOL - SUNAT Operaciones en Línea, que tiene validez para realizar trámites Administrativos, Judiciales y demás

Recuerde que es obligatorio consultar periódicamente su Buzón Electrónico SOL, para conocer de forma oportuna las<br>notificaciones e información de interés que faciliten el cumplimiento de sus obligaciones tributarias y adua

Para ir a su Buzón Electrónico Ingrese Aquí

DEPENDENCIA SUNAT<br>Fecha:03/09/2023<br>Hora:03:36

## **ANEXO 2. CARTA DE AUTORIZACION**

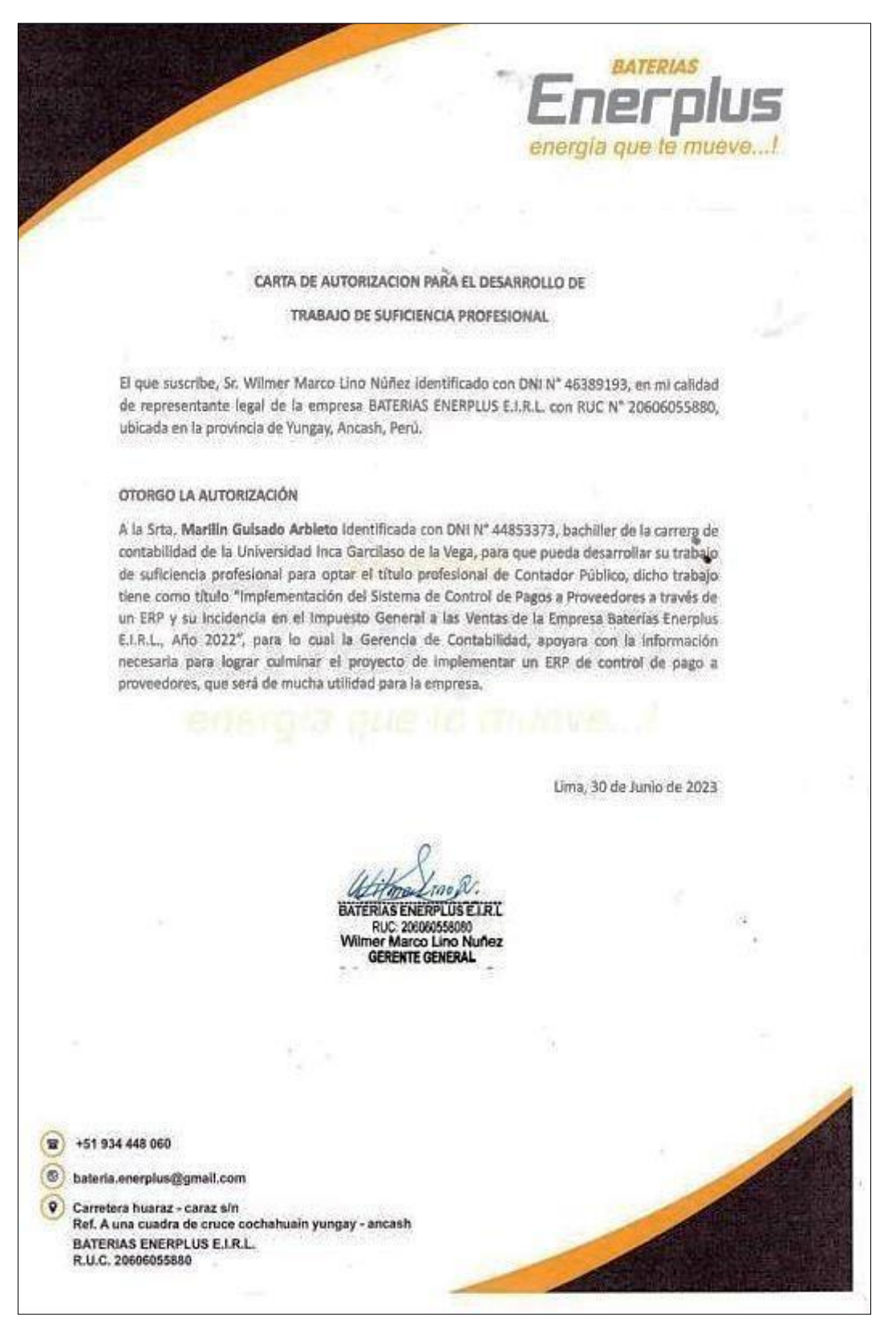